# **TRABAJO FIN DE MÁSTER**

# UNIVERSIDAD DE ALMERIA ESCUELA SUPERIOR DE INGENIERÍA

"Análisis del control automático en una planta de tratamiento de aguas alimentada con energía fotovoltaica de bajo coste"

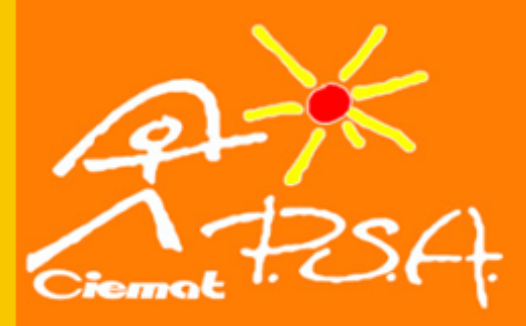

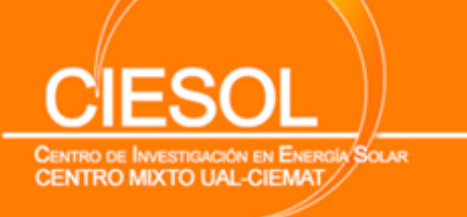

**Curso 2021/2022** 

Alumno/a: Marta Leal Rueda

> Director/es: Lidia Roca Sobrino **Manuel Berenguel Soria**

# **TRABAJO FIN DE MÁSTER**

ANÁLISIS DEL CONTROL AUTOMÁTICO EN UNA PLANTA DE TRATAMIENTO DE AGUAS ALIMENTADA CON ENERGÍA FOTOVOLTAICA DE BAJO COSTE

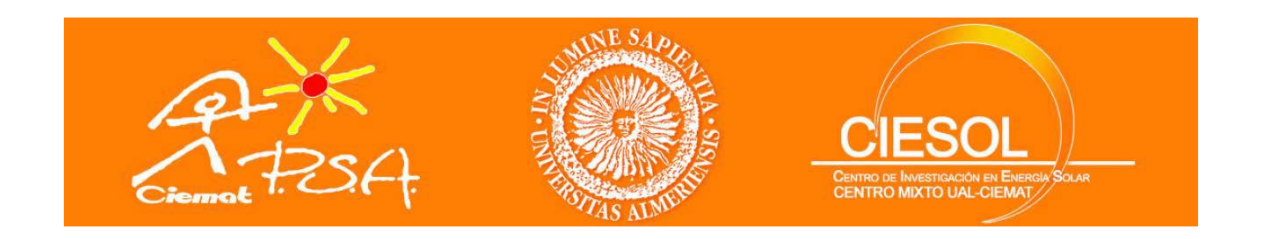

# **MÁSTER EN ENERGÍA SOLAR**

## **MODALIDAD**

# TRABAJO TÉCNICO

## **AUTOR**

MARTA LEAL RUEDA

**DIRECTOR/ES:**

LIDIA ROCA SOBRINO

MANUEL BERENGUEL SORIA

JULIO DE 2022

## Agradecimientos

<span id="page-2-0"></span>A la directora, Lidia Roca Sobrino, por toda la ayuda recibida en la realización de este trabajo. Al codirector Manuel Berenguel Soria, por sus anotaciones y comentarios. A los investigadores de la Plataforma Solar de Almería y a los docentes de la Universidad de Almería, por brindarnos la posibilidad de la realización de este máster y habernos transmitido una parte de vuestros conocimientos.

Al los investigadores del proyecto "Microrredes para el autoabastecimiento solar de entornos productivos aislados"MICROPROD-SOLAR (PCI2019-103378) por su apoyo en el estudio y modelado de la aportación energética al sistema.

A mi madre Luisa y a mi padre Francisco, por ofrecerme todo su apoyo y confianza en todos los pasos que doy, a mi hermano Fco. Javier por su atención y cariño, que son siempre de gran ayuda.

A Pablo, por haber formado parte de esta etapa final del máster y haberme animado y apoyado tanto en el desarrollo del TFM. A mis amigos, por interesarse por mi trabajo y dedicarme siempre tanto amor.

#### Resumen

<span id="page-3-0"></span>El escenario de escasez de agua se agrava en todo el mundo y se espera que más de la mitad de la población mundial sufra una escasez crónica para 2050. En países en desarrollo como India, el estrés hídrico se ha convertido en una preocupación constante, donde algunas ciudades ya experimentan demandas que exceden de la oferta. Dentro del proyecto europeo India-H<sub>2</sub>0, cuyo objetivo es desarrollar, diseñar y demostrar sistemas de tratamiento de agua de alta recuperación y bajo costo para aguas subterráneas salinas y para aguas residuales domésticas e industriales, se propone la instalación de una planta tratamiento de agua en el árido estado de Guyarat, donde los recursos hídricos superficiales son muy escasos. En este trabajo se ha evaluado el consumo de los diferentes equipos de la planta y, a partir de estos, se ha realizado un dimensionamiento de un sistema fotovoltaico autónomo por el método del mes peor con almacenamiento energético para pocas horas por si hay paso de nubes. Posteriormente, se han modelado en Simulink el sistema fotovoltaico y la batería dimensionados y, a partir de los modelos proporcionados de los principales bloques de la planta, se han realizado las conexiones pertinentes para conseguir un modelo completo de la planta. Posteriormente, se han propuesto estrategias básicas de control mediante controladores todo/nada con el fin de hacer simulaciones de la planta para varios días en diferentes condiciones de radiación y observar como esta se comporta. Finalmente, se observa que, en la mayoría de los perfiles de radiación, el sistema es capaz de funcionar las horas necesarias sin necesidad de energía auxiliar. Sólo en días nublados con bajos niveles de radiación, el sistema se enfrenta al problema de que el funcionamiento puede ser intermitente por falta de radiación o carga de batería, dando lugar a días con menos horas de operación y, por lo tanto, menos producción de agua. Se han analizado distintas capacidades de almacenamiento en esos días desfavorables para evaluar cómo capacidad del almacenamiento puede afectar al funcionamiento y consumo de la planta.

**Palabras clave:** Energía solar fotovoltaica, tratamiento de agua, control automático

## **Abstract**

<span id="page-4-0"></span>The water scarcity scenario is worsening worldwide and more than half of the world's population is expected to experience chronic shortages by 2050. In developing countries such as India, water stress has become a constant concern, with some cities already experiencing demands that exceed supply. Within the European India-H20 project, which aims to develop, design and demonstrate high recovery, low-cost water treatment systems for saline groundwater and for domestic and industrial wastewater, a water treatment plant is proposed to be installed in the arid state of Gujarat, where surface water resources are very scarce. In this work, the consumption of the different plant equipment has been evaluated and, based on this, a dimensioning of an autonomous photovoltaic system has been carried out using the worst-case month method with energy storage for a few hours in case of clouds. Subsequently, the dimensioned photovoltaic system and battery were modelled in Simulink and, based on the models provided for the main blocks of the plant, the relevant connections were made to obtain a complete model of the plant. Subsequently, basic control strategies have been proposed using on/off controllers in order to simulate the plant for several days under different radiation conditions and observe how it behaves. Finally, it is observed that, in most of the radiation profiles, the system is able to operate the necessary hours without the need of auxiliary energy. Only on cloudy days with low radiation levels, the system faces the problem that operation may be intermittent due to lack of radiation or battery charging, resulting in days with fewer hours of operation and, therefore, less water production. Different storage capacities have been analysed on these unfavourable days to assess how storage capacity can affect the operation and consumption of the plant.

**Keywords:** Photovoltaic solar energy, water treatment, automatic control

# Índice de contenidos

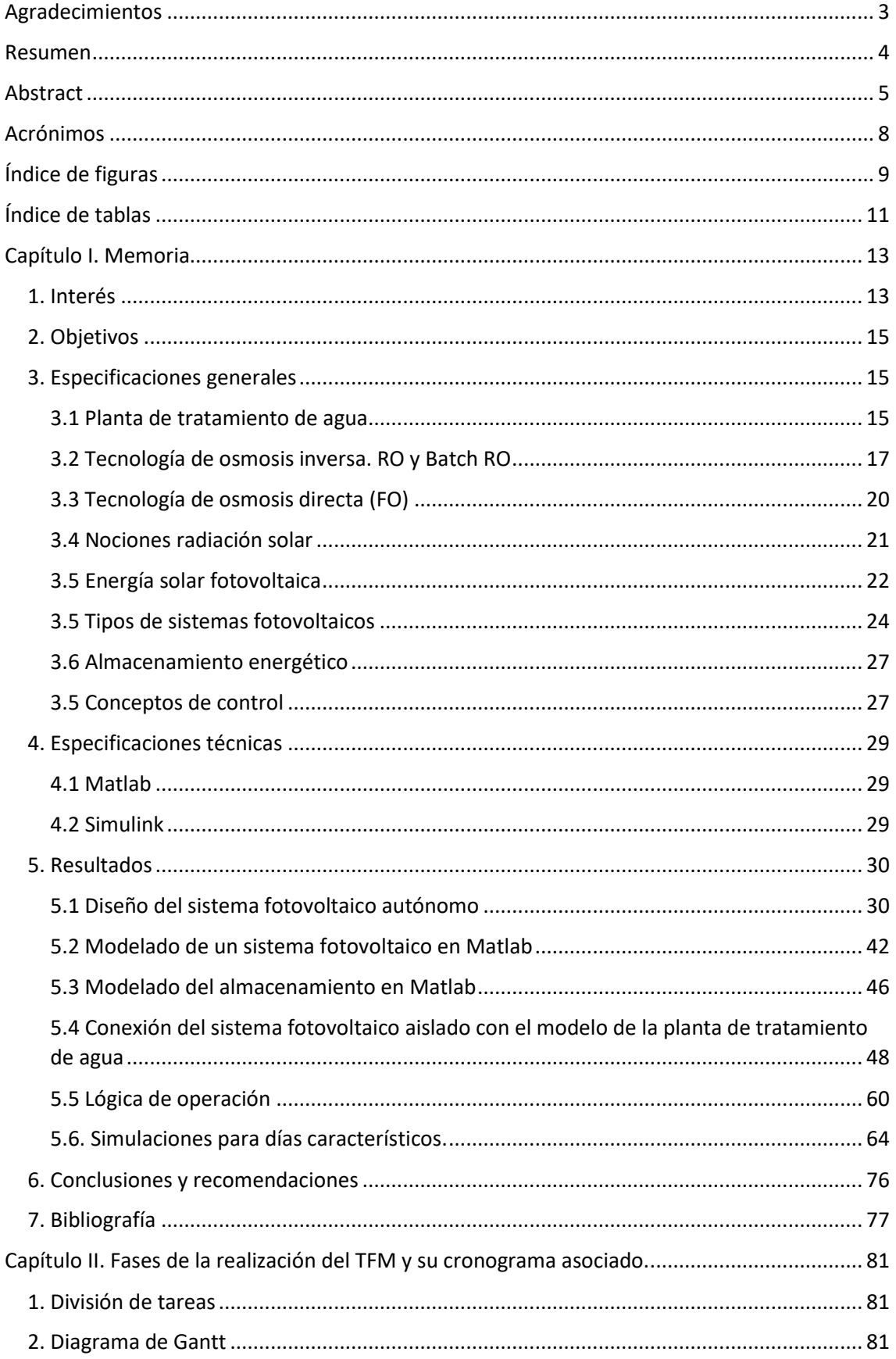

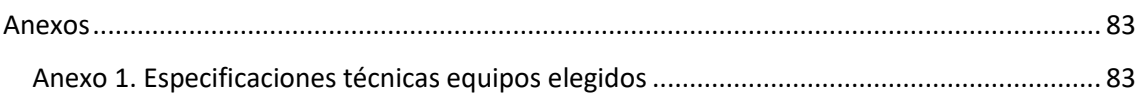

## Acrónimos

- <span id="page-7-0"></span>BRO Batch Reverse Osmosis (Osmosis inversa por lotes)
- DNI Direct Normal Irradiation (Irradiación normal directa)
- ERD Energy Recovery Device (Dispositivos de recuperación de energía)
- ESTI European Solar Test Installation (Instalación de ensayo solar europea)
- FO Forward Osmosis (Osmosis directa)
- GHI Global Horizontal Irradiation (Irradiación horizontal global)
- HSP Hora Solar Pico
- IDAE Instituto para la Diversificación y Ahorro de la Energía
- JRC Joint Research Centre (Centro conjunto de investigación)
- MPPT Maximum Power Point Tracking (Seguidor de punto de máxima potencia)
- P&D Piping and Instrumentation Diagram (Diagrama de tuberías e instrumentación)
- PR Performance Ratio (Factor de rendimiento)
- PV Photovoltaic (Fotovoltaico)
- PVGIS Photovoltaic Geographical Information System (Sistema de información geográfica fotovoltaica)
- RO Reverse Osmosis (Osmosis inversa)
- SEC Specific Energy Consumption (Consumo energético específico)
- SFA Sistema Fotovoltaico Autónomo
- SFCR Sistema Fotovoltaico Conectado a la Red
- STC Standard Test Conditions (Condiciones de prueba estándar)
- TDS Total Dissolved Solids (Sólidos disueltos totales)
- TMY Typical Meteorological Year (Año meteorológico tipo)
- USGS United States Geological Survey (Servicio geológico de los Estados Unidos)

# Índice de figuras

<span id="page-8-0"></span>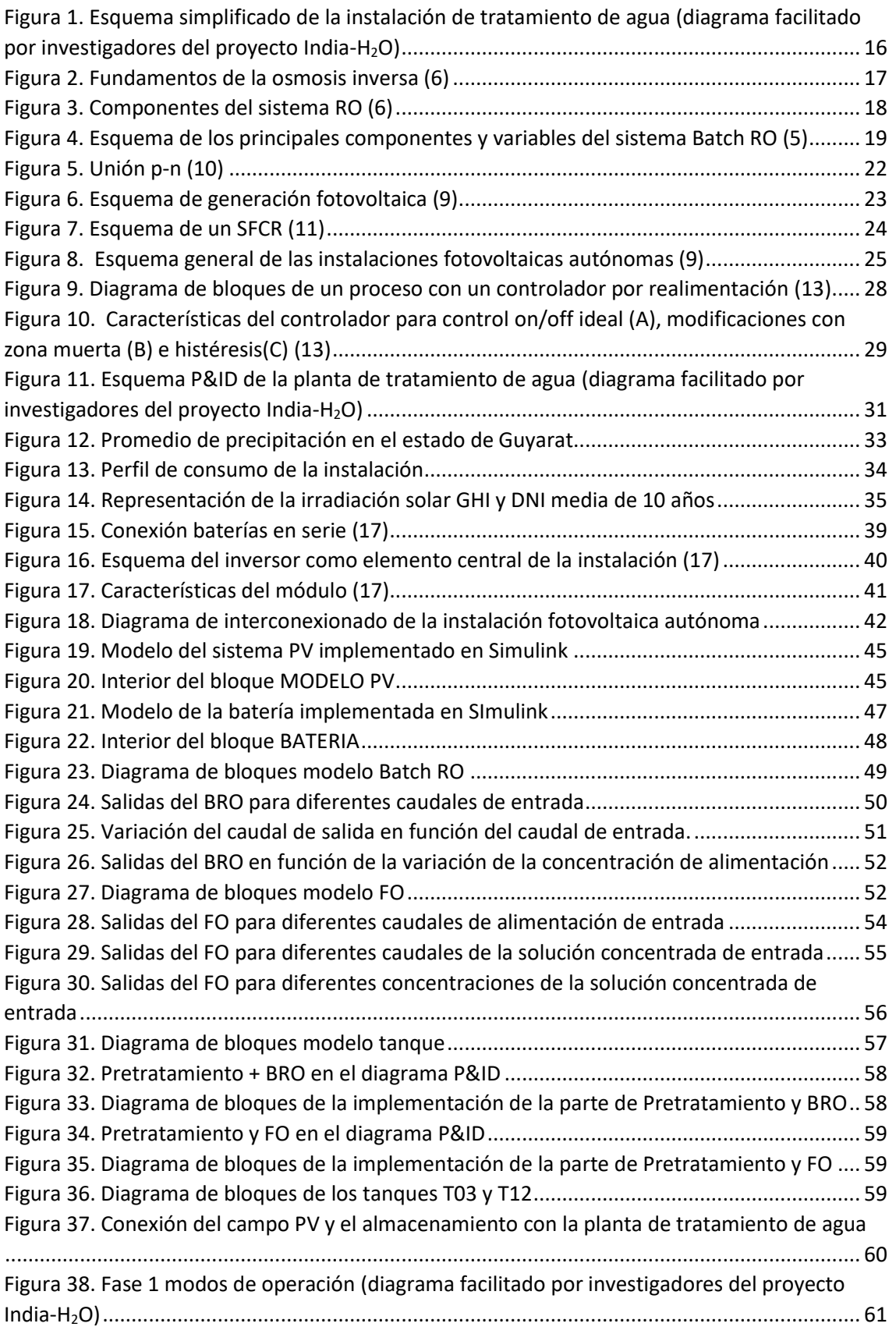

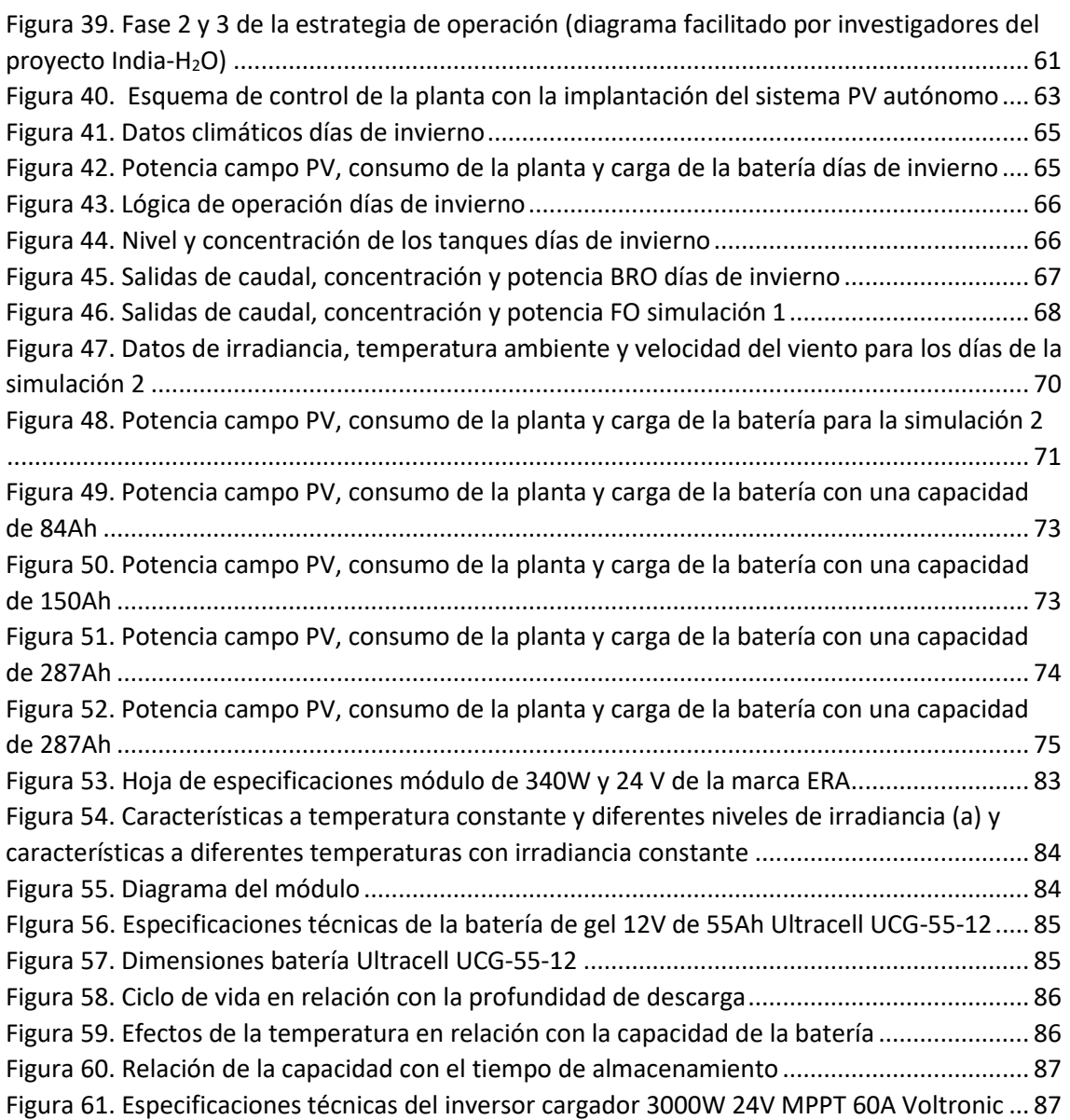

# Índice de tablas

<span id="page-10-0"></span>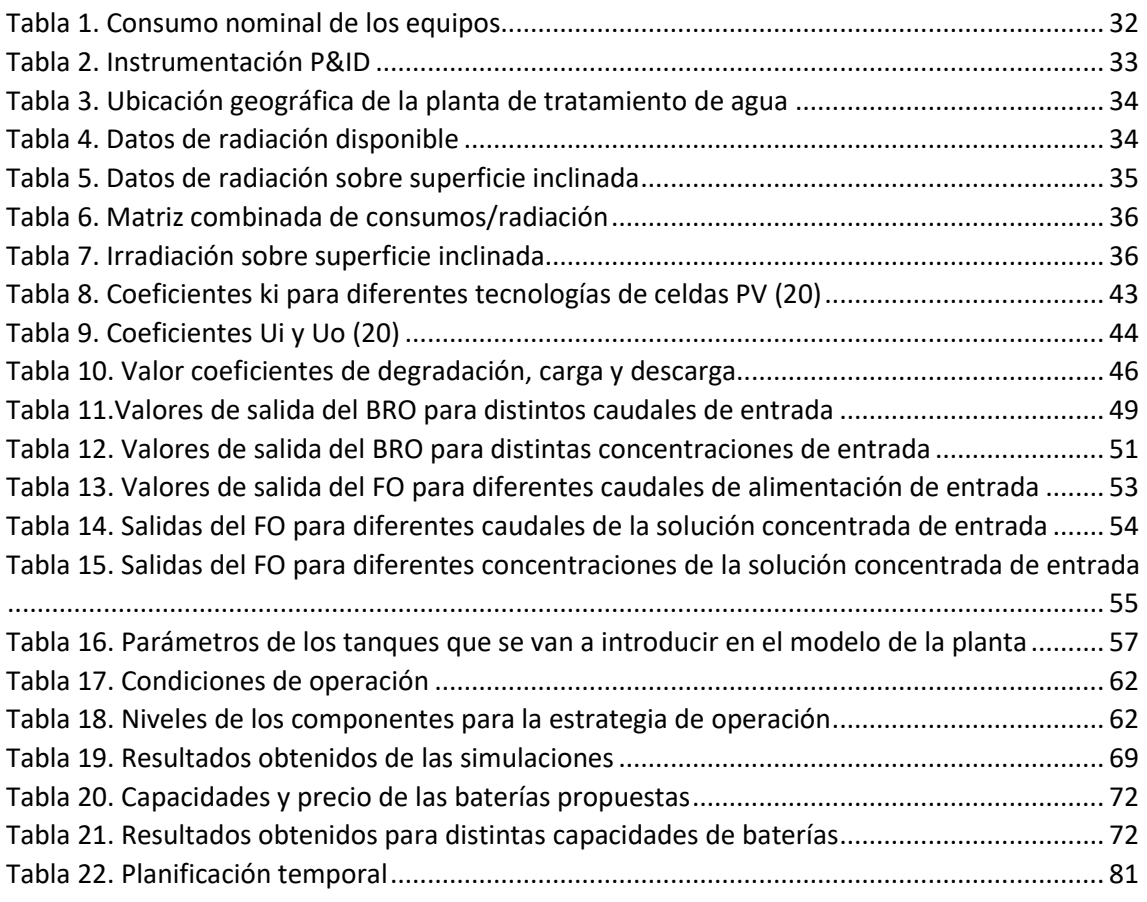

CAPÍTULO I MEMORIA

# <span id="page-12-0"></span>Capítulo I. Memoria

## <span id="page-12-1"></span>1. Interés

El agua, disponible tanto en la superficie como debajo de la tierra, es el recurso fundamental para sus múltiples aplicaciones como potabilización, riego, usos domésticos, generación de hidroelectricidad y usos industriales. Según el Servicio Geológico de los Estados Unidos (USGS), casi el 97% del agua está presente en los océanos, que son de naturaleza salina y el 3% restante del agua es dulce. El agua dulce se distribuye entre casquetes polares y glaciales en la región ártica y antártica (68.7%), agua superficial (0.3%) y agua subterránea (30.1%). Del agua superficial, el 87% está contenido en lagos y el resto en ríos y pantanos, lo que significa que solo el 1% del agua total que se encuentra en la tierra es utilizable por los seres humanos. Siendo el agua la base de la vida, su escasez afecta actualmente a una quinta parte de la población mundial y una cuarta parte de la población mundial enfrenta escasez de tecnología para recuperar agua dulce de ríos y estanques (1). El escenario de escasez de agua se agrava en todo el mundo, afectando su escasez a una quinta parte de la población mundial y se espera que más de la mitad de la población mundial tenga una escasez crónica de agua para 2050. En países en desarrollo como India, el estrés hídrico se ha convertido en una preocupación constante, donde algunas ciudades ya están experimentando demandas que exceden la oferta. El crecimiento de la población urbana de la India, que está vinculado con una mayor producción industrial y una mayor demanda de energía, ha provocado una gran demanda de agua tanto en las zonas urbanas como en las rurales, lo que ha reducido la disponibilidad de agua dulce (2). Esta escasez puede superarse mediante el uso sostenible del agua junto con técnicas adecuadas para tratar las aguas residuales y obtener agua dulce (1).

En el pasado reciente, la mayor parte del aumento de la demanda de agua se ha cubierto con los acuíferos y las aguas subterráneas se han convertido en la columna vertebral de la agricultura y la seguridad del agua potable en la India. Hoy en día, la contribución de las aguas subterráneas es de aproximadamente 62% en el riego, 85% en el suministro del agua rural aproximadamente y 45% en el consumo de agua urbana aproximadamente. La gran dependencia de los recursos hídricos subterráneos ha llevado a condiciones de estrés en varias partes del país. Esto exige una compresión de los sistemas acuíferos y la gestión sostenible de este recurso natural. India, que alberga el 16% de la población mundial, sólo tiene el 4% total de los recursos de agua dulce del mundo. Existe una enorme desigualdad en la distribución de los recursos hídricos dentro del país. Las aguas subterráneas, que son la principal fuente de agua dulce del país, están distribuidas de forma desigual. El 60% de los recursos hídricos subterráneos se limitan a las llanuras de Indo-Ganga-Bramhaputra, que representan sólo el 20% de la superficie geográfica. Las extracciones de agua subterráneas anuales superan la recarga anual, amenazando así la sostenibilidad de las fuentes. Aunque la sobreexplotación es un problema importante en el país, también hay zonas en las que hay margen suficiente para seguir desarrollando las aguas subterráneas (3).

La contaminación de las fuentes constituye otro de los problemas. En muchas partes del país se han detectado contaminantes como el arsénico, el uranio, el nitrato, el hierro y la salinidad en las aguas subterráneas. Además, se teme que el cambio climático contribuya a aumentar los caprichos del monzón afectando a las disponibilidades interanuales. La subida del nivel del mar inducida por el cambio climático puede aumentar la entrada de sal y la salinidad de los acuíferos costeros. Las aguas subterráneas son muy susceptibles de deteriorarse en términos de cantidad y calidad debido a intervenciones antropogénicas no planificadas y uniformes, y los resultados no suelen aparecer hasta que es demasiado tarde (3).

La recarga artificial, la recogida de agua de lluvia, el tratamiento y el reciclaje de las aguas residuales son algunas de las intervenciones que pueden ayudar a aumentar los recursos. La reducción de la demanda de aguas subterráneas mediante el aumento de la eficiencia en el uso del agua, la elección de cultivos menos intensivos en agua y la regulación de las extracciones son también herramientas de gestión eficaces. Las intervenciones de gestión suponen un gran reto, sobre todo si se tiene en cuenta que en el país hay más de 25 millones de estructuras de extracción en funcionamiento y que la mayoría de ellas son de propiedad privada. El agua es un "asunto de Estado" en India y las intervenciones de gestión las llevan a cabo principalmente los respectivos gobiernos estatales. La Política Nacional del Agua de India reconoce que el agua es un recurso natural escaso y que es fundamental para la vida, el sustento, la seguridad alimentaria y el desarrollo sostenible. Propone un marco para la creación de un sistema de leyes e instituciones y para un plan de acción con una perspectiva nacional unificada. El eslabón más importante para garantizar una gestión eficaz es la concienciación y la participación de la comunidad (3).

El marco de este TFM está dentro del proyecto europeo "Biotecnologías y fitotecnologías diseñadas para la depuración y el reciclaje del agua a bajo coste" (India-H<sub>2</sub>O) cuyo objetivo general es desarrollar, diseñar y demostrar sistemas de tratamiento de agua en alta recuperación y bajo costo para aguas subterráneas salinas y para aguas residuales domésticas e industriales. El foco de los desarrollos estará en el árido estado de Guyarat, donde los recursos de agua superficial son muy escasos. Se proponen tecnologías y sistemas rentables con el objetivo de reducir los costes de energía a través de mejoras drásticas en la eficiencia energética, nuevos enfoques de base biológica para el reciclaje de agua y el uso de energías renovables. Los flujos de desechos rechazados se minimizarán o se reducirán a cero, protegiendo así el medio ambiente. Dentro de este proyecto, se va a proponer la instalación de una planta de tratamiento de agua en el árido estado de Guyarat, donde los recursos hídricos superficiales son muy escasos (4). Entre los objetivos específicos del proyecto se encuentran los siguientes:

• Desarrollar e introducir una nueva tecnología de ósmosis inversa por lotes para reducir 4 veces el consumo específico de energía con índices de recuperación altos, del 80 %.

- Desarrollar técnicas de ósmosis directa basada en la revolucionaria tecnología de membranas biomiméticas, para su uso en aplicaciones de recuperación de aguas residuales, incluidas disposiciones híbridas con ósmosis inversa para una mayor reducción en el consumo de energía, lo que resulta en una reducción general de orden de magnitud en el consumo energético específico (SEC).
- Desarrollar y demostrar sistemas de osmosis directa (FO) y osmosis inversa por lotes (BRO) rentables y de alta eficiencia con tecnologías híbridas complementarias para la desalinización industrial, el tratamiento de aguas residuales y el reciclaje con una descarga mínima de líquidos (hasta un 80 % de recuperación de agua).
- Desarrollar soluciones de fitotecnología para el tratamiento de aguas residuales domésticas rurales con el fin de eliminar contaminantes emergentes (por ejemplo, productos agrícolas), gestionar las salmueras rechazadas y recuperar energía de la biomasa resultante y también para la utilización de salmueras, producto de la desalinización de agua salobre para agua potable, utilizado para la producción de halófitas comestibles (4).

## <span id="page-14-0"></span>2. Objetivos

El objetivo principal de este trabajo fin de máster consiste en analizar el efecto de las estrategias de operación y control en una planta de tratamiento de agua que se instalará en el estado de Guyarat, en India. Para el cumplimiento de este objetivo general, hay que abordar el cumplimiento de los siguientes objetivos parciales:

- Evaluar el consumo de los diferentes equipos que componen la planta de tratamiento de agua a partir de los datos que se nos proporciona de cada uno de los equipos que constituyen esta planta de tratamiento de agua.
- Realizar el dimensionamiento de un sistema fotovoltaico (PV) aislado de la red y con almacenamiento energético mediante un banco de baterías acorde con la demanda de consumo establecida.
- Modelar y simular el sistema PV, el sistema de almacenamiento y la planta de tratamiento de agua mediante el entorno de computación y desarrollo de aplicaciones Matlab.
- Proponer estrategias de control y hacer simulaciones diarias para analizar los consumos y producción.

## <span id="page-14-1"></span>3. Especificaciones generales

#### <span id="page-14-2"></span>3.1 Planta de tratamiento de agua

La tecnología de desalinización se ha desarrollado para hacer frente a la creciente escasez de agua mediante la recolección de agua dulce de recursos no convencionales. Dichos recursos incluyen agua de mar, aguas subterráneas salobres y efluentes industriales.

Dada la abundancia de estos recursos, la tecnología de desalinización sostenible podría suministrar cantidades casi ilimitadas de agua dulce para satisfacer las necesidades municipales y de riego. La mayoría de las tecnologías de desalinización se dividen en dos grupos principales: desalinización de base térmica y de membrana.

Durante los últimos 20 años, la asequibilidad y el rendimiento de la desalinización basada en membranas han mejorado considerablemente gracias a los avances en la tecnología de membranas, bombas y dispositivos de recuperación de energía (ERD). Por lo tanto, la tecnología basada en membranas está reemplazando rápidamente a las tecnologías térmicas más antiguas (destilación instantánea y multiefecto) y se considera el enfoque más prometedor para el sistema de desalinización en la actualidad (5).

En la Figura 1 se muestra un esquema simplificado de una propuesta de instalación de tratamiento de agua para la localidad de Gandhinagar, en el estado de Guyarat, dentro del proyecto europeo India-H2O. Se van a comentar los componentes principales para posteriormente explicar más detenidamente cada uno de ellos.

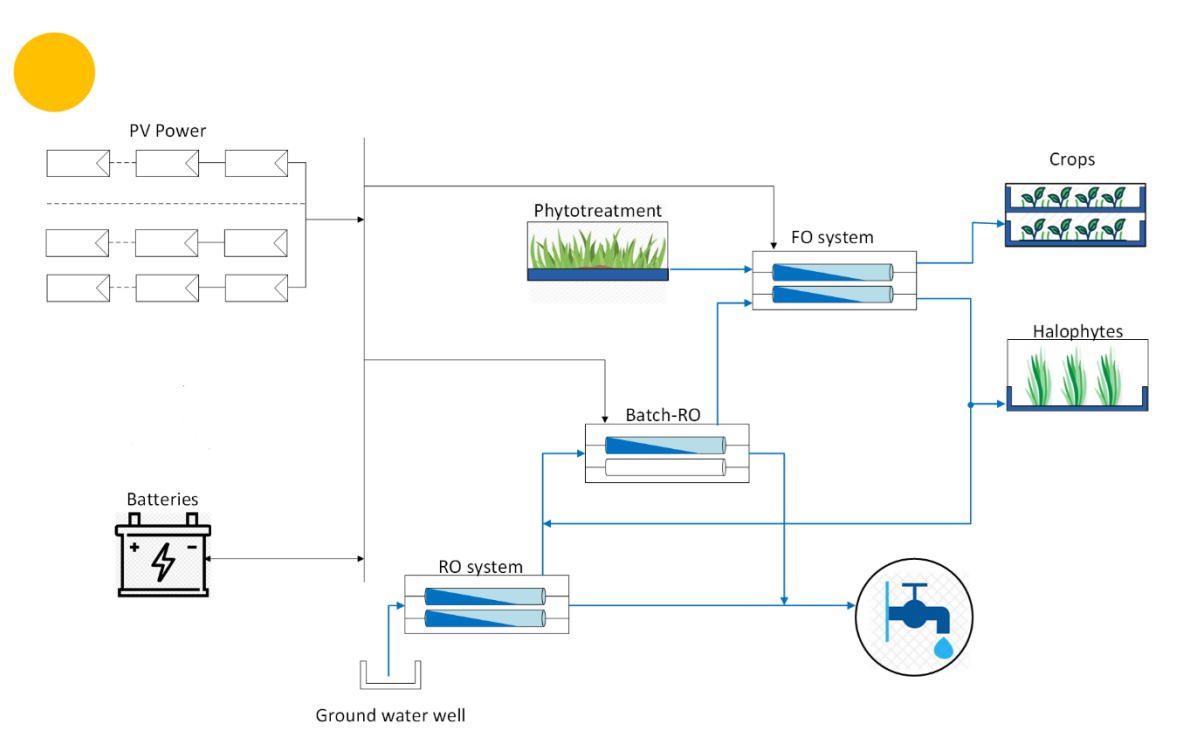

<span id="page-15-0"></span>Figura 1. Esquema simplificado de la instalación de tratamiento de agua (diagrama facilitado por investigadores del proyecto India-H2O)

La planta se ha diseñado para tratar dos tipos de agua; agua procedente de un pozo con baja salinidad y agua residual procedente de una lavandería previamente tratada con un humedal de fitotratamiento. El agua del pozo se trata inicialmente con un sistema de ósmosis inversa (RO), que precisa de un sistema de bombeo para conseguir que el agua esté sometida a la presión suficiente para superar el equilibrio osmótico y, una vez que este equilibrio se supera, las sales se separan del agua y parte de pasa a la membrana y otra se queda concentrada.

La parte concentrada va a otro sistema BRO, que es un sistema innovador para conseguir el mínimo consumo energético posible, que opera cíclicamente en dos fases alternas. El sistema consta de una única membrana de ósmosis inversa y utiliza un pistón libre, alojado en un recipiente a presión, para transferir la presión del fluido de alimentación al fluido en recirculación (5).

El agua libre de sales que se produce se une a la línea de consumo de agua y la que está más concentrada va a un FO, que es un sistema en el que se coloca una membrana semipermeable entre dos soluciones, una de agua y la otra de agua salina, ambas a la misma presión, produciéndose difusión de parte del agua dulce a la solución salina, siguiendo la tendencia natural a igualar la concentración en ambas soluciones. Una parte del agua que sale con poca concentración va a una producción de plantas que crecen en un ambiente salino y otra parte que sale concentrada vuelve a la entrada del BRO. Esta planta de tratamiento de agua está alimentada por un sistema PV aislado de la red y con almacenamiento energético mediante baterías.

#### <span id="page-16-0"></span>3.2 Tecnología de osmosis inversa. RO y Batch RO

La ósmosis es un proceso físico natural que se puede observar en plantas y animales. Cuando se coloca una membrana semipermeable entre dos soluciones, una de agua dulce y otra de agua salina, ambas a la misma presión, se produce la difusión de parte del agua dulce hacia la solución salina, siguiendo la tendencia natural a igualar la concentración en ambas soluciones. Si se aplica una presión externa a la solución salina con una magnitud superior a dicho valor de presión osmótica, entonces se produce el fenómeno físico conocido como ósmosis inversa, en el que el agua pasa en sentido contrario al proceso físico natural, dejando una solución salina con una mayor concentración (6). Este concepto de muestra en la Figura 2.

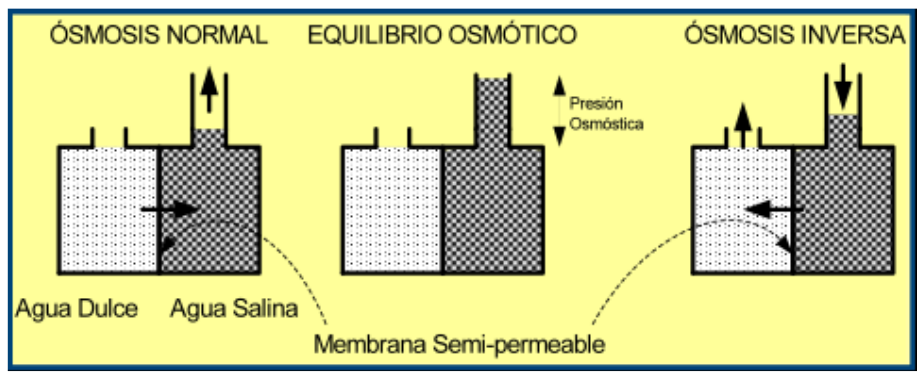

Figura 2. Fundamentos de la osmosis inversa (6)

<span id="page-16-1"></span>En un proceso industrial RO, el agua salina se bombea a un recipiente donde se somete a presión. Dado que la presión supera el equilibrio osmótico, las sales se separan del agua y una parte pasa a través de la membrana, el resto permanece concentrado y se elimina como salmuera sin pasar por la membrana. Los componentes del sistema RO se muestran en la Figura 3.

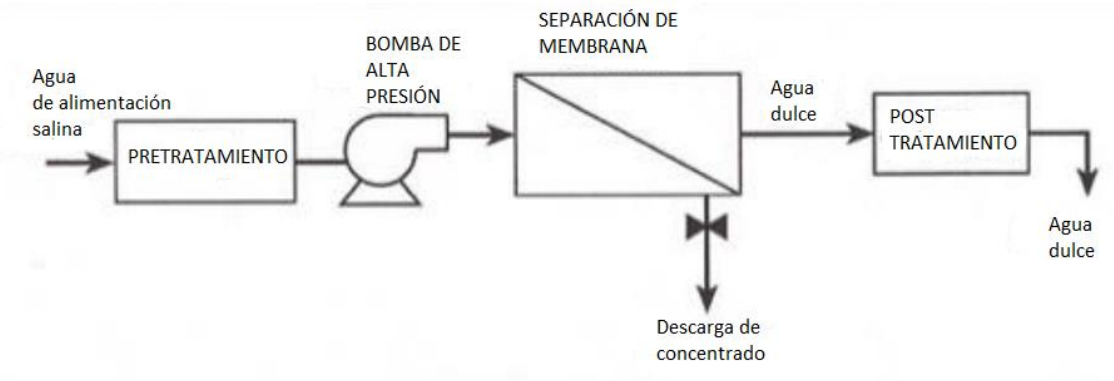

Figura 3. Componentes del sistema RO (6)

<span id="page-17-0"></span>La cantidad de agua de alimentación eliminada como salmuera varía entre el 20 y el 70% del volumen total, en función del contenido en sal del agua bruta y de la recuperación de funcionamiento La bomba de alta presión suministra la presión necesaria para superar la presión osmótica. Se necesitan entre 17 y 27 atm para tratar agua salobre y entre 52 y 69 atm para tratar agua de mar (6).

La ósmosis inversa es la tecnología de desalinización por membrana más utilizada. El proceso de RO es simple, fácil de ampliar y tiene una eficiencia energética relativamente alta entre las tecnologías de desalinización. Sin embargo, el progreso reciente en RO ha alcanzado una cierta meseta en eficiencia energética, debido a la madurez tecnológica de membranas, bombas y ERD. No obstante, el SEC de la RO permanece por encima del trabajo mínimo teórico de separación basado en la 2ª ley de la termodinámica. La razón principal de esta brecha es la irreversibilidad asociada con la alta presión de bombeo en RO convencional y continua. La alta presión de bombeo surge en parte de la necesidad de superar continuamente la presión osmótica en la salida del sistema, que es más alta que en la entrada del sistema (5).

Los sistemas BRO son candidatos para minimizar la irreversibilidad asociada con la alta presión de bombeo. BRO es un concepto para conseguir el mínimo consumo energético posible en desalación, incluso con altas recuperaciones, que opera cíclicamente en dos fases alternas. El sistema utiliza un pistón libre, alojado en un recipiente a presión, para transferir la presión del fluido de alimentación al fluido en recirculación. El SEC se desglosa en contribuciones de la bomba de alimentación, la bomba de recirculación y las cargas auxiliares. El cálculo del SEC de la bomba de alimentación incluye tres factores de corrección no ideales: polarización de concentración, gradiente de concentración longitudinal y retención de sal (5).

El diseño de BRO de pistón libre está constituido por una bomba de alimentación, una bomba de recirculación, un módulo RO (que comprende un recipiente a presión que aloja uno o más elementos de membrana) y un recipiente intercambiador de trabajo que aloja el pistón libre y tres válvulas de encendido/apagado de 2 vías.

En la fase de presurización, la bomba de alimentación genera alta presión para conducir el permeado a través de la membrana de RO. La presión se transfiere a la solución de recirculación a través del pistón libre mientras se desliza horizontalmente dentro del recipiente del intercambiador de trabajo. La solución de alimentación presurizada se alimenta luego al módulo de RO. Aguas abajo del módulo de RO, la salmuera fluye de regreso al intercambiador de trabajo a través de la bomba de recirculación, completando así el circuito de RO del lote. A medida que el agua penetra en la membrana de ósmosis inversa, la sal se retiene y la concentración de la solución dentro del circuito aumenta gradualmente (5).

Por tanto, la bomba de alta presión debe suministrar una presión que aumenta gradualmente para superar la presión osmótica en aumento. Cuando el pistón alcanza el extremo derecho del intercambiador de trabajo, finaliza la fase de presurización y comienza el purgado y llenado. La salida de permeado es igual al volumen de barrido del lote  $(V_{b0})$ , que es igual a la sección transversal del pistón por su desplazamiento (Figura 4a). Suponiendo que el agua tiene una densidad constante independiente de la presión y la concentración, y que el sistema es rígido y proporciona un volumen interno constante,  $V_{b0}$  también es igual al volumen de agua de alimentación suministrada durante la presurización (5).

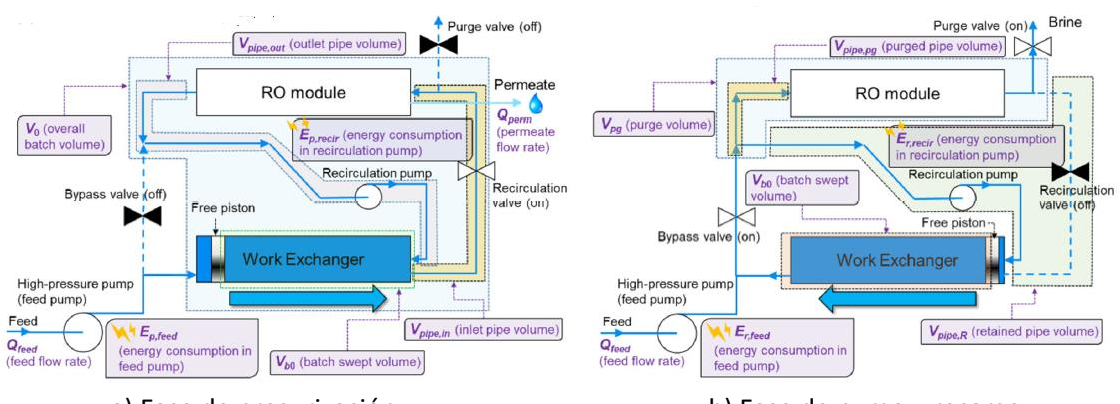

<span id="page-18-0"></span>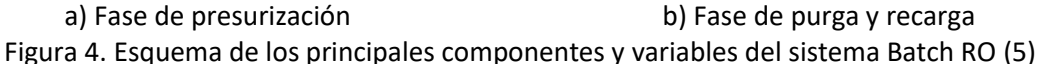

El propósito de la fase de purga y recarga es eliminar la salmuera concentrada que queda dentro del sistema y volver a llenarlo con la solución de alimentación lista para el inicio del siguiente ciclo. Estos pasos de purga y recarga se llevan a cabo simultáneamente. El pistón se mueve hacia el extremo izquierdo del intercambiador de trabajo mientras la bomba de recirculación transfiere la solución al lado derecho del pistón (Figura 4b). Mientras tanto, la bomba de alta presión (que ahora funciona a baja presión) suministra solución de alimentación para purgar la salmuera (volumen  $V_{pa}$ ) que permanecen dentro de las tuberías y el módulo RO. Esta solución se descarga a través de la válvula de purga en el extremo derecho del módulo de RO (5).

Sin embargo, el volumen de tubería retenido ( $V_{pipe,R}$ ) no se purga y tiene un impacto negativo en el consumo de energía del lote RO porque contribuye a la retención de sal.

Cuando la concentración de la salmuera que sale cae por debajo de un nivel umbral, la válvula de purga se cierra y finaliza la fase de purga y recarga, y la fase de presurización comienza de nuevo. Durante la fase de purga y recarga, la presión de alimentación es insuficiente para superar la presión osmótica, por lo que no hay salida de permeado (5).

El consumo energético específico (SEC) del sistema de ósmosis inversa por lotes es el consumo energético de los diferentes componentes utilizados en el sistema, pero la mayor parte de la energía la consume la bomba de alimentación. Además, los otros componentes como la bomba de recirculación, la válvula y el panel de control también contribuyen al SEC, el cual viene dado por la Ecuación [1]:

$$
SEC_{Total} = SEC_p + SEC_{PR} + SEC_{other}
$$
 [1]

Donde  $SEC<sub>p</sub>$  es el consumo específico de la energía en la fase de presurización, que es la combinación del consumo de energía de la bomba de alimentación y de la bomba de recirculación tal y como se muestra en la Ecuación [2]. El consumo de energía de cada bomba es igual al volumen del agua desplazado, multiplicado por la presión diferencial y dividido por el rendimiento de la bomba. Además, la presión diferencial es necesaria para superar la fricción y la presión osmótica, pero la presión osmótica es variable durante el ciclo y esa es la razón para considerar la presión media ponderada por volumen para calcular el SEC.

$$
SEC_P = SEC_{P, feed} + SEC_{P, rect} \tag{2}
$$

 $SEC_{PR}$  es el consumo específico en la fase de purga y llenado, que es la fase en la que el rechazo de BRO se purga fuera delsistema y se rellena el recipiente de intercambiador de presión. Durante este proceso, la bomba de alimentación y la de recirculación funcionan continuamente y consumen energía. El  $SEC_{PR}$  viene dado por la Ecuación [3]:

$$
SEC_{PR} = SEC_{PR, feed} + SEC_{P, recri}
$$
 [3]

 $SEC<sub>otros</sub>$  es el consumo de los equipos auxiliares, que son principalmente las válvulas y el panel de control. El resto de la carga es muy pequeña y no existe una fórmula general para este tipo de carga (5). La ecuación para el cálculo del consumo específico de energía de los equipos auxiliares es la Ecuación [4]:

$$
SEC_{other} = SEC_{values} + SEC_{ctrp}
$$
 [4]

#### <span id="page-19-0"></span>**3.3 Tecnología de osmosis directa (FO)**

La FO tiene un proceso de membrana alternativo y también tiene el potencial de tratar las aguas residuales, produciendo agua de alta calidad. La FO es un término técnico que describe el fenómeno natural de la ósmosis: el transporte de moléculas de agua a través de una membrana semipermeable. La diferencia de presión osmótica es la fuerza motriz del transporte de agua, a diferencia de los procesos de membrana impulsados por la presión. Las principales ventajas de esta tecnología son:

- La FO rechaza las partículas, los patógenos y las sustancias emergentes, demuestra altos rechazos de sal y elimina eficazmente los sólidos disueltos totales (TDS) de las soluciones complejas.
- Debido a la falta de altas presiones hidráulicas, no se requiere ni del mismo aporte de energía ni materiales de alta resistencia. En los sistemas FO de un solo paso en los que la recuperación es innecesaria, la FO será más eficiente energéticamente que la RO, lo que permite su aplicación en zonas de acceso a la electricidad limitado.
- Se ha demostrado un excelente funcionamiento en términos de durabilidad, fiabilidad y calidad del agua en aguas altamente contaminadas y, además, ha demostrado su flexibilidad y aplicabilidad debido a la escalabilidad del sistema de membranas, a la reducción de la propensión al ensuciamiento y a la facilidad de limpieza.

Las deficiencias de la FO incluyen el paso de recuperación de los sistemas de bucle cerrado, los bajos flujos de agua y la fuga de soluto inversa, lo que aumenta los costes operativos y disminuye la fuerza motriz. La necesidad potencial de pretratamiento de las aguas residuales también es una desventaja, pero no es exclusiva de la FO (7).

#### <span id="page-20-0"></span>**3.4 Nociones radiación solar**

El Sol es un enorme reactor nuclear de forma esférica con un radio de  $7.10^5$  km. La radiación emitida por el Sol (radiación solar) constituye la principal fuente de energía para la Tierra. Se considera que el Sol radia continuamente una potencia de 3.8  $\cdot 10^{23}$  kW, de los cuales la Tierra intercepta solamente 1.7·10<sup>14</sup> kW. No obstante, la potencia interceptada por la Tierra es tan importante que en 10 días supone una energía que es ciento sesenta veces superior al consumo energético mundial anual.

La mayor parte de esta potencia de origen solar llega a la tierra por radiación, cuyo espectro está comprendido en un 99% dentro del rango de longitudes de onda de 0.276- 4.96 µm. Al valor de la potencia radiante recibida en el exterior de la atmósfera terrestre por unidad de superficie perpendicular a la radiación enviada por el Sol cuando la Tierra se encuentra a su distancia media del Sol, se le denomina Constante Solar. Aunque el valor de la constante Solar no es realmente constante se suele tomar un valor de 1367 W/m<sup>2</sup> como estándar.

En su camino hacia la superficie terrestre, la radiación que proviene del Sol (radiación extraterrestre) y atraviesa la atmósfera interacciona con las partículas de las diferentes substancias que encuentra en ella dando como resultado la existencia de dos tipos de radiación solar a nivel de la superficie terrestre: la Radiación Solar Directa y la Radiación Solar Difusa.

La radiación solar directa es aquella fracción de la radiación solar extraterrestre que llega a la superficie de la Tierra con una trayectoria bien definida, que es la que une al Sol con ese punto de superficie terrestre.

La radiación solar difusa es aquella fracción de la radiación solar extraterrestre que llega a la superficie de la Tierra sin una trayectoria definida, ya que surge como resultado de la interacción de una parte de la radiación solar extraterrestre con las partículas y sustancias que existen en la atmósfera. La suma de la radiación solar directa y difusa es lo que se conoce con el nombre de Radiación Solar Global.

Cuando se habla de radiación solar es conveniente tener clara la diferencia entre dos conceptos básicos: irradiancia solar e irradiación. Por irradiancia solar se denomina al flujo de energía por unidad de superficie asociado a la radiación solar y se cuantifica habitualmente en W/m<sup>2</sup>. Por irradiación se denomina a la integral de la irradiancia solar a lo largo de un determinado espacio de tiempo. La unidad básica utilizada para cuantificar la irradiación es el J/m<sup>2</sup> o el kWh/ m<sup>2</sup> (8).

#### <span id="page-21-0"></span>**3.5 Energía solar fotovoltaica**

#### **3.5.1 Efecto fotovoltaico**

La conversión fotovoltaica se basa en el efecto fotovoltaico, es decir, en la conversión de la energía lumínica proveniente del Sol en energía eléctrica. Para llevar a cabo esta conversión se utilizan unos dispositivos denominados células solares, constituidos por materiales semiconductores en los que, artificialmente, se ha creado un campo eléctrico constante (mediante una unión p-n) (9).

Si unimos dos láminas, una de semiconductor p (con huecos libres como portadores mayoritarios) y un semiconductor n (con electrones libres como portadores mayoritarios) ambos con carga neutra en su conjunto, se produce una difusión de electrones de la zona n a la zona p que apenas tiene libres electrones libres y de igual forma ocurre con los huecos libres desde el semiconductor p a la n. En la unión de ambos se genera una zona de neutralidad de carga debido a que al encontrarse un electrón libre a un hueco pasa a ocupar el hueco y por tanto ambos se neutralizan y forma una zona estable y neutra. La tensión que aparece entre las zonas n y p se le llama barrera de Potencial (0.6 V en Si y 0.2 V en Ge) que se opone a la ley de difusión (10).

La unión semiconductora p‐n (Figura 5) crea un campo eléctrico interno y una zona despoblada de portadores. Los pares electrón‐hueco generados dentro de la zona despoblada o cerca de ella generan corriente eléctrica.

<span id="page-21-1"></span>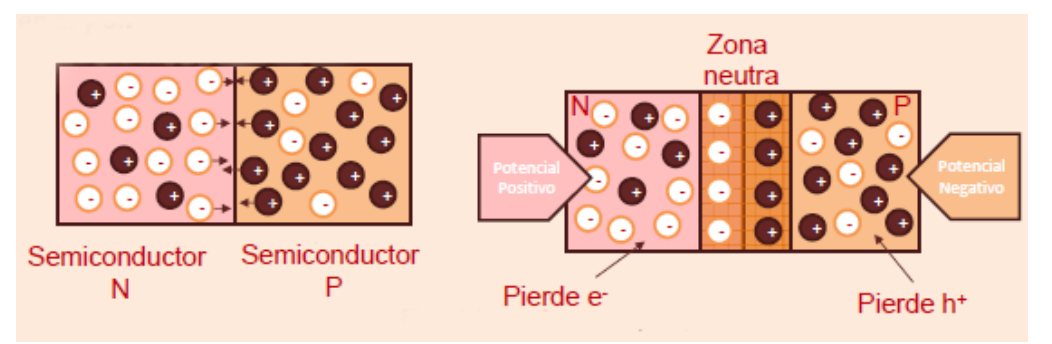

Figura 5. Unión p-n (10)

Cuando la luz del sol incide sobre una célula fotovoltaica, los fotones de la luz solar transmiten energía a los electrones del semiconductor para que puedan atravesar la barrera de potencial, y así desplazarse por el semiconductor generando una corriente eléctrica a través de un circuito exterior (Figura 6). Los electrones, tras recorrer el circuito externo vuelven a penetrar por la cara opuesta del semiconductor (10).

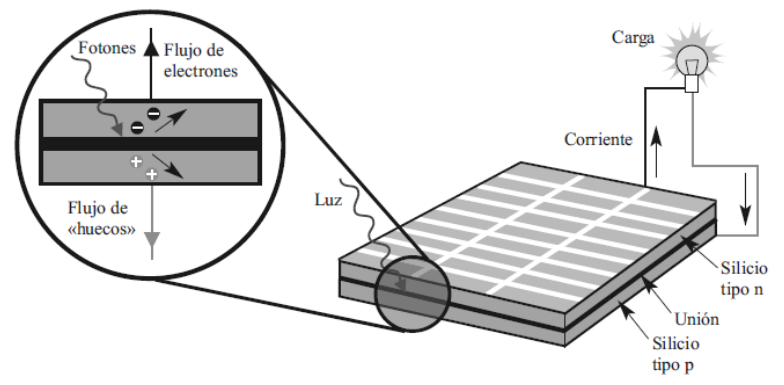

Figura 6. Esquema de generación fotovoltaica (9)

#### <span id="page-22-0"></span>**3.4.2 Célula, módulo y generador fotovoltaico**

Prácticamente todas las células solares disponibles en la actualidad están constituidas por una unión p-n como la descrita anteriormente. En las células de silicio, que son las más empleadas en la práctica, la unión se consigue difundiendo una capa de fósforo en una oblea de silicio que originalmente está toda ella impurificada con boro. La unión es muy superficial, con valores típicos de anchura de la capa difundida (región n) de 0.2 a 0.5 m. Es común denominar emisor a esta capa.

Si se ilumina una célula solar que se encuentra conectada a una carga externa, se producirá una diferencia de potencial en dicha carga y una circulación de corriente que sale al circuito exterior por el terminal positivo y vuelve a la célula por el negativo. En estas condiciones de funcionamiento la célula se comporta como un generador de energía.

Un módulo fotovoltaico es el conjunto más pequeño, completo medioambientalmente protegido, de células interconectadas. Para su empleo práctico, las células solares se asocian eléctricamente en diferentes combinaciones que permiten obtener los valores de corriente y tensión necesarios para una aplicación determinada y se encapsulan entre materiales que las protegen de los efectos de la intemperie, las aísla eléctricamente del exterior y, por último, da rigidez mecánica al conjunto (9).

Cuando se conectan en serie dos o más células fotovoltaicas, todas las células son recorridas por la misma intensidad de corriente, pero la tensión en los terminales del conjunto es la suma de las tensiones existentes en cada célula.

Por el contrario, cuando se conectan varias células en paralelo, todas ellas quedan sometidas a la misma tensión, siendo la corriente a la salida del conjunto igual a la suma de las corrientes generadas por cada una de las células. Debido a esto, la corriente de cortocircuito y la tensión a circuito abierto de un módulo se pueden calcular a partir de las expresiones sencillas (9).

Al conjunto de módulos fotovoltaicos necesarios para abastecer una aplicación determinada se le denomina generador fotovoltaico y está compuesto por un número de módulos en paralelo y un número de módulos en serie, que se definen por las mismas propiedades que las conexiones de las células.

#### <span id="page-23-0"></span>3.5 Tipos de sistemas fotovoltaicos

#### 3.5.1 Sistema fotovoltaico conectado a la red

Un Sistema Fotovoltaico Conectado a la Red (SFCR) es un sistema cuya función es producir energía eléctrica en condiciones adecuadas para poder ser inyectada en la red convencional. Como se muestra en la Figura 7, un SFCR se compone del generador fotovoltaico, un inversor DC/AC y un conjunto de protecciones eléctricas. La energía producida por este sistema será consumida parcial o totalmente en las cercanías, y la energía sobrante será inyectada en la red para su distribución a otros puntos de consumo.

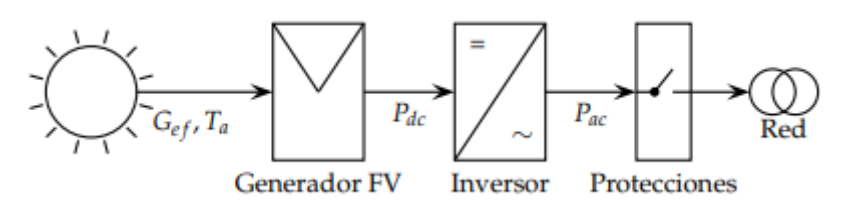

Figura 7. Esquema de un SFCR (11)

<span id="page-23-1"></span>Es común que existan mecanismos de retribución económica que compensan al propietario del sistema por la energía que su sistema intercambia con la red. Pueden distinguirse, de forma simplificada, dos esquemas: la retribución con prima (*feed-in tariff*) y el balance neto (*net-metering*) (11).

En el mecanismo de retribución con prima, por lo general el propietario del SFCR recibe ingresos derivados de la energía total producida y, en este caso, no es necesario para el diseño considerar un consumo a satisfacer, sino que el objetivo del diseñador es que la producción anual del sistema sea la máxima posible sin considerar los consumos cercanos.

El mecanismo de balance neto compensa los saldos de energía eléctrica entre el SFCR y un sistema de consumo asociado, de forma que cuando la producción del SFCR supera al consumo, la red eléctrica absorbe el excedente puntual, generándose derechos de consumo diferido para el propietario del SFCR, que es posible ejercerlos cuando la producción no es suficiente para satisfacer el consumo asociado (11).

#### 3.5.2 Sistemas fotovoltaicos autónomos

Los sistemas fotovoltaicos autónomos son aquellos que tratan de cubrir una demanda energética a partir de la energía solar por medio de la conversión fotovoltaica, sin estar conectados a la red eléctrica. Entre las aplicaciones principales de la energía solar fotovoltaica en sistemas autónomos se pueden encontrar la electrificación de viviendas y edificios, para instalaciones que suelen encontrarse en lugares de difícil acceso hasta los cuales es complejo y, muchas veces, antieconómico acercar una línea eléctrica. Otra aplicación es los sistemas de alumbrado autónomo, para la iluminación publica, por ejemplo, mediante farolas autónomas. El empleo de sistemas de alumbrado basados en la energía solar evita la realización de las operaciones derivadas de la necesidad de conexión a la red eléctrica (zanjas, canalizaciones, derechos de paso) y, además, no se ve afectado por las interrupciones de la red eléctrica convencional. También pueden ser útiles los SFA para aplicaciones agropecuarias, ya que las aplicaciones agrícolas y ganaderas pueden asociarse o no a la electrificación de la vivienda rural e incluyen el bombeo de aguas, sistema de riego, el suministro eléctrico a refrigeración, depuración de aguas, etc. Además de estas aplicaciones, los sistemas fotovoltaicos de señalización y comunicación constituyen un sector en constante crecimiento (9).

Además de estas aplicaciones, se pueden considerar otras aplicaciones específicas como aplicaciones medioambientales en oxigenación de aguas, protección catódica de gasoductos, aplicaciones espaciales, producción de hidrógeno o alimentación de vehículos eléctricos, entre otras muchas, ya que la versatilidad de los sistemas fotovoltaicos permite su utilización en un número creciente de aplicaciones (9).

En la Figura 8 se muestran los distintos subsistemas que pueden estar presentes en un sistema fotovoltaico autónomo. La complejidad del sistema, e incluso los distintos subsistemas componentes de este, es muy dependiente de la aplicación y condicionamientos concretos de cada instalación. Las instalaciones de electrificación fotovoltaica son modulares en la mayoría de los casos, existiendo la posibilidad de realizar ampliaciones o modificaciones en las mismas con posterioridad a su ejecución.

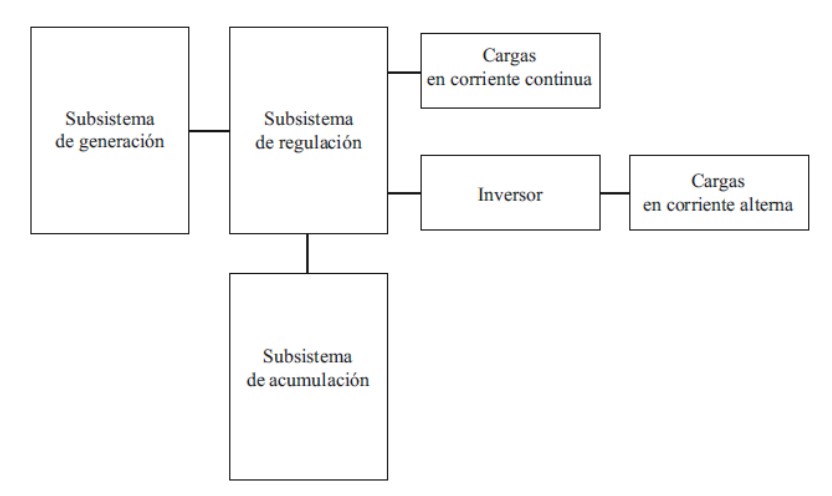

<span id="page-24-0"></span>Figura 8. Esquema general de las instalaciones fotovoltaicas autónomas (9)

Esta posibilidad permite plantear instalaciones que aumenten su tamaño con el tiempo, satisfaciendo las distintas necesidades que puedan surgir, si bien es cierto que en los casos en que esta ampliación sea previsible deben intentar emplearse equipamientos compatibles con las sucesivas ampliaciones previstas.

El dimensionado es el proceso por el cual se determina el tamaño de las instalaciones, atendiendo a dos parámetros fundamentales: por una parte, la demanda energética a cubrir, y por otra la energía disponible para satisfacer esta demanda (es decir, la radiación solar disponible). La necesidad de garantizar un suministro constante, aún en las peores condiciones y el elevado coste de los equipos son factores de capital importancia.

Para un correcto diseño que garantice una posterior utilización fiable, el usuario debe expresar sus necesidades de demanda energética, para poder establecer los requerimientos del sistema. Es imprescindible la perfecta comprensión de las necesidades y deseos de los usuarios finales de la instalación (9).

Los métodos de dimensionado más utilizados son los siguientes:

- **Método del mes peor**: Se realiza un balance de energía seleccionando el mes en el que se dan las condiciones más desfavorables del sistema. La idea es que, si el sistema funciona en este mes, funcionará también los demás meses del año. Presenta el inconveniente de que, al trabajar con un solo mes, no optimiza energéticamente la instalación ni cuantifica la fiabilidad.
- **Método de la probabilidad de fallo en el consumo**: Realiza balances energéticos mensuales o diarios a lo largo de un número de años significativos, con el fin de calcular el tamaño de los módulos y de batería que garantice el consumo con una fiabilidad dada. Permite optimizar energéticamente la instalación y, lo que es más importante, permite introducir el concepto de fiabilidad energética (9).

#### **3.5.2 Sistemas fotovoltaicos híbridos**

El desarrollo actual de las tecnologías de almacenamiento y de la electrónica de potencia permite abordar la integración de bancos de baterías en los propios Sistemas Fotovoltaicos Conectados a Red aportando a los mismos las ventajas de mejorar la cobertura dinámica de la demanda eléctrica en situaciones de baja radiación o consumos nocturnos, garantizar el suministro ante cortes de suministro eventuales y realizar una gestión óptima del despacho de energía en función de criterios económicos en entornos de tarifas eléctricas por periodos (12). Los inversores utilizados en estos sistemas comúnmente poseen un regulador de carga en su interior y utilizan tecnología multi flujo, para así generar flujos en diferentes sentidos de acuerdo con las necesidades de demanda de energía, cargar baterías y/o inyectar energía eléctrica en la red eléctrica.

#### <span id="page-26-0"></span>**3.6 Almacenamiento energético**

Debido a la variabilidad cíclica de la radiación solar (variabilidad diaria y estacional), la energía instantánea generada en el generador fotovoltaico es distinta de la requerida por el sistema. Se necesita algún dispositivo que acumule energía cuando la generada es mayor que la consumida, y que devuelva esa energía cuando la demanda supere a la producción. El elemento que se encarga de esto es el acumulador. En los sistemas fotovoltaicos se utilizan acumuladores electroquímicos: baterías recargables (9).

Además de cubrir la necesidad de acumular la energía suministrada por los paneles fotovoltaicos para su utilización posterior, debido a que la distribución temporal del consumo no es totalmente coincidente con las horas de insolación, la batería puede cumplir otras importantes misiones como suministrar potencia (y energía, por tanto) en los periodos de tiempo en los que la demanda es superior a la que el campo de paneles puede generar en ese instante (por ejemplo, en el arranque de un motor se absorbe una corriente que puede ser del orden de 6 veces la corriente nominal del mismo).

Además, puede mantener un nivel de tensión estable: La tensión de salida del panel varía en función de la intensidad radiante, lo cual puede no ser adecuado para el funcionamiento de los aparatos. El acumulador proporciona una tensión estable y constante independiente de las condiciones de incidencia luminosa (9).

Se van a mencionar algunos parámetros característicos de la batería:

- **Capacidad nominal.** Es la cantidad de electricidad que puede obtenerse mediante la descarga total de una batería inicialmente cargada al máximo. La capacidad de un acumulador se mide en Amperios-hora (Ah) para un determinado tiempo de descarga.
- **Autodescarga.** Pérdida de carga de la batería cuando esta permanece en circuito abierto. La autodescarga hay que considerarla como un consumo adicional, que demanda un cierto porcentaje de energía almacenada y depende del tipo de batería y de la temperatura.
- **Profundidad de descarga.** Es el valor, en tanto por ciento, de la energía que se ha extraído de un acumulador plenamente cargado en una descarga. La máxima profundidad de descarga es el valor de la energía que se puede extraer sin dañar la batería.
- **Rendimiento**. Es la relación entre la energía suministrada durante la descarga y la que se necesita para cargar plenamente la batería.
- **Vida útil.** Se corresponde con la cantidad de ciclos carga-descarga que es capaz de realizar (9).

#### <span id="page-26-1"></span>**3.5 Conceptos de control**

Se van a definir los conceptos de control que se quieren aplicar en la planta a evaluar.

En control, la realimentación puede reducir los efectos de las perturbaciones, hacer que un sistema sea insensible a las variaciones del proceso y lograr que siga fielmente a sus señales de entrada. En la Figura 9 se muestra un sistema de realimentación sencillo mediante un diagrama de bloques. El sistema tiene dos grandes componentes, el proceso y el controlador, representados como cajas con flechas que denotan la relación causal entre entradas y salidas. El proceso tiene una entrada, la variable manipulada, también llamada variable de control y se denota por  $u$ . La variable de control influye sobre el proceso mediante un actuador, que suele ser una válvula o un motor (13).

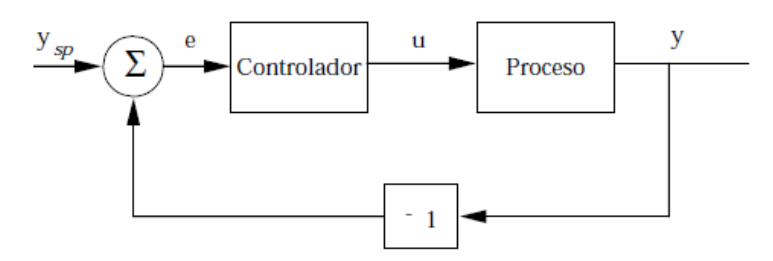

Figura 9. Diagrama de bloques de un proceso con un controlador por realimentación (13)

<span id="page-27-0"></span>La salida de proceso se llama variable de proceso y se representa por  $y$ . Esta variable se mide con un sensor. En la figura el actuador y el sensor se consideran parte del bloque "Proceso". El valor deseado de la variable proceso se llama punto de consigna o valor de referencia y se denota por  $y_{sp}$ . El error de control e es la diferencia entre el punto de consigna y la variable de proceso,  $e = y_{sn} - y$ .

#### **3.5.1 Control todo/nada**

La realimentación se puede realizar de muchas formas diferentes. Un mecanismo de realimentación simple se puede describir con la siguiente Ecuación [5]:

$$
u = \begin{cases} u_{\text{max}}, & \text{si } e > 0 \\ u_{\text{min}}, & \text{si } e < 0 \end{cases} \tag{5}
$$

Donde  $e = y_{sp} - y$  es el error de control. Esta ley de control implica que siempre se utiliza una acción correctora máxima. Este tipo de realimentación se llama control on/off o control todo/nada. Es simple y no hay parámetros que elegir y a menudo funciona al mantener la variable de proceso próxima al punto de consigna, pero generalmente resultará en un sistema donde las variables oscilan. Como se puede ver en la ecuación, la variable de control no está definida cuando el error es cero (13).

Es común a este control realizar algunas modificaciones bien introduciendo una histéresis o una zona muerta, como se puede observar en la Figura 10.

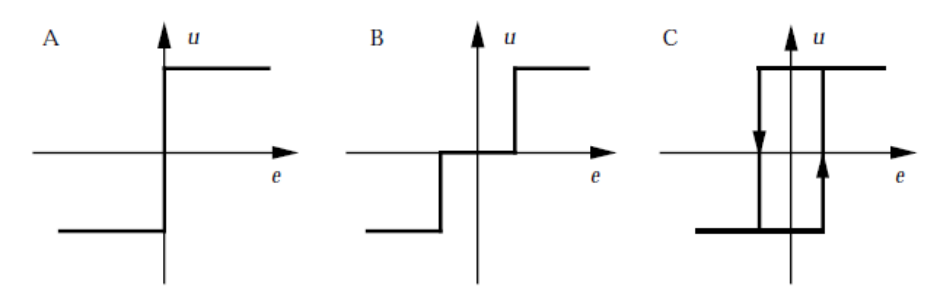

Figura 10. Características del controlador para control on/off ideal (A), modificaciones con zona muerta (B) e histéresis(C) (13)

#### <span id="page-28-3"></span><span id="page-28-0"></span>4. Especificaciones técnicas

#### <span id="page-28-1"></span>4.1 Matlab

MATLAB® (Matrix Laboratory) es un entorno de computación y desarrollo de aplicaciones que es utilizado por millones de ingenieros en todo el planeta para realizar un análisis y diseño de los sistemas y productos que tienen importante presencia en la actualidad. Se utiliza un lenguaje constituido por matrices, de esta forma, las matemáticas computacionales se pueden expresar de manera natural.

Además, posibilita la integración de gráficas que hacen más fácil la visualización de los datos y la elaboración de información a partir de ellos. Las principales características de MATLAB son:

- Posee un lenguaje de alto nivel para la realización de cálculos científicos y de ingeniería.
- Presenta un entorno de escritorio óptimo para la exploración iterativa, el diseño y la solución de problemas.
- Se pueden añadir gráficas que permiten la visualización de los datos y que poseen herramientas para la creación de diagramas especializados.
- Dispone de aplicaciones que permiten la clasificación de datos, el ajuste de curvas, el análisis de señales y numerosas tareas.
- Librerías (*Toolboxes*) complementarias para conseguir una gran variedad de aplicaciones científicas y de ingeniería.
- Herramientas que permiten construir aplicaciones con interfaces de usuario personalizables.
- Interfaces para C/C++, Java®, .NET, Python, SQL, Hadoop y Microsoft® Excel®.
- Tiene diferentes opciones de implementación libres de derechos permitiendo distribuir los programas obtenidos con los usuarios finales (14).

#### <span id="page-28-2"></span>4.2 Simulink

Simulink es un entorno de diagramas de bloques para simulación multidominio y diseño basado en modelos. Admite diseño a nivel de sistema, simulación, generación automática de código y prueba y verificación continua de sistemas integrados.

Simulink provee un editor gráfico, bibliotecas de bloques personalizables y solucionadores para modelar y simular sistemas dinámicos (15). Está integrado con MATLAB®, lo que facilita la incorporación de algoritmos de MATLAB en modelos y exportar los resultados de simulación a MATLAB para analizarlos posteriormente.

Las características principales de Simulink son:

- Está provisto de un editor gráfico que permite la construcción y la administración de diagramas de bloques escalonados.
- Tiene una biblioteca de bloques prefijados para el modelado de sistemas en tiempo continuo y discreto.
- Los resultados de las simulaciones se pueden visualizar en pantallas.
- Incluye herramientas para la gestión de los datos y proyectos que pueden tramitar archivos y datos de modelos.
- Contiene distintas herramientas que permiten analizar los modelos, de modo que se pueda depurar la arquitectura de estos e incrementar la velocidad de simulación.
- Se puede incluir un bloque de funciones MATLAB que importe a los modelos diferentes algoritmos.
- Posee una herramienta de código heredado que permite introducir código C y C++ en el modelo.

#### <span id="page-29-0"></span>5. Resultados

#### <span id="page-29-1"></span>5.1 Diseño del sistema fotovoltaico autónomo

La instalación PV que va a alimentar a la planta de tratamiento de agua es una instalación autónoma con almacenamiento energético mediante baterías, ya que esta planta es un demostrador para poder replicar este tipo de instalaciones en lugares de la India con acceso limitado a la red eléctrica. Para el dimensionamiento de la instalación autónoma se va a utilizar el método del mes peor, que es un método que asegura el suministro en el período en el cual la relación de la radiación disponible y el consumo de energía es más crítica. Es un método de dimensionamiento sencillo, que utiliza valores medios mensuales de radiación global y valores medios diarios de carga. Consta de una serie de pasos que se describen en los siguientes apartados.

#### 5.1.1 Evaluación de la energía necesaria.

En primer lugar, se va a realizar una estimación de la energía consumida por la instalación a evaluar. Para ello, a partir del diagrama de tuberías e instrumentación (P&ID) que se muestra en la Figura 11, se van a identificar aquellos equipos que van a aportar un consumo relevante para el dimensionamiento de la planta PV. Los datos que tienen que conocerse para evaluar la energía necesaria son la potencia de cada equipo y el número de horas de funcionamiento diario. Estos consumos estimados se pueden visualizar en la Tabla 1, donde se ha establecido un consumo diario en kWh/día, que se obtiene multiplicando la potencia de los equipos por 8 h/día de operación, y es el que sirve de base para el diseño de nuestro sistema.

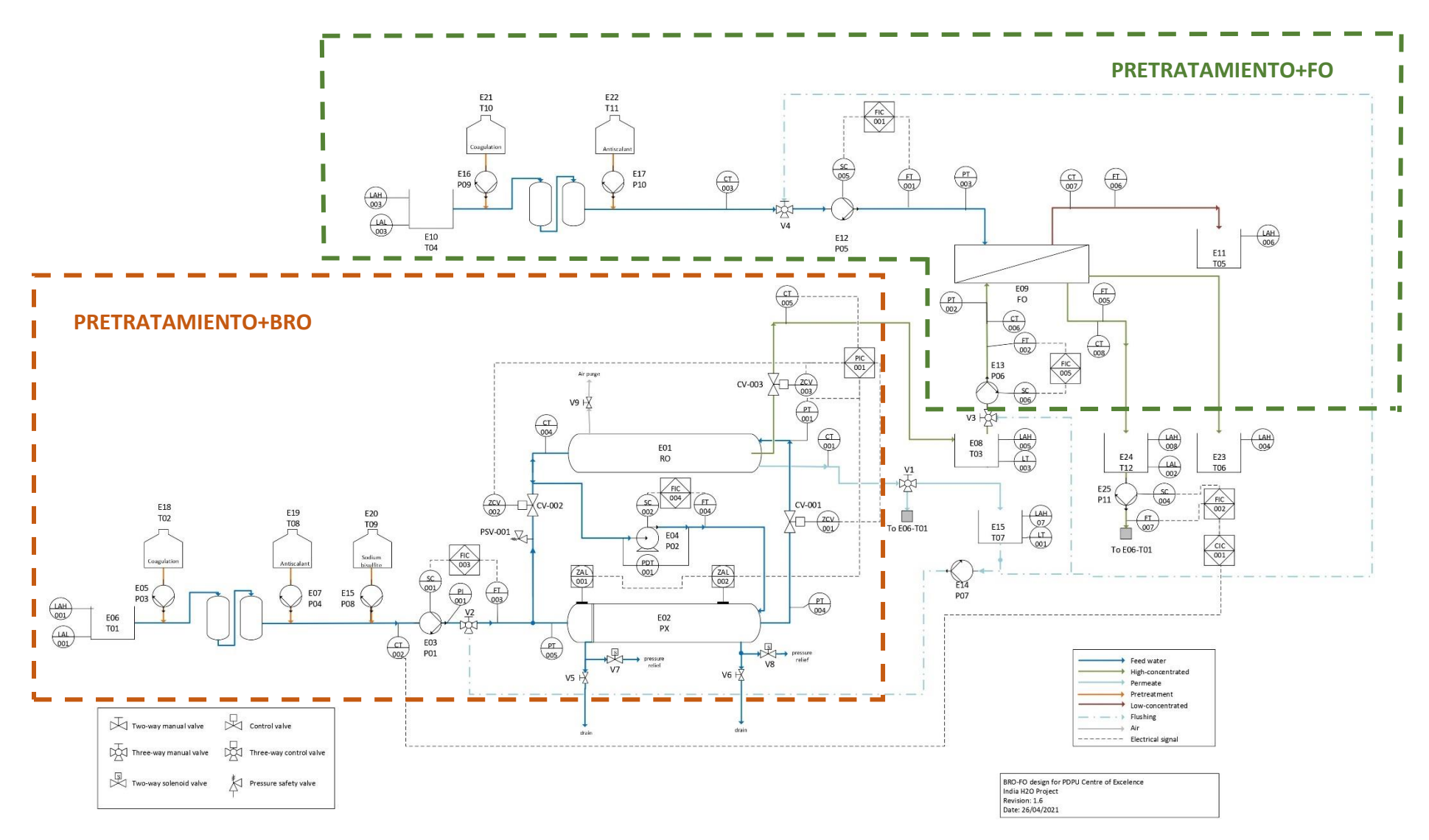

<span id="page-30-0"></span>Figura 11. Esquema P&ID de la planta de tratamiento de agua (diagrama facilitado por investigadores del proyecto India-H2O)

<span id="page-31-0"></span>

| <b>Equipo</b>  | <b>Símbolo</b>   | <b>Nomenclatura</b>             | Potencia<br>equipo (W)  | Consumo diario<br>(Wh/dia) | Consumo diario<br>(kWh/día) |  |  |
|----------------|------------------|---------------------------------|-------------------------|----------------------------|-----------------------------|--|--|
| $\mathbf{1}$   | <b>RO</b>        | Módulo osmosis<br>inversa       |                         |                            |                             |  |  |
| $\overline{2}$ | <b>PX</b>        | Intercambiador de<br>presión PX | 428.08                  | 3424.64                    | 3.42                        |  |  |
| 3              | <b>P01</b>       | Bomba                           |                         |                            |                             |  |  |
| 4              | P <sub>0</sub> 2 | Bomba centrífuga                |                         |                            |                             |  |  |
| 5              | P <sub>0</sub> 3 | Bomba                           | 20                      | 160                        | 0.16                        |  |  |
| $\overline{7}$ | <b>P04</b>       | Bomba                           | 20                      | 160                        | 0.16                        |  |  |
| 9              | FO               | Módulo osmosis<br>directa       |                         |                            | 0.17                        |  |  |
| 12             | P05              | Bomba                           | 21.04                   | 168.34                     |                             |  |  |
| 13             | P06              | Bomba                           |                         |                            |                             |  |  |
| 14             | P07              | Bomba                           | 15                      | 120                        | 0.12                        |  |  |
| 16             | P09              | Bomba                           | 20                      | 160                        | 0.16                        |  |  |
| 17             | P <sub>10</sub>  | Bomba                           | 20                      | 160                        | 0.16                        |  |  |
| 25             | P11              | Bomba                           | 15                      | 120                        | 0.12                        |  |  |
|                |                  |                                 | <b>Consumo</b><br>total | 4472.98                    | 4.47                        |  |  |

Tabla 1. Consumo nominal de los equipos

Los principales sistemas que van a efectuar un consumo son el sistema Batch RO, del que se conoce la potencia media, la cual se ha obtenido a partir de la estimación del SEC proporcionada por la directora del TFM. Este sistema está constituido por un módulo RO, un intercambiador de presión PX y las bombas P1 y P2 asociadas a este sistema. Por otro lado, se conoce el consumo del sistema FO, junto con las bombas P5 y P6. También intervienen las bombas P3, P4, P9 y P10, que son las dosificadoras para el tratamiento del agua. Y, por último, las bombas P7 y P11, que van a ser elegidas teniendo en cuenta que el consumo en esos tramos es de 1 m<sup>3</sup>/h y 0.155 m<sup>3</sup>/h respectivamente. El RO no se tiene en cuenta para el diseño del sistema PV, por lo que no presenta un consumo asociado y se supone que la salida del RO va al tanque T01. Los tanques que aparecen en el esquema no van a tener consumo asociado.

En la Tabla 2 se muestra la principal instrumentación que constituye el diagrama P&ID de la planta de tratamiento de agua. Se va a considerar que la planta funciona 8 horas al día todos los meses del año excepto los meses de julio y agosto, debido a que es época de lluvias en el estado de Guyarat, India. Se han buscado los promedios mensuales de estadísticas climáticas basados en los datos de los últimos 10 años y se ha visto que en el estado de Guyarat y hay 11 días de lluvia en junio, 22 días en julio, 20 días en agosto y 12 días en septiembre.

<span id="page-32-1"></span>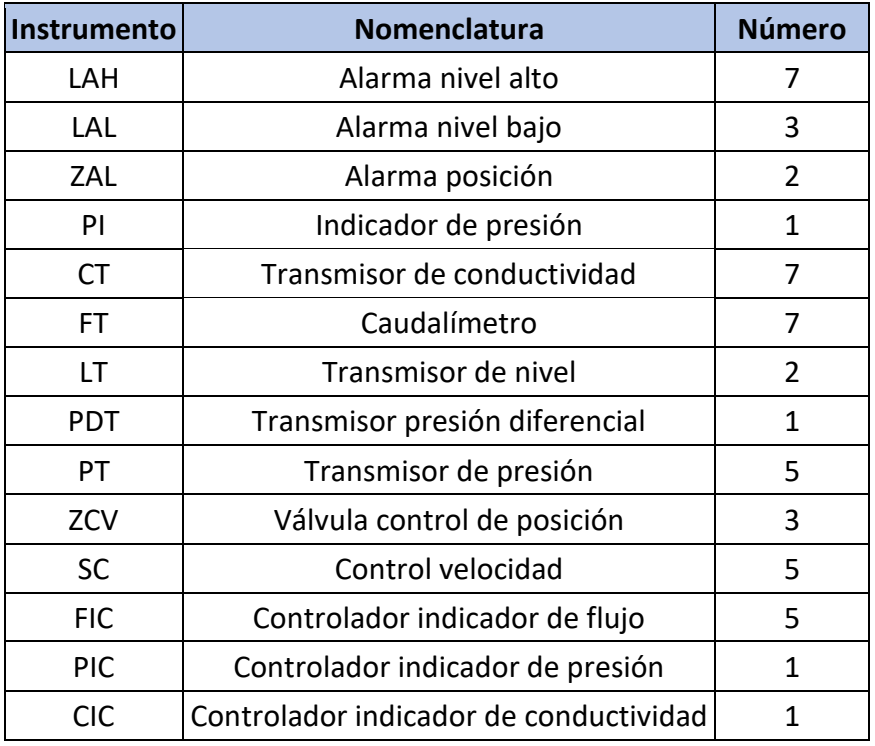

#### Tabla 2. Instrumentación P&ID

En la Figura 12 se va a mostrar un gráfico donde muestra el promedio de precipitación mensual y la precipitación acumulada por meses.

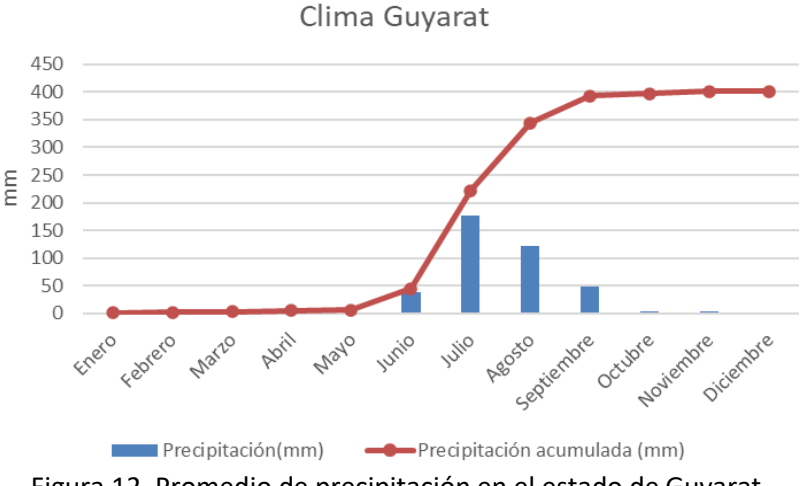

Figura 12. Promedio de precipitación en el estado de Guyarat

<span id="page-32-0"></span>Se va a establecer un perfil de consumo regular, con consumos idénticos a lo largo del año, exceptuando los meses de julio y agosto, en los que la planta no funciona. El perfil de consumo anual se establece en la Figura 13. En función del consumo establecido se va a establecer la configuración de la instalación (inclinación de módulos, …) y se van a dimensionar los elementos principales (generadores y baterías) y elementos auxiliares (regulador de carga e inversor).

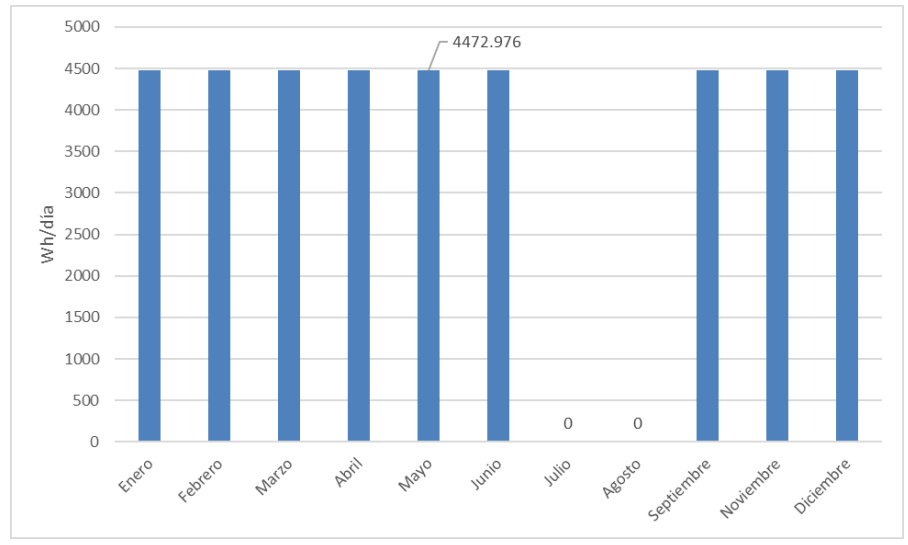

Figura 13. Perfil de consumo de la instalación

#### <span id="page-33-0"></span>5.1.2 Selección de la inclinación del sistema y del mes de diseño

La energía que capta un panel solar fotovoltaico va a depender tanto de la climatología del lugar como del ángulo de inclinación que el panel posea respecto a los rayos solares. Los valores de radiación global (directa más difusa) pueden medirse físicamente mediante unos instrumentos denominados piranómetros. Estos datos de irradiación global horizontal en  $kW/m^2$ día se buscan en la base de datos de la aplicación web Photovoltaic Geographical Information System (PVGIS) para la provincia de Gandhinagar, en el estado de Guyarat, que es donde se quiere realizar la instalación (Tabla 3).

<span id="page-33-1"></span>Tabla 3. Ubicación geográfica de la planta de tratamiento de agua

| Ciudad      | Latitud          | Longitud |
|-------------|------------------|----------|
| Gandhinagar | $23.223^{\circ}$ | 72.649°  |

Se van a descargar datos mensuales de irradiación para un período de diez años, los últimos de los que se dispone de datos (2007 a 2016) y se va a realizar una media de estos datos. En la Figura 14 se muestra la representación de los datos de irradiación horizontal global (GHI), que es la suma mensual de la energía de radiación solar que incide en un metro cuadrado de plano horizontal, medida en  $kWh/m<sup>2</sup>$  y la irradiación normal directa (DNI), que es la suma mensual de la energía de radiación solar que incide en un metro cuadrado de un plano siempre orientado en la dirección del sol, medida en kWh/m<sup>2</sup>, incluyendo únicamente la radiación que llega directamente del disco solar.

En la tabla 4 se muestran los datos de GHI disponibles en kWh/m<sup>2</sup>día:

Tabla 4. Datos de radiación disponible

<span id="page-33-2"></span>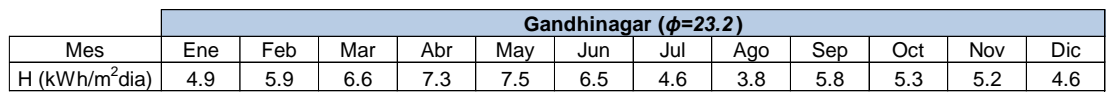

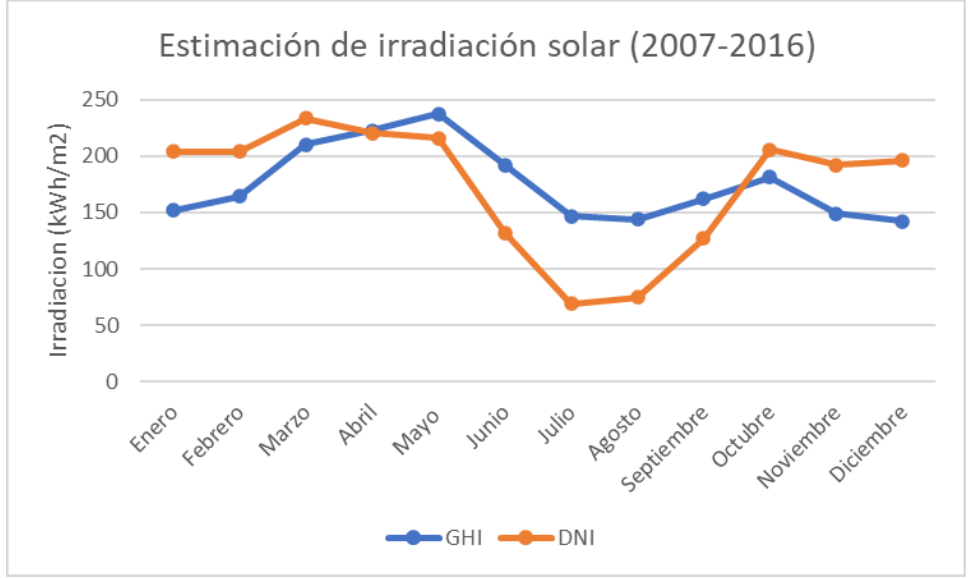

Figura 14. Representación de la irradiación solar GHI y DNI media de 10 años

<span id="page-34-0"></span>El siguiente paso es estimar la radiación sobre superficie inclinada trasponiendo los valores de los datos de horizontal a inclinada obteniendo la matriz de la Tabla 5. Para poder establecer el mes peor y la inclinación de diseño se recurre a la matriz combinada (Tabla 6). Para rellenar la matriz hay que dividir la demanda diaria mensual por la radiación disponible para cada mes y cada inclinación. Posteriormente, para cada fila se calcula el máximo, viendo de esta manera que todos los máximos corresponden al mes de junio. Para calcular la inclinación óptima se obtiene el valor mínimo de los máximos obtenidos, lo cual nos lleva a una inclinación de 20°.

<span id="page-34-1"></span>

|      |      | $H(\phi,\beta,m)$ [kWh/m <sup>2</sup> dia] |     |     |     |     |         |     |     |     |     |     |     |
|------|------|--------------------------------------------|-----|-----|-----|-----|---------|-----|-----|-----|-----|-----|-----|
| ø    | B    | Ene                                        | Feb | Mar | Abr | May | Jun     | Jul | Ago | Sep | Oct | Nov | Dic |
| 23.2 | 0.0  | 4.9                                        | 5.9 | 6.6 | 7.3 | 7.5 | 6.5     | 4.6 | 3.8 | 5.8 | 5.3 | 5.2 | 4.6 |
| 23.2 | 5.0  | 5.2                                        | 6.2 | 6.8 | 7.4 | 7.4 | 6.4     | 4.5 | 3.8 | 5.9 | 5.6 | 5.5 | 5.0 |
| 23.2 | 10.0 | 5.6                                        | 6.5 | 7.0 | 7.4 | 7.3 | 6.2     | 4.4 | 3.7 | 6.0 | 5.8 | 5.8 | 5.4 |
| 23.2 | 15.0 | 5.9                                        | 6.7 | 7.1 | 7.3 | 7.1 | 6.0     | 4.3 | 3.7 | 6.0 | 6.0 | 6.1 | 5.7 |
| 23.2 | 20.0 | 6.2                                        | 6.9 | 7.1 | 7.3 | 6.9 | 5.8     | 4.1 | 3.6 | 6.1 | 6.2 | 6.4 | 6.0 |
| 23.2 | 25.0 | 6.4                                        | 7.1 | 7.2 | 7.1 | 6.7 | 5.5     | 3.9 | 3.5 | 6.0 | 6.3 | 6.6 | 6.3 |
| 23.2 | 30.0 | 6.6                                        | 7.2 | 7.2 | 7.0 | 6.4 | 5.2     | 3.7 | 3.4 | 6.0 | 6.4 | 6.8 | 6.5 |
| 23.2 | 35.0 | 6.8                                        | 7.2 | 7.1 | 6.8 | 6.1 | 4.8     | 3.5 | 3.2 | 5.9 | 6.4 | 6.9 | 6.7 |
| 23.2 | 40.0 | 6.9                                        | 7.2 | 7.0 | 6.5 | 5.8 | 4.5     | 3.3 | 3.1 | 5.7 | 6.4 | 7.0 | 6.8 |
| 23.2 | 45.0 | 7.0                                        | 7.2 | 6.9 | 6.2 | 5.4 | 4.1     | 3.0 | 2.9 | 5.5 | 6.4 | 7.1 | 6.9 |
| 23.2 | 50.0 | 7.0                                        | 7.1 | 6.7 | 5.9 | 5.0 | 3.7     | 2.7 | 2.7 | 5.3 | 6.3 | 7.1 | 7.0 |
| 23.2 | 55.0 | 7.0                                        | 7.0 | 6.4 | 5.6 | 4.6 | 3.3     | 2.4 | 2.5 | 5.1 | 6.1 | 7.0 | 7.0 |
| 23.2 | 60.0 | 7.0                                        | 6.9 | 6.2 | 5.2 | 4.2 | 2.9     | 2.2 | 2.3 | 4.8 | 6.0 | 6.9 | 6.9 |
| 23.2 | 65.0 | 6.8                                        | 6.7 | 5.9 | 4.8 | 3.7 | $2.5\,$ | 1.9 | 2.1 | 4.5 | 5.8 | 6.8 | 6.9 |
| 23.2 | 70.0 | 6.7                                        | 6.4 | 5.6 | 4.4 | 3.3 | 2.1     | 1.6 | 1.8 | 4.1 | 5.5 | 6.6 | 6.7 |
| 23.2 | 75.0 | 6.5                                        | 6.2 | 5.2 | 3.9 | 2.8 | 1.7     | 1.3 | 1.6 | 3.8 | 5.2 | 6.4 | 6.6 |
| 23.2 | 80.0 | 6.3                                        | 5.9 | 4.8 | 3.5 | 2.4 | 1.4     | 1.0 | 1.3 | 3.4 | 4.9 | 6.1 | 6.3 |
| 23.2 | 85.0 | 6.0                                        | 5.5 | 4.4 | 3.0 | 2.0 | 1.1     | 0.8 | 1.1 | 3.0 | 4.6 | 5.8 | 6.1 |
| 23.2 | 90.0 | 5.7                                        | 5.2 | 4.0 | 2.6 | 1.7 | 0.9     | 0.6 | 0.9 | 2.6 | 4.3 | 5.6 | 5.8 |

Tabla 5. Datos de radiación sobre superficie inclinada

<span id="page-35-0"></span>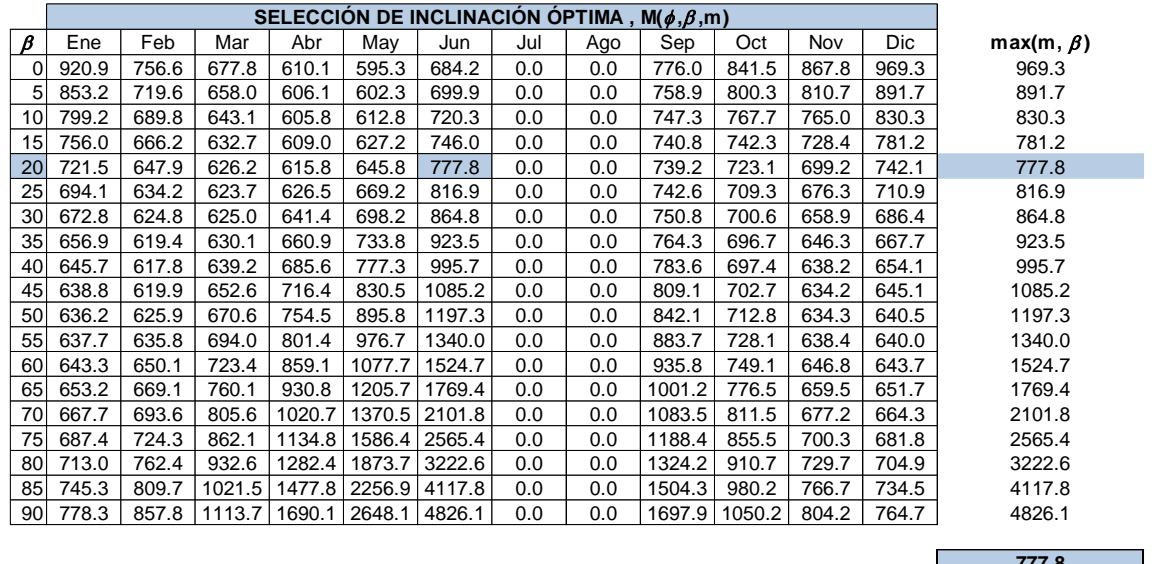

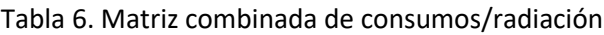

**777.8**  $min(max(m, \beta)]$ 

Una vez seleccionada la inclinación hay que elegir las horas solar pico (HSP) de diseño, para ello se utiliza la Tabla 7, que relaciona las HSP con el mes y la inclinación. El concepto de HSP representa el número de horas efectivas de sol durante un periodo de tiempo determinado que poseen capacidad para producir el máximo de la potencia disponible en los módulos de acuerdo con sus especificaciones.

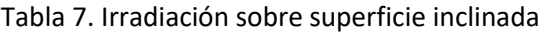

<span id="page-35-1"></span>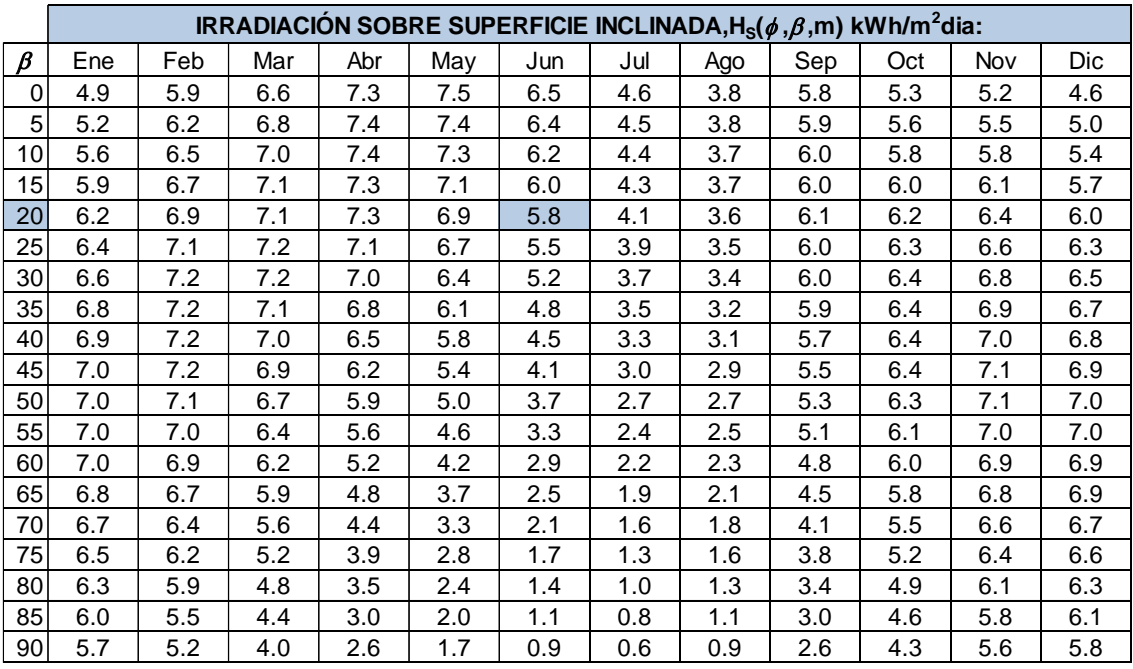

Con todo esto, se obtiene que el mes de diseño es junio, para el cual la demanda es de 4472.976 Wh/día y se ha considerado una inclinación de los paneles de 20°, obteniendo un valor de HSP de 5.751 h/día.
### **5.1.3 Dimensionado subsistema generador**

Una vez que se conoce el valor de HSP en el mes de diseño, se procede a calcular el tamaño del generador, teniendo en cuenta, que, para instalaciones autónomas, el Instituto para la Diversificación y Ahorro de la Energía (IDAE) recomienda la utilización de un *performance ratio* (PR) o factor de rendimiento de 0.6 para sistemas con inversor y batería (16). El cálculo de la potencia fotovoltaica pico se obtiene mediante la Ecuación [6].

$$
P_{FV}^{*} = \frac{L}{HSP \cdot PR} = \frac{4472.976 \left(\frac{Wh}{dfa}\right)}{5.751 \left(\frac{h}{dfa}\right) \cdot 0.6} = 1296.139 W_{p}
$$
 [6]

Donde  $L$  es la demanda mensual característica en Wh/día.

La energía fotovoltaica se calcula mediante la Ecuación [7].

$$
E_{FV} = P_{FV}^* \cdot HSP = 1296.139(W_p) \cdot 5.751 \left(\frac{h}{dfa}\right) = 7.46 \text{ kWh} \tag{7}
$$

La selección del panel fotovoltaico que cumple con esta especificación de potencia y tensión se ha hecho mediante la página web [www.autosolar.es.](http://www.autosolar.es/) En este caso, se ha seleccionado un panel solar 340 W de 24V policristalino de la marca ERA. Este panel solar tiene 72 células de alto rendimiento y permiten una gran producción a un precio muy ajustado.

Se va a evaluar cuántos módulos son necesarios para cubrir la potencia de la instalación mediante la Ecuación [8].

$$
n_{mod} = \frac{P_{FV}^*(0)}{P_{FV}^*} = \frac{1296.139(\text{W}_p)}{340(\text{W}_p)} = 3.812 \text{ módulos} \approx 4 \text{ módulos}
$$
 [8]

La potencia y energía fotovoltaica se calculan mediante las Ecuaciones [9] y [10].

$$
P_{FV}^* = 340 \, (W_p) \cdot 4 = 1360 \, W_p \tag{9}
$$

$$
E_{FV} = P_{FV}^* \cdot HSP = 8.11 \text{ kWh} \tag{10}
$$

Por lo tanto, la instalación estará compuesta por 4 paneles con una orientación de 20°. Se puede decir que el panel cumple con la especificación de tensión, aportando cada elemento una potencia pico de 340 W.

Consultando las especificaciones del panel se va a evaluar la conexión de los paneles en serie o en paralelo con el fin de elegir la forma de conexión de los módulos una vez se evalúen las especificaciones del regulador de carga y del inversor:

• Conexión en serie, Ecuaciones [11] y [12]:

$$
V_{oc}^{g} = n_{mod_{serie}} \cdot V_{oc} = 4 \cdot 46.4 \text{ (V)} = 186 \text{ V}
$$
 [11]

$$
I_{SC} = 9.45 \text{ A} \tag{12}
$$

• Conexión en paralelo, Ecuaciones [13] y [14]:

$$
V_{oc}^g = 46.4 \text{ V} \tag{13}
$$

$$
I_{SC} = n_{mod\_parallel} \cdot I_{SC} = 4 \cdot 9.45 \text{ (A)} = 37.8 \text{ A}
$$
 [14]

• Conexión en serie/paralelo, Ecuaciones [15] y [16]:

$$
V_{oc}^{g} = 2 \cdot 46.4 \text{ (V)} = 92.58 \text{ V} \tag{15}
$$

$$
I_{SC} = 2 \cdot 9.45 \text{ (A)} = 18.9 \text{ A}
$$
 [16]

#### **5.1.4 Dimensionado del subsistema de almacenamiento**

Una vez dimensionado el regulador de carga se va a proceder al dimensionamiento de la batería. Se va a evaluar la capacidad que debería tener la batería mediante la Ecuación [17]:

$$
C_B = \frac{N \cdot L}{V_B \cdot PD \cdot PR} \tag{17}
$$

Para evaluar el tamaño del sistema de acumulación es necesario definir previamente los siguientes factores:

- **Días de autonomía ():** Corresponden al tiempo que podrá funcionar la instalación sin recibir radiación solar en condiciones adecuadas. En este caso, dado las condiciones ambientales del emplazamiento y conociendo el tipo de instalación que se quiere alimentar, se va a evaluar el comportamiento con una batería para unas 3 horas por si hay paso de nubes.
- **Energía diaria ()** para la situación más desfavorable, en este caso la del mes de junio.
- **Tensión de trabajo de la instalación ( )**: Elegida en función de las características de la instalación, lo más usual son tensiones de 12 ó 24 V, en este caso se van a considerar 24 V ya que los paneles elegidos están a esa tensión y las baterías elegidas se van a asociar de forma que nos proporcionen esta tensión.
- **Profundidad de descarga (PD):** Cociente entre la carga extraída de una batería y su capacidad nominal. Se expresa habitualmente en %. Se va a asumir un valor del 80%.
- **Performance ratio (PR):** Se considera el PR de la instalación, 0.6.

Por lo tanto, la capacidad de la batería se va a calcular mediante la expresión de la Ecuación [18]:

$$
C_B = \frac{N \cdot L}{V_B \cdot PD \cdot PR} = \frac{3/24 \cdot 4472.976}{24 \cdot 0.8 \cdot 0.6} = 48.53 \text{ Ah}
$$
 [18]

Tras evaluar las distintas opciones de baterías en la web de autosolar, se ha elegido la batería de gel "*UCG-55-12*" de 12 V y capacidad de 55 Ah de la marca Ultracell, que es una batería de tamaño compacto y apropiada para pequeñas aplicaciones solares aisladas proporcionando una elevada durabilidad y no requiere mantenimiento. Este modelo es un acumulador con electrolito en GEL por lo que es de tipo sellado, lo que permite su instalación en interiores o espacios sin ventilación. Ofrece una gran resistencia a las condiciones climáticas y un excelente rendimiento. Se recomienda que sus descargas no sean superiores al 30%, por lo que se trata de una batería que, aunque sí acepta de forma puntual descargas profundas, si se hacen de manera habitual se reducirá drásticamente la vida útil de la batería. A un 80% ofrece unos 600 ciclos, mientras que con descargas del 50% duplicamos los ciclos hasta los 1200, por lo que no es aconsejable sobrepasar esta cifra si se quiere conservar una buena vida útil (17) .

Para conseguir un voltaje de 24 V es necesario la conexión de dos baterías en serie, tal y como se muestra en la Figura 15.

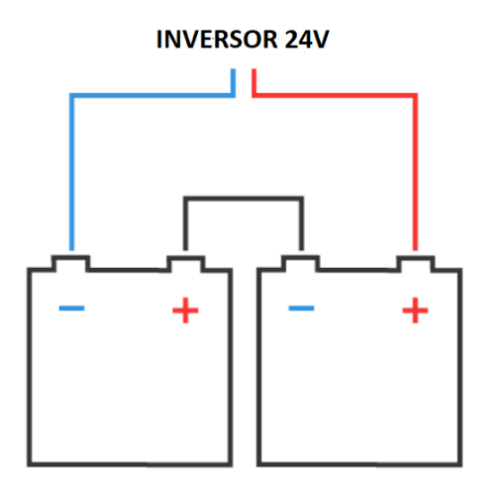

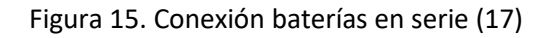

## **5.1.5 Diseño del inversor y regulador de carga**

El [inversor](https://autosolar.es/inversores) encargado de convertir la corriente continua que se obtienen de los [paneles](https://autosolar.es/paneles-solares) en corriente alterna es el inversor cargador *"Voltronic 3000W 24 V MPTT 60 A"*, este [inversor](https://autosolar.es/inversores) incorpora en un interior un [cargador](https://autosolar.es/cargador-de-baterias) y regulador de carga [que permite obtener](https://autosolar.es/reguladores-de-carga-mppt)  [el punto de máxima potencia \(MPPT\)](https://autosolar.es/reguladores-de-carga-mppt), de forma que se minimiza el espacio disponible, pues el mismo dispositivo realiza la función de transformar la corriente a alterna, cargar la baterías y regular su carga para que trabajen en su nivel óptimo. Cada vez es más habitual encontrar en el mercado este tipo de inversores cargadores con regulador de carga y a un precio más competitivo (17).

Este tipo de inversores están especialmente preparados para trabajar en instalaciones que no cuentan con conexión a la red eléctrica, aunque también pueden ser conectados a un [generador](https://autosolar.es/generadores) para garantizar el suministro eléctrico de la instalación en todo momento. Se trata de un inversor de onda senoidal pura, con una potencia máxima de 3000 W, capaz de trabajar con baterías de 24 V, que corresponde con el voltaje de batería que se ha diseñado. El cargador de baterías que incorpora de 30 A, puede servir para cargar las baterías desde una fuente de 230 V, ya sea la red o un generador eléctricos. Gracias a incorporar un regulador MPPT, se pueden utilizar paneles de 60 células o de 72 células (17). En la Figura 16 se muestra el inversor como un elemento central en la instalación solar desde el cuál se va a gestionar las diferentes opciones de la instalación solar, ya que es capaz de gestionar de manera óptima la energía de las baterías, del campo PV y de la red eléctrica o generador en caso de que se quiera tener una instalación híbrida en la que no haya cortes de luz.

Se van a evaluar las especificaciones del inversor para los casos más desfavorables de asociación de los paneles, con el fin de verificar la elección de los módulos fotovoltaicos y ver las posibilidades de conexión de estos.

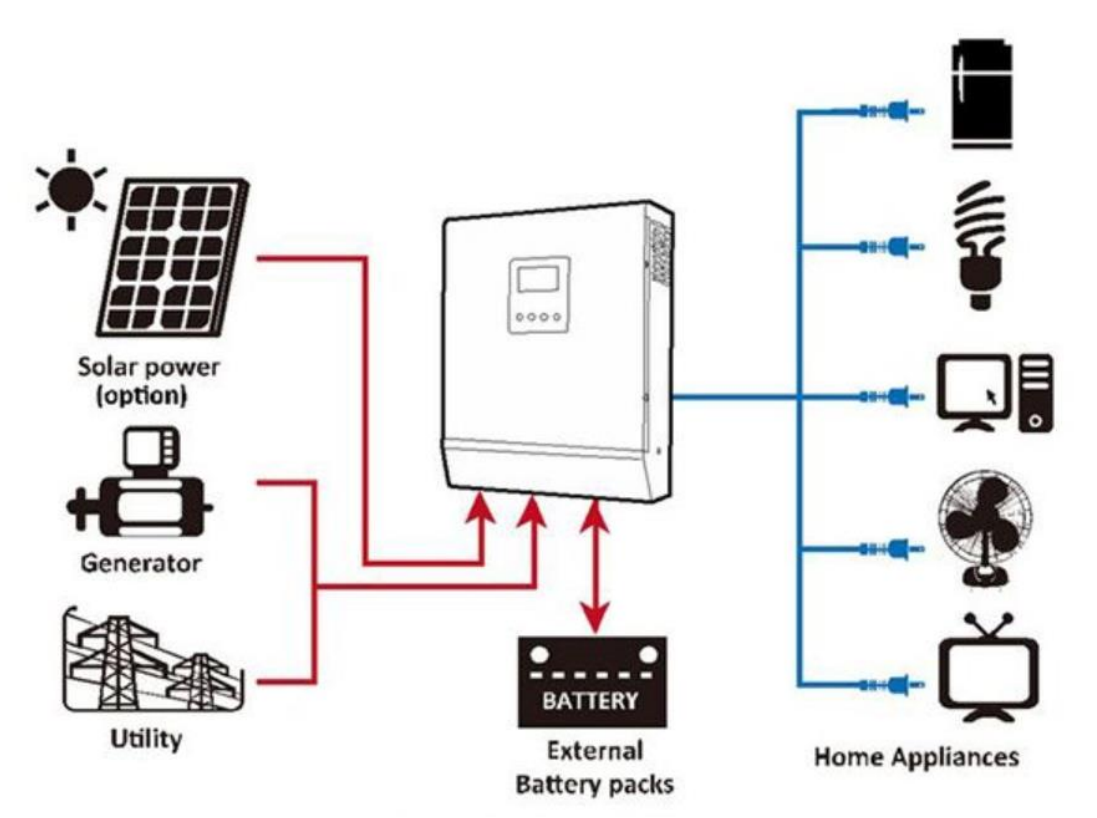

Figura 16. Esquema del inversor como elemento central de la instalación (17)

• Evaluación de la tensión de entrada: La tensión en circuito abierto de los módulos seleccionados ( $V_{oc}$ ), en caso de que se conectaran en serie, es de 186 V y la máxima tensión en circuito abierto del inversor cargador es de 145 V, por lo que no se pueden conectar los 4 paneles en serie. Si se conectan en serie-paralelo, la tensión máxima de circuito abierto ( $V_{oc}$ ) será de 92,58 V, por lo que esta conexión si es válida, tal y como se muestra en la Ecuación [19]:

$$
V_{oc}^{g} = 2 \cdot 46.4 \text{ (V)} = 92.58 \text{ V} < V_{max}^{inv} \tag{19}
$$

• Evaluación de la corriente de entrada: La máxima corriente del inversor es de 60 A, y la máxima corriente de los paneles  $(I_{\mathit{sc}}^{g})$  para el caso más desfavorable de conexión en paralelo será de 37.8 A, por lo que, si se cumplen las limitaciones de corriente, tal y como se muestra en la Ecuación [20]:

$$
I_{sc}^{g} = 4 \cdot 9.45 \text{ (A)} = 37.8 \text{ A} < I_{max}^{inv} \tag{20}
$$

El inversor tiene un rango MPPT de 30~115 V. Hay que garantizar que el intervalo de funcionamiento del campo PV se encuentre dentro de este rango del inversor. Para realizar esta comprobación tenemos que evaluar la tensión MPPT del campo PV para la máxima temperatura de funcionamiento prevista ( $U_{min}$ ) y la tensión MPPT del campo PV para la mínima temperatura de funcionamiento prevista ( $U_{max}$ ). La Figura 17 muestra las características del módulo escogido a diferentes temperaturas para una irradiancia constante de 1000 W/m<sup>2</sup>.

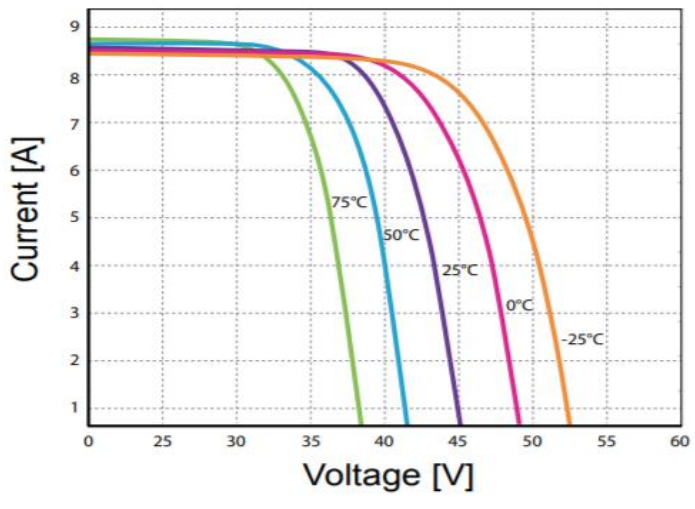

Figura 17. Características del módulo (17)

Por lo tanto, tal y como se puede observar en la imagen  $U_{min}$ =38 V y  $U_{max}$ =52.5 V. Si se considera la configuración de 2 paneles en serie en 2 *strings* se puede obtener el resultado de las Ecuaciones [21] y [22]:

$$
V_{min}^{g} = 2 \cdot 38 \text{ (V)} = 76 \text{ (V)} > 30 \text{ V}
$$
 [21]

$$
V_{max}^{g} = 2 \cdot 52.5 \text{ (V)} = 105 \text{ (V)} < 115 \text{ V} \tag{22}
$$

Estos valores de tensión del generador se encuentran dentro del rango de tensión de máxima potencia del inversor. Tras analizar todas estas especificaciones se puede concluir que el inversor seleccionado tiene un buen acoplamiento con el generador seleccionado.

Finalmente, el acoplamiento de los módulos va a ser en parejas de dos, en serieparalelo, por lo que los valores de tensión y corriente se muestran en las Ecuaciones[23] y [24]:

$$
V_{oc} = 2 \cdot 46.4 \text{ (V)} = 92.58 \text{ V} \tag{23}
$$

$$
I_{sc} = 2 \cdot 9.45 \text{ (A)} = 18.9 \text{ A} \tag{24}
$$

En la Figura 18 se muestra el diagrama de interconexionado de la instalación fotovoltaica aislada, mostrando los equipos elegidos y las principales características de cada uno de estos.

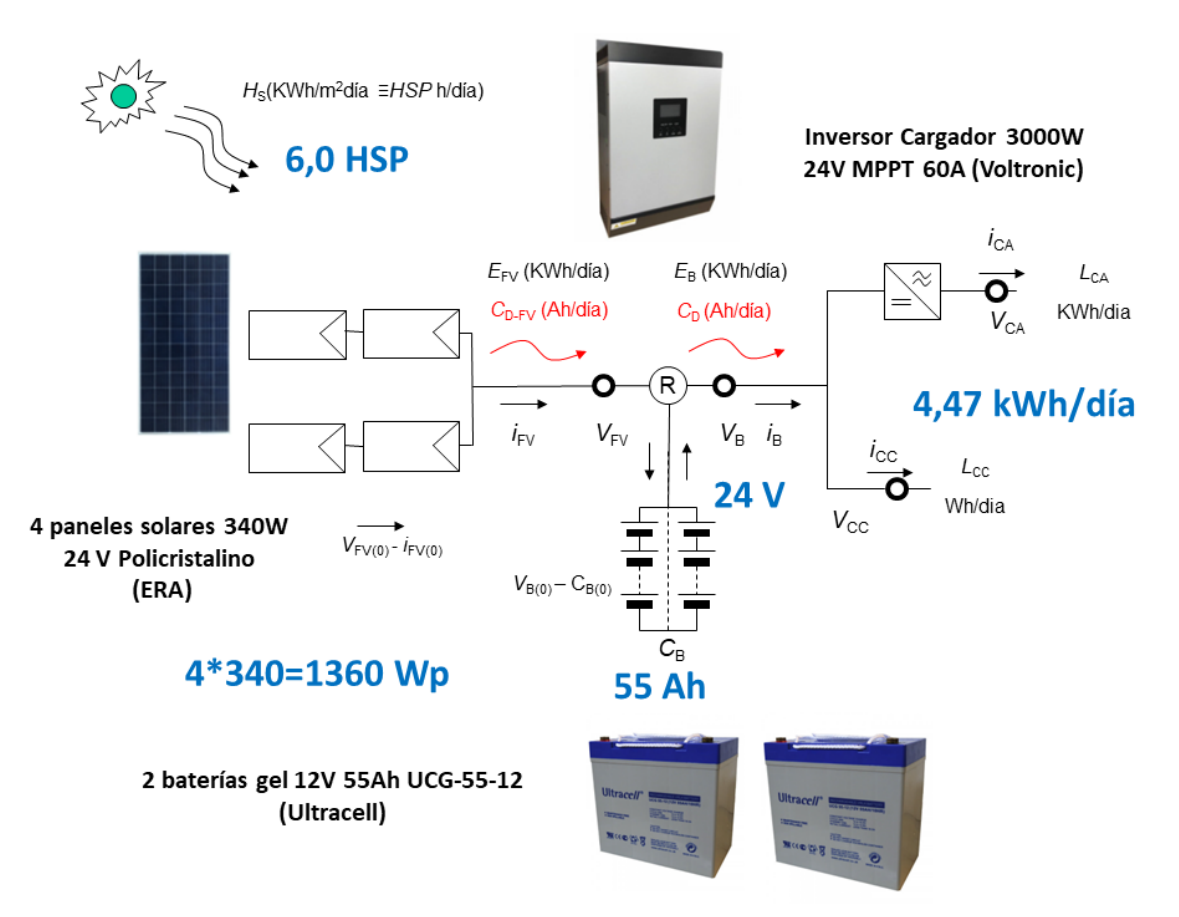

Figura 18. Diagrama de interconexionado de la instalación fotovoltaica autónoma

# 5.2 Modelado de un sistema fotovoltaico en Matlab

El modelo fotovoltaico presentado en esta sección es el implementado en la aplicación web PVGIS (18), que es una herramienta gratuita y de libre acceso implementada y actualizada por el Centro Conjunto de Investigación (JRC) de la Comisión Europea.

La potencia instantánea de un panel fotovoltaico en el momento  $t, P(t)$ , depende de la irradiación solar sobre la superficie fotovoltaica y de la temperatura ambiente (19), relación que se muestra en la Ecuaciones [25], [26] y [27]:

$$
P(t) = G'(t)P_{STC}(1 + k_1 \ln(G'(t))^{2} + k_3 T'(t)
$$
  
+k<sub>4</sub>T'(t) ln(G'(t)) + k<sub>5</sub>T' ln(G'(t))^{2} + k<sub>6</sub>T'<sup>2</sup>(t)) [25]

$$
G'(t) = G(t)/G_{STC}
$$
 [26]

$$
T' = T(t) - T_{STC}
$$
 [27]

donde  $G'(t)$  es la irradiancia normalizada sobre la superficie del panel fotovoltaico,  $G(t)$ es la irradiancia solar sobre el panel fotovoltaico en el instante t y  $G_{STC}$  la irradiancia solar en las condiciones de ensayo estándar (STC), que son definidas como  $G_{STC} = 1000 \frac{\text{W}}{\text{m}^2}$ ,  $T_{STC} = 25^{\circ}$ C y la masa de aire igual a 1.5.

 $P_{STC}$  es la potencia máxima en STC,  $T^\prime$ es la temperatura del PV en relación con STC,  $T(t)$ es la temperatura del panel PV y  $k_i$  son los coeficientes del PV. Los coeficientes  $k_i$  deben encontrarse para cada tecnología fotovoltaica ajustando la función descrita en la Ecuación (26) a los datos medidos. En este caso, aplicamos los utilizados en la herramienta PVGIS (18), que se basan en las mediciones realizadas en la Instalación de Prueba Solar Europea (ESTI) para células de silicio cristalino (C-Si).

La Tabla 8 muestra los valores de estos coeficientes para el C-Si, pero también para los módulos de capa fina fabricados con CIS (cobre, indio y galio) y los módulos de capa fina fabricados con teluro de cadmio (CdTe). Los coeficientes que se han seleccionado para la realización del modelo son los estimados para el C-Si.

| Coefficient | C-Si        | CIS         | CdTe        |
|-------------|-------------|-------------|-------------|
| k1          | $-0.017237$ | $-0.005554$ | $-0.046689$ |
| k2          | $-0.040465$ | $-0.038724$ | $-0.072844$ |
| k3          | $-0.004702$ | $-0.003723$ | $-0.002262$ |
| k,          | 0.000149    | $-0.000905$ | 0.000276    |
| ks          | 0.000170    | $-0.001256$ | 0.000159    |
| kв          | 0.000005    | 0.000001    | $-0.000006$ |

Tabla 8. Coeficientes ki para diferentes tecnologías de celdas PV (20)

Para estimar la temperatura del panel PV,  $T(t)$ , el modelo que se usa es el propuesto por Faiman (21), tal y como se observa en la Ecuación [28]:

$$
T(t) = T_a(t) + \frac{G(t)}{U_o + U_1 v(t)}
$$
 [28]

donde,  $T_a(t)$  es la temperatura ambiente,  $v(t)$  es la velocidad del viento y los coeficientes  $U_0$  y  $U_1$  describen el efecto de la radiación y el enfriamiento por el viento, respectivamente.

La herramienta PVGIS para la regíon de Gandhinagar proporciona el valor de estos parámetros. En este caso, se utilizan los valores medios de estos coeficientes que se muestran en la Tabla 9:

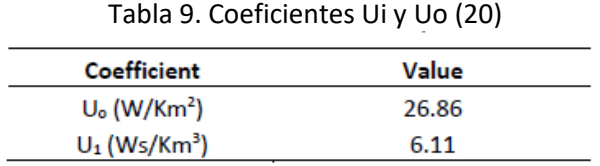

Se va a evaluar la perdida de potencia y los efectos que modifican el valor de la potencia instantánea obtenida con la Ecuación (26) que se tienen que considerar:

- El ángulo de incidencia de la radiación solar puede variar respecto a la incidencia normal, que es la que se supone en las condiciones estándar de ensayo. Por lo tanto, las pérdidas por reflexión causadas por el ángulo de incidencia,  $\gamma_{AI}$ , pueden llegar a ser significativas. Depende de la orientación del módulo, de la latitud local y de las características climáticas (20). Se puede asumir un 3% de pérdidas para la localización que se analiza en este trabajo.

- La eficiencia de conversión de la luz depende de la longitud de onda de la luz. Los módulos fotovoltaicos se caracterizan bajo un espectro de referencia. Por lo tanto, la eficiencia del módulo cambiará con las variaciones en el espectro de la luz solar. Considerando un módulo fotovoltaico de C-Si, el efecto del espectro en las localizaciones en estudio puede aumentar un 1% la potencia instantánea calculada (20). Por tanto, se asume que  $\gamma_{SP}$ =-1%.

- Hay pérdidas adicionales que hay que considerar en el sistema fotovoltaico (inversor, cables...) pero también la disminución de potencia debida a la edad. Estas pérdidas son difíciles de evaluar, así que podemos asumir el mismo valor que considera PVGIS,  $\gamma_G$ =14% de pérdidas (20).

Con todo esto, el valor corregido de la potencia instantánea se calcula según la Ecuación [29]:

$$
P_c(t) = P(t)(1 - \gamma_{AI})(1 - \gamma_{SP})(1 - \gamma_G)
$$
 [29]

Una vez definidas las ecuaciones del modelo, así como el valor de cada uno de los parámetros, se va a implementar dicho modelo en Simulink, obteniendo el resultado que se muestra en las Figuras 19 y 20.

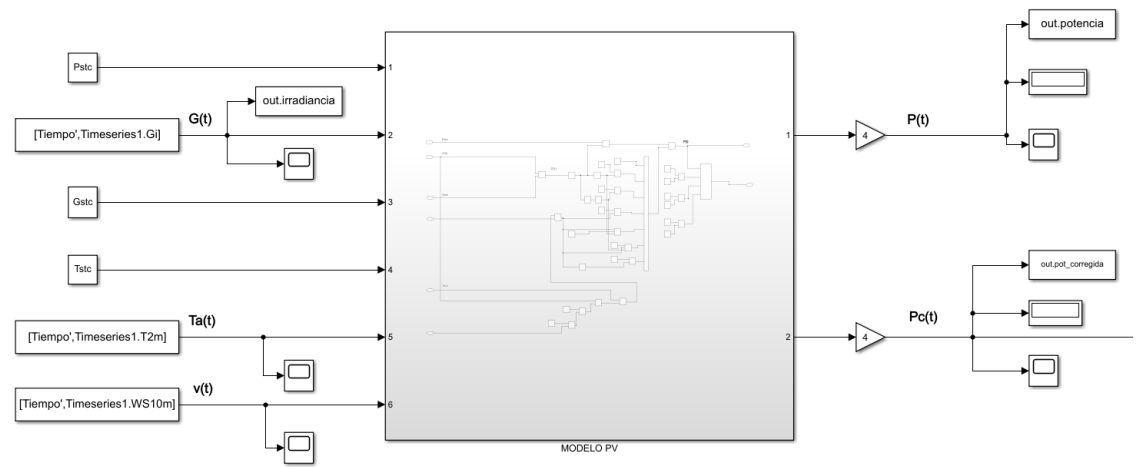

Figura 19. Modelo del sistema PV implementado en Simulink

La primera, tercera y cuarta entradas del modelo corresponde con el valor de  $P_{STC}$ ,  $G_{STC}$ y  $T_{STC}$  respectivamente.  $P_{STC}$  es la potencia máxima en condiciones STC y va a tener un valor de 340 W debido a los módulos seleccionados,  $G_{STC} = 1000 \frac{\text{W}}{\text{m}^2} \ y \ T_{STC} = 25^{\circ}$ C. La segunda, quinta y sexta entrada corresponden con el valor de  $G(t)$ ,  $T_a(t)$  y  $v(t)$ respectivamente y son obtenidos a partir del archivo de año meteorológico tipo (TMY) de los años 2007 a 2016 generado mediante PVGIS.

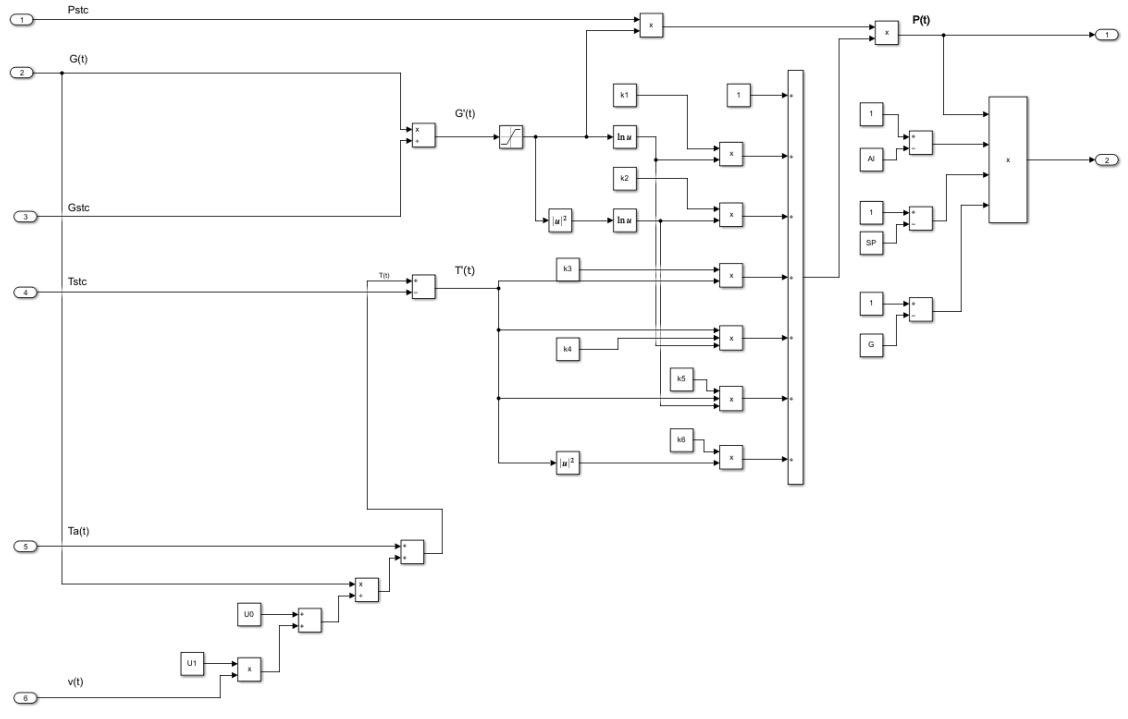

Figura 20. Interior del bloque MODELO PV

Un año meteorológico tipo es un conjunto de datos meteorológicos con valores de datos para cada hora en un año para una ubicación geográfica determinada.

Los datos que se seleccionan de datos horarios en un periodo de tiempo más largo (normalmente 10 años o más). En la salida 1 se obtiene la potencia del sistema PV sin corregir para un módulo, por lo que se multiplica por 4 para obtener el del sistema completo y en la salida 2 se obtiene la potencia fotovoltaica corregida, tal y como se describe en la Ecuación [30].

## 5.3 Modelado del almacenamiento en Matlab

Para modelar la batería en Simulink se va a utilizar un modelo de almacenamiento encontrado en la literatura (22). Se considera un centro de energía general con  $N_i$  flujos de entrada,  $N_o$  flujos de salida,  $N_p$  caminos entre estas entradas y salidas,  $N_d$ dispositivos de conversión con una cantidad total de  $N_{di}$  flujos de entrada y  $N_{do}$  flujos de salida, y modelos de tiempo discreto utilizando un tiempo de muestreo uniforme. Los procesos de conversión y almacenamiento deben satisfacer las condiciones de equilibrio en cada paso de tiempo y entre pasos de tiempo consecutivos: respectivamente, como se indica en las Ecuaciones [30] y [31]:

$$
\delta_0(k)O(k) + M(k) = C(k)P(k) - Q_{ch}(k) + Q_{dis}(k)
$$
 [30]

$$
S(k + 1) = C_s(k)S(k) + C_{ch}(k)Q_{ch}(k) - C_{dis}(k)Q_{dis}(k)
$$
\n[31]

Donde P es el vector  $N_p$  x 1 de los flujos de entrada y salidas, M es el vector  $N_q$  x 1 de los flujos de venta de mercado, O es el vector  $N_o$  x 1 de los flujos de salida,  $Q_{ch}$  es el vector  $N_o$  x 1 de los flujos de carga,  $Q_{dis}$  es el vector  $N_o$  x 1 de los flujos de descarga, S es el vector  $N_o$  x 1 de los recursos almacenados.  $C_{ch}$  es la matriz diagonal  $N_o \times N_o$  de eficiencias de carga,  $C_{dis}$  es la matriz diagonal  $N_o \times N_o$  de eficiencias de descarga,  $C_s$  es la matriz diagonal de la degradación de los recursos, y  $\delta_{0}$  es la matriz diagonal binaria  $N<sub>o</sub>$  x  $N<sub>o</sub>$  de activación de salida.

El modelo utilizado para modelar el almacenamiento, que es un integrador en tiempo discreto, coincide con la Ecuación (32) donde  $\mathcal{C}_{s(k)}$ ,  $\mathcal{C}_{ch}(k)$  y  $\mathcal{C}_{dis}(k)$ , son los coeficientes de degradación, carga y descarga respectivamente y toman los valores descritos en la Tabla 10. Estos valores se han obtenido adaptando los coeficientes que se muestran en la literatura (22), los cuales fueron seleccionados para un tiempo de muestreo de una hora, a el tiempo de muestreo de este trabajo, que es de un segundo.

Tabla 10. Valor coeficientes de degradación, carga y descarga

| Coeficiente Valor |    | Coeficiente Valor |      | Coeficiente | Valor |
|-------------------|----|-------------------|------|-------------|-------|
|                   | ۵q | $^{\prime}$ ch    | ı a7 |             |       |

Si se sustituyen los coeficientes de la Ecuación [31], que es la que se va a implementar en Simulink para modelar el almacenamiento, se llega a la expresión de las Ecuaciones [32] y [33]:

$$
S(k + 1) = \eta_s S(k) + \eta_{ch} Q_{ch}(k) - \eta_{dis} Q_{dis}(k)
$$
 [32]

$$
S(k + 1) = 0.98S(k) + 0.7Q_{ch}(k) - 0.8Q_{dis}(k)
$$
\n[33]

El valor inicial de  $S(k)$ , el cual se va a ir actualizando, va a corresponder con el 30% de la carga de la batería. La batería elegída tiene una capacidad de 55 Ah, si se transforma a Wh se tendrá la Ecuación [34]:

$$
S(k) = 0.30 \cdot 55 \text{ (Ah)} \cdot 24 \text{ (V)} = 396 \text{ Wh} \tag{34}
$$

El valor de  $Q_{ch}(k)$  es el de la potencia PV corregida en W y el valor de  $Q_{dis}(k)$  constituye la suma de la potencia del BRO y del FO en Wh. Con todo esto, se construye el diagrama de bloques de las Figuras 21 y 22 de forma que quede implementado el modelo de la batería en Simulink. Como se puede observar, como entrada al modelo se va a tener el bloque  $S(k)$ , que inicialmente va a tener como valor el 30% de la carga de la batería, en Wh, y que se va a ir actualizando, tomando el valor de la señal  $S(k + 1)$ , que va a mostrar la carga de la batería en cada instante, para implementar esto en Simulink se han utilizado el bloque de memoria de almacén de datos (*Data Store Memory*) , que define e inicializa un almacén de datos compartido con nombre, que es una región de memoria utilizable por los bloques de lectura y escritura, de manera que se vaya actualizando el valor de esta variable.

Se tiene la entrada  $Q_{ch}$  que corresponde con la salida de potencia corregida del modelo PV y por último la entrada  $Q_{dis}$ , que corresponde al flujo de descarga y vienen de la planta de tratamiento de agua que se va a modelar a continuación.

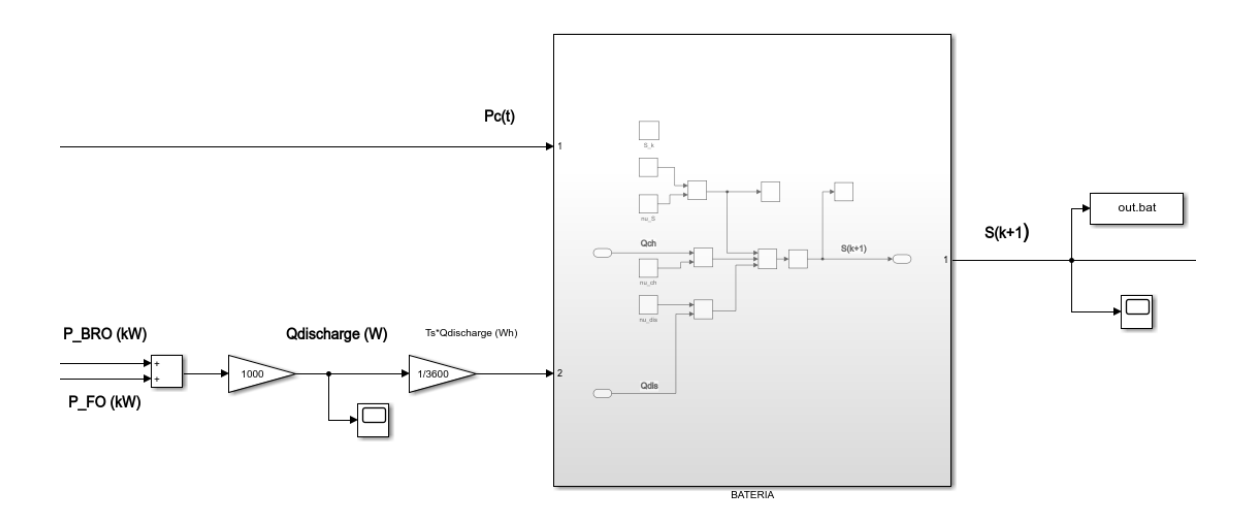

Figura 21. Modelo de la batería implementada en SImulink

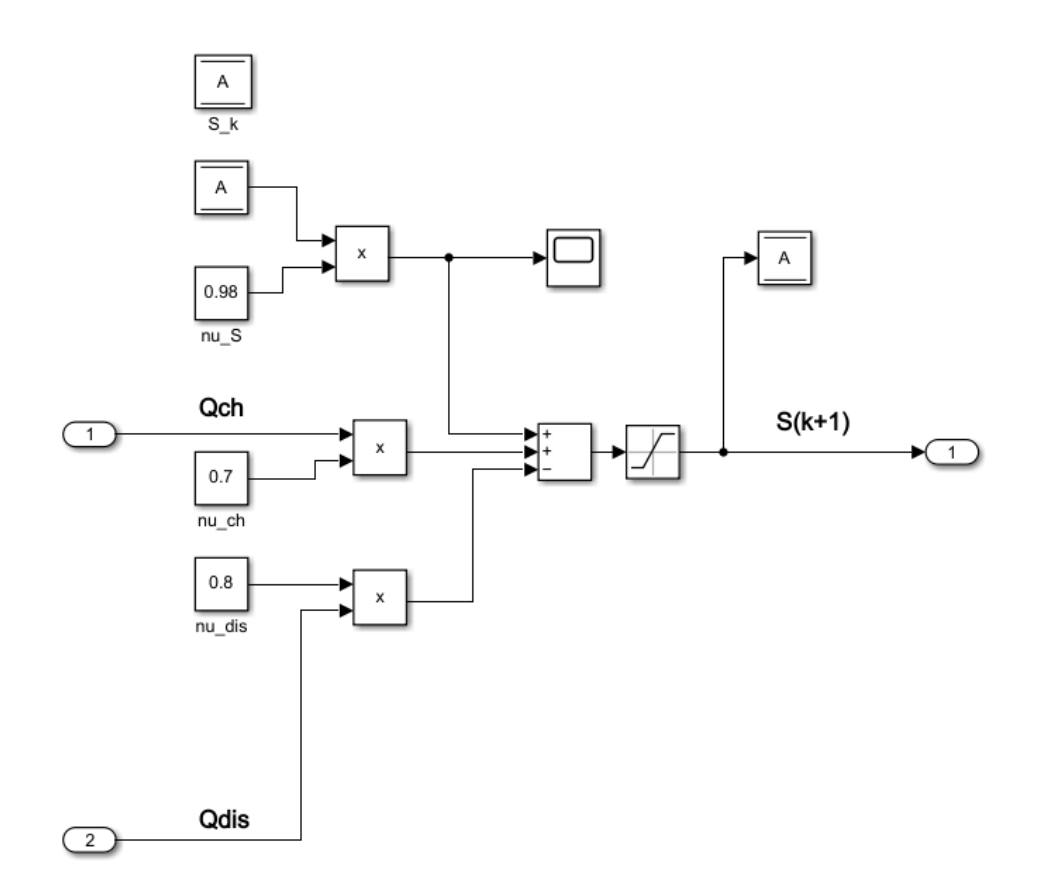

Figura 22. Interior del bloque BATERIA

A la salida de la sumatoria se ha añadido un bloque de saturación en el que se han establecidos los valores máximos y mínimos de la carga de la batería. Como valor mínimo se va a considerar el 20% de la energía que almacena la batería y como valor máximo el 80% de esa energía.

# **5.4 Conexión del sistema fotovoltaico aislado con el modelo de la planta de tratamiento de agua**

El modelo de la planta de tratamiento de agua está compuesto principalmente por tres bloques independientes: Batch RO, FO y el modelo de los tanques. En este apartado se van a explicar brevemente cada uno de los modelos que se han implementado en Simulink, los cuales han sido proporcionados por la directora del TFM. También se va a realizar la conexión de estos bloques entre sí para construir el modelo completo de la planta de tratamiento de agua y, posteriormente, se conectará esta planta con el sistema PV y el modelo de la batería desarrollados en apartados anteriores.

A partir de los datos de simulación proporcionado por Kiho Park y otros autores (5), en el cual se diseña, modela y optimiza un sistema BRO mediante un modelo sistemático basado en suposiciones justificadas, se han establecido unas correlaciones del comportamiento del sistema que relacionan las salidas con la entrada que son las que se han implementado en los modelos de este TFM. En la Figura 23 se muestra el diagrama de bloques que constituye el modelo del Batch RO.

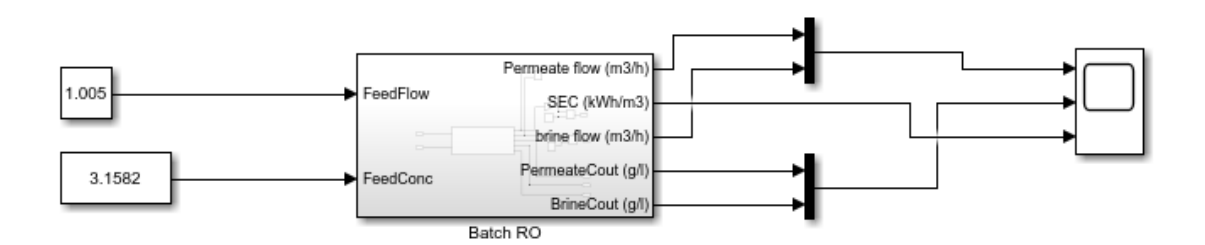

Figura 23. Diagrama de bloques modelo Batch RO

Como se puede observar, este modelo tiene 2 entradas y 5 salidas. La primera entrada (*FeedFlow*) corresponde con el caudal de alimentación y se expresa en m<sup>3</sup> /h, y la segunda entrada (*FeedConc*) corresponde con la concentración en g/l. Estos valores de entrada se consideran, en primer lugar, como constantes tomando valores nominales. La primera salida (*Permeate Flow*) corresponde con el caudal de permeado y se expresa en m<sup>3</sup>/h, la segunda salida es el SEC, que es el consumo eléctrico (kWh) por producción de permeado (m<sup>3</sup>), en kWh/m<sup>3</sup>, la tercera salida corresponde con el caudal de salmuera (*brine flow*) en m<sup>3</sup> /h, la cuarta salida es la concentración de permeado (*PermeateCout*) en g/l y la quinta y última corresponde con la concentración de salmuera (*BrineCout*) en g/l. Dentro del bloque Batch RO se implementa una función de Matlab donde se describe el funcionamiento.

Para observar cual es el comportamiento de este bloque de manera independiente se va a fijar el valor de la concentración de alimentación al valor nominal y el valor del caudal de alimentación se va a variar dentro del rango de valores que este puede tomar, que para el BRO van a ser de 0.8 m<sup>3</sup>/h a 1.2 m<sup>3</sup>/h. Como el modelo es estático, los valores se obtienen en estacionario y se van a representar en la Tabla 11 y la Figura 24.

| <b>Caudal de</b><br>alimentación<br>$(m^3/h)$ | <b>Caudal de</b><br>permeado<br>$(m^3/h)$ | Caudal de<br>salmuera<br>$(m^3/h)$ | Concentración<br>de permeado<br>(g/1) | Concentración<br>de salmuera<br>(g/1) | <b>SEC</b><br>(kWh/m <sup>3</sup> ) |
|-----------------------------------------------|-------------------------------------------|------------------------------------|---------------------------------------|---------------------------------------|-------------------------------------|
| 0.8                                           | 0.804                                     | 0.786                              | 0.183                                 | 15.057                                | 0.414                               |
| 0.9                                           | 0.904                                     | 0.884                              | 0.167                                 | 15.123                                | 0.433                               |
|                                               | 1.004                                     | 0.982                              | 0.15                                  | 15.188                                | 0.451                               |
| 1.1                                           | 1.105                                     | 1.008                              | 0.134                                 | 15.254                                | 0.47                                |
| 1.2                                           | 1.205                                     | 1.179                              | 0.118                                 | 15.319                                | 0.489                               |

Tabla 11.Valores de salida del BRO para distintos caudales de entrada

Como se puede observar, conforme aumenta el caudal de entrada, se produce un aumento también de los valores de caudal de permeado, caudal de salmuera y concentración de salmuera, sin embargo, la concentración de permeado disminuye con el aumento de caudal de alimentación. Por otro lado, para el valor del SEC se produce un aumento con el caudal de alimentación, por lo que la potencia del BRO aumenta con el aumento del caudal de entrada.

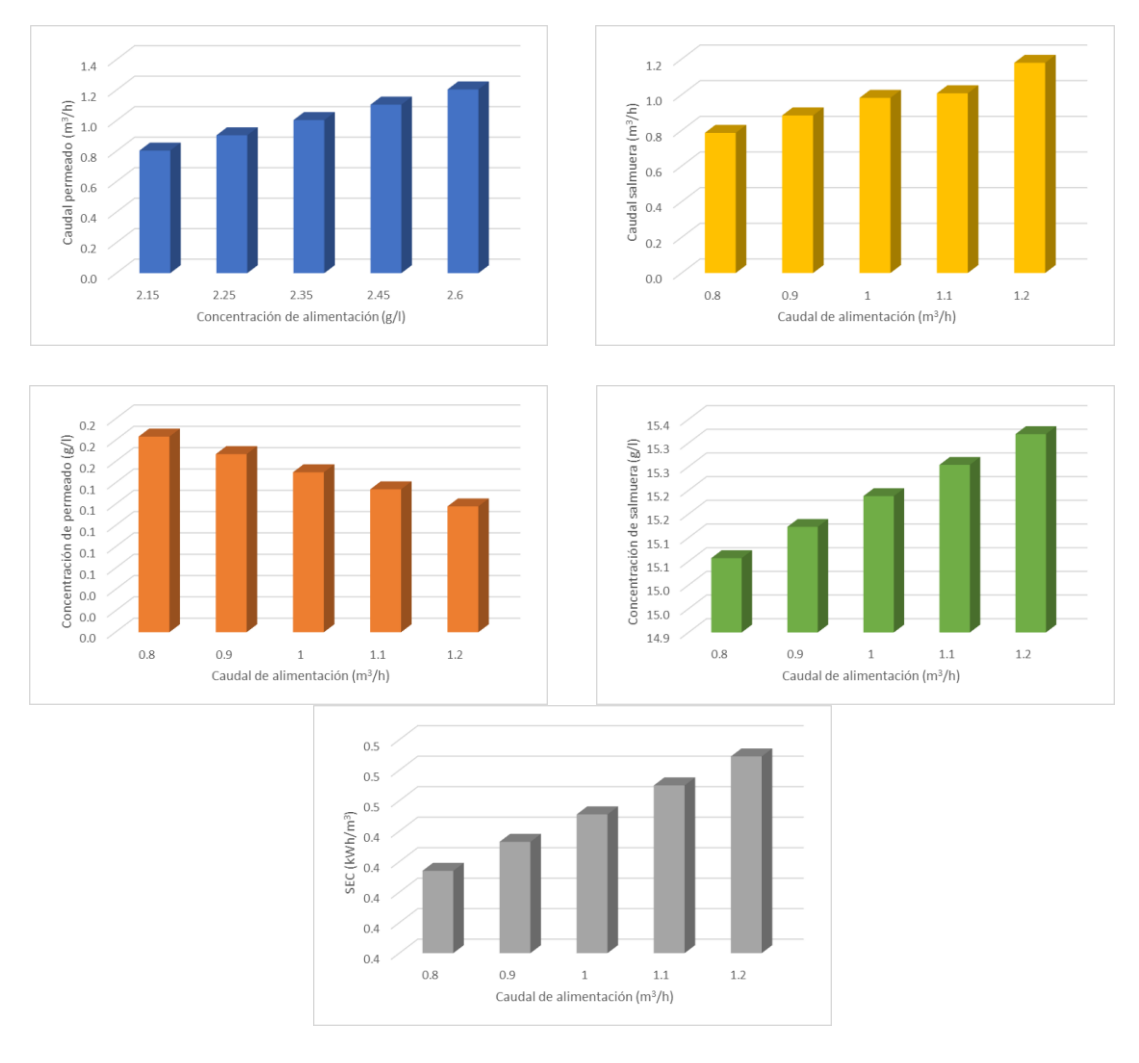

Figura 24. Salidas del BRO para diferentes caudales de entrada

Para una mayor comprensión del funcionamiento interno del BRO se va a representar en la Figura 25 la variación de los caudales de salida en función de la variación en el caudal de entrada.

Como se puede observar, el caudal de salida de permeado y el caudal de salida de salmuera tienen un comportamiento cíclico de llenado y vaciado, el cual se debe al propio funcionamiento del BRO, que consta de dos fases, la fase de presurización, en la que la bomba de alimentación genera una alta presión para impulsar el permeado a través de la membrana de ósmosis inversa y la fase de purga y llenado que tiene como objetivo eliminar la salmuera concentrada y rellenarla con solución de alimentación para el inicio del siguiente ciclo. Estas fases están descritas en el apartado 3.2.

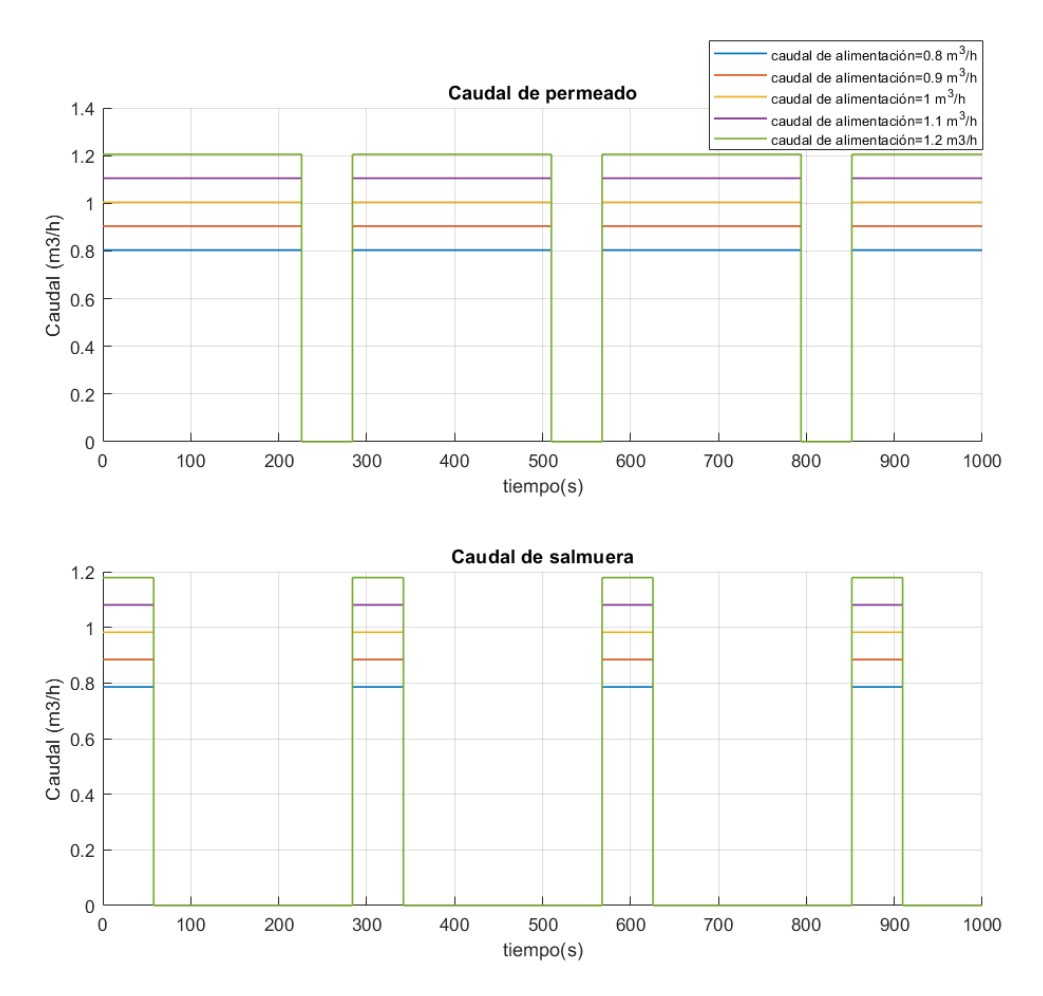

Figura 25. Variación del caudal de salida en función del caudal de entrada.

Para ver como varían las salidas en función de la variación de la entrada de concentración de alimentación se va a variar en el rango de 2.15 a 2.6 g/l, fijando la entrada de caudal a valor nominal de 1.005 m3/h. Los resultados obtenidos se muestran en la Tabla 12 y en la Figura 26. Como se puede observar, el aumento en la concentración de entrada no afecta al comportamiento de los caudales de salida, que se mantienen estables. Sin embargo, sí que se produce un aumento en las concentraciones de salida y en el SEC, por lo que la potencia del BRO será mayor cuanto mayor sea la concentración de entrada.

| Concentración<br>de<br>alimentación<br>$(m^3/h)$ | Caudal de<br>permeado<br>$(m^3/h)$ | <b>Caudal de</b><br>salmuera<br>(m <sup>3</sup> /h) | Concentración<br>de permeado<br>(g/1) | Concentración<br>de salmuera<br>(g/1) | <b>SEC</b><br>(kWh/m <sup>3</sup> ) |
|--------------------------------------------------|------------------------------------|-----------------------------------------------------|---------------------------------------|---------------------------------------|-------------------------------------|
| 2.15                                             | 1.01                               | 0.987                                               | 0.104                                 | 10.335                                | 0.367                               |
| 2.25                                             | 1.01                               | 0.987                                               | 0.108                                 | 10.818                                | 0.376                               |
| 2.35                                             | 1.01                               | 0.987                                               | 0.113                                 | 11.299                                | 0.384                               |
| 2.45                                             | 1.01                               | 0.987                                               | 0.117                                 | 11.780                                | 0.393                               |
| 2.6                                              | 1.01                               | 0.987                                               | 0.124                                 | 13                                    | 0.405                               |

Tabla 12. Valores de salida del BRO para distintas concentraciones de entrada

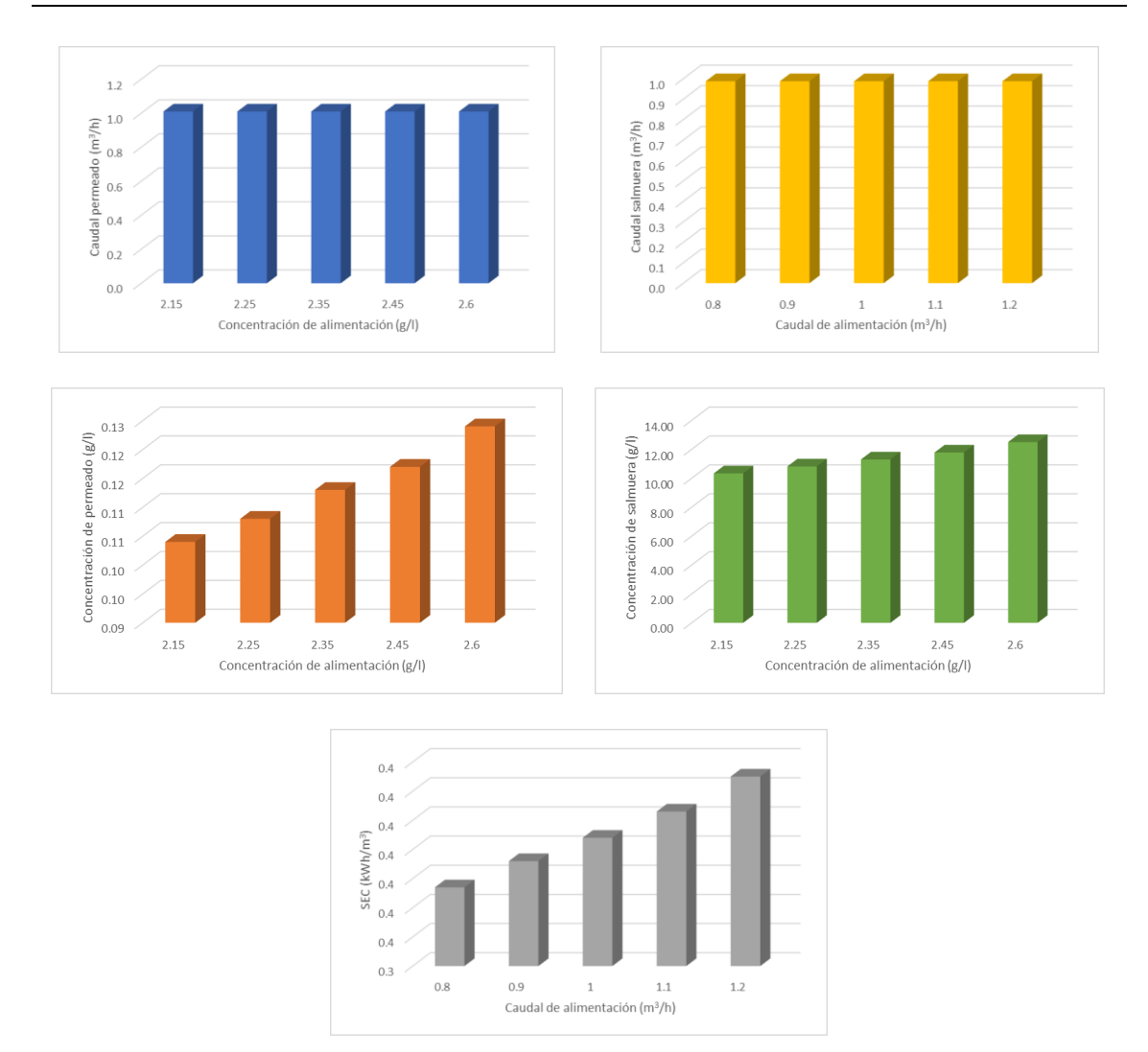

Figura 26. Salidas del BRO en función de la variación de la concentración de alimentación

El modelo FO que se va a implementar está basado en las ecuaciones de balance de masa reflejadas en el documento (20) y, a partir de simulaciones realizadas dentro del proyecto India-H2O, se han establecido correlaciones que relacionan directamente la salida con la entrada para que computacionalmente sea más rápido de ejecutar el modelo. El diagrama de bloques que constituye el modelo de FO se muestra en la Figura 27:

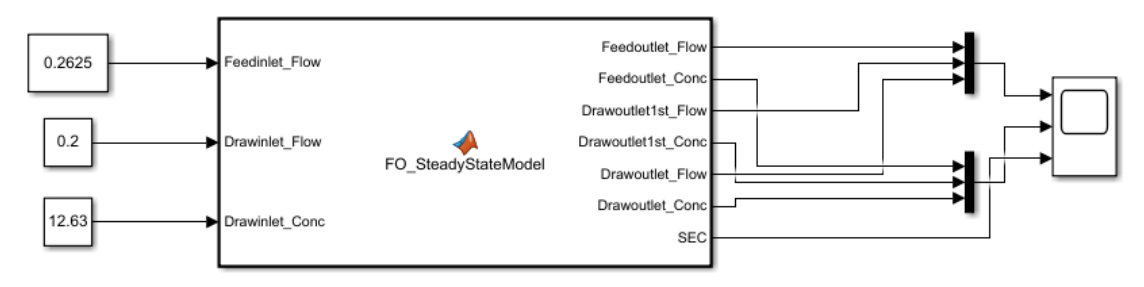

Figura 27. Diagrama de bloques modelo FO

Este modelo está constituido por 3 entradas y 7 salidas. La primera entrada corresponde con el caudal de alimentación *(Feedinlet\_flow*) en m<sup>3</sup> /h, la segunda entrada corresponde con el caudal de la solución concentrada o solución extractora (*Drawinlet\_flow*) en m<sup>3</sup> /h y la tercera con la concentración de la solución concentrada (*Drawinlet\_conc*) en g/l. Estos valores de entrada se consideran, en primer lugar, como constantes tomando valores nominales. Como salidas se tienen el caudal de alimentación (*Feedoutlet\_flow)* en m<sup>3</sup> /h la concentración de alimentación *(Feedoutlet\_conc)* en g/l el caudal de solución concentrada primera (*Drawoutlet1st\_Flow*) en m<sup>3</sup> /h, la concentración de la solución concentrada primera (*Drawoutlet1st\_Conc*) en g/l, el caudal de la solución concentrada (*Drawoutlet\_Flow*) en m<sup>3</sup> /h, la concentración de la solución concentrada (*Drawoutlet\_Conc*) en y el SEC en kWh/m<sup>3</sup> .

De igual forma que para el modelo del BRO, se va a evaluar el comportamiento de las salidas en función de las entradas. Para ello van a ir variándose cada una de las entradas de caudal dentro de su rango de valores dejando el resto fijas. Los caudales de entrada al FO (*feed inlet y draw inlet*) pueden variar entre 0.1-0.3 m<sup>3</sup> /h. Por lo tanto, en primer lugar, se va a variar la entrada *feed inlet* en este rango, dejando el resto de las entradas fijas. Dado que el modelo es estático, los resultados obtenidos están en estacionario y se van a mostrar en la Tabla13 y la Figura 28.

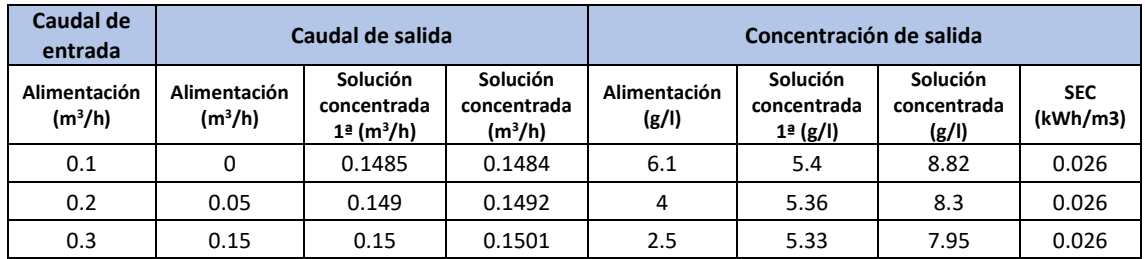

Tabla 13. Valores de salida del FO para diferentes caudales de alimentación de entrada

Como se puede observar, si se varía el caudal de alimentación de entrada (Feed inlet Flow), dejando fijo el caudal de entrada de la solución concentrada (Draw inlet Flow) y la concentración de entrada de la solución concentrada (Draw inlet Concentration) se produce un aumento en las salidas de caudal de alimentación (Feed outlet), caudal de solución concentrada primera (Draw outlet 1º) y la otra salida de caudal de la solución concentrada (Draw outlet).

Por lo tanto, se puede establecer que el caudal de alimentación tiene una relación directamente proporcional con los caudales de salida. Sin embargo, en las salidas de concentración se puede observar una disminución de la concentración con el aumento del caudal de alimentación, habiendo entonces una relación inversamente proporcional entre estas. Por otro lado, el SEC se mantiene estable para todos los caudales de entrada de alimentación.

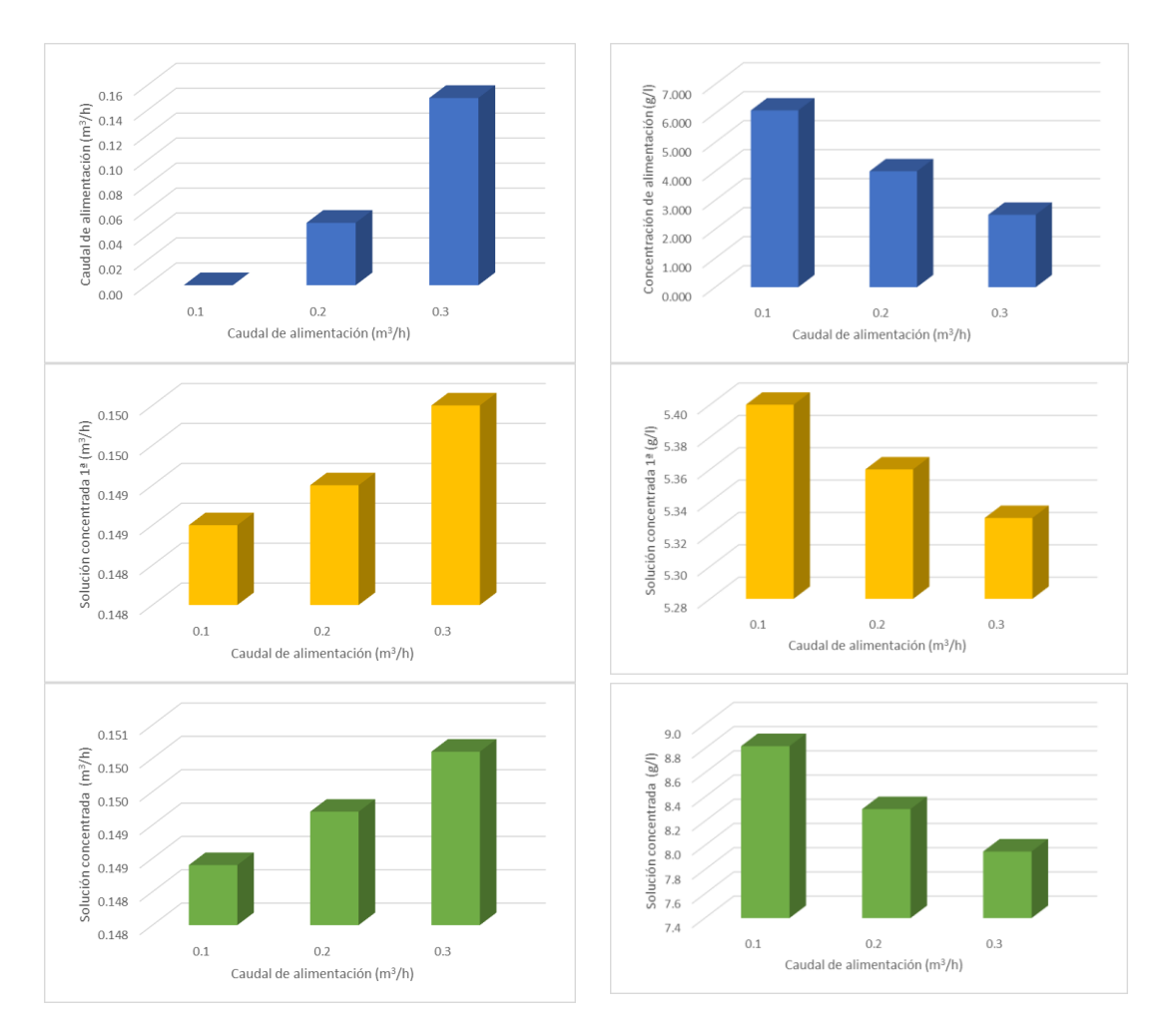

Figura 28. Salidas del FO para diferentes caudales de alimentación de entrada

Posteriormente se va a variar la entrada de caudal de la solución concentrada, dejando el resto de las entradas fijas y el resultado obtenido es el que se muestra en la Tabla 14 y la Figura 29.

| <b>Caudal de</b><br>entrada                    | Caudal de salida                    |                                                            |                                      |                       | Concentración de salida                      |                                  |                        |
|------------------------------------------------|-------------------------------------|------------------------------------------------------------|--------------------------------------|-----------------------|----------------------------------------------|----------------------------------|------------------------|
| Solución<br>concentrada<br>(m <sup>3</sup> /h) | Alimentación<br>(m <sup>3</sup> /h) | <b>Solución</b><br>concentrada<br>$1a$ (m <sup>3</sup> /h) | Solución<br>concentrada<br>$(m^3/h)$ | Alimentación<br>(g/l) | <b>Solución</b><br>concentrada<br>$1a$ (g/l) | Solución<br>concentrada<br>(g/l) | <b>SEC</b><br>(kWh/m3) |
| 0.1                                            | 0.13                                | 0.1                                                        | 0.1                                  | 2.25                  | 4.25                                         | 6.5                              | 0.026                  |
| 0.2                                            | 0.11                                | 0.15                                                       | 0.15                                 | 3                     | 5.45                                         | 8.1                              | 0.026                  |
| 0.3                                            | 0.075                               | 0.2                                                        | 0.2                                  | 3.75                  | 6.45                                         | 9                                | 0.026                  |

Tabla 14. Salidas del FO para diferentes caudales de la solución concentrada de entrada

En este caso al variar el caudal de entrada de la solución concentrada (*Draw inlet*) se puede observar que conforme este aumenta, se produce una disminución de la salida de caudal de alimentación (*Feed outlet*) y un aumento en la concentración del caudal de alimentación. Por el contrario, al aumentar este caudal de la solución concentrada de entrada, también se produce un aumento de los caudales y concentraciones de la solución concentrada de salida (*Draw outlet 1º, y Draw outlet*) habiendo una relación directamente proporcional entre estas variables.

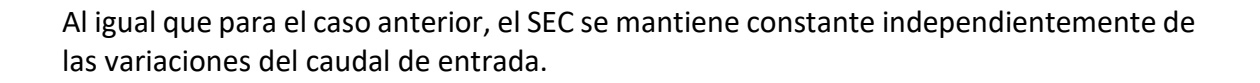

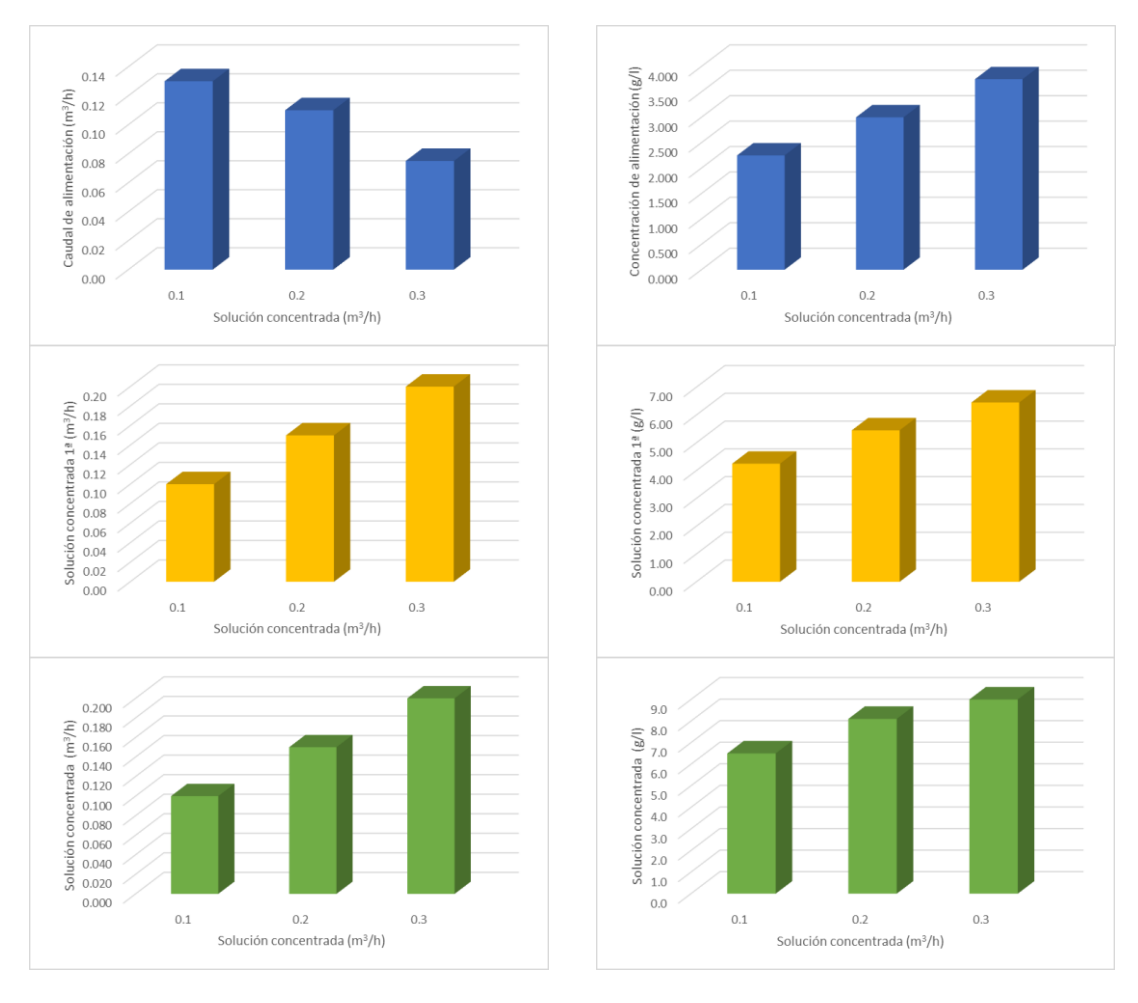

Figura 29. Salidas del FO para diferentes caudales de la solución concentrada de entrada

Respecto a las concentraciones de entrada, la concentración de entrada de alimentación va a ser fija, pero la de la solución concentrada si va a variar, por lo que se va a hacer el mismo análisis, variando la concentración de entrada entre 12.63 y 12.77 g/l. El resultado obtenido se muestra en la Tabla 15 y la Figura 30.

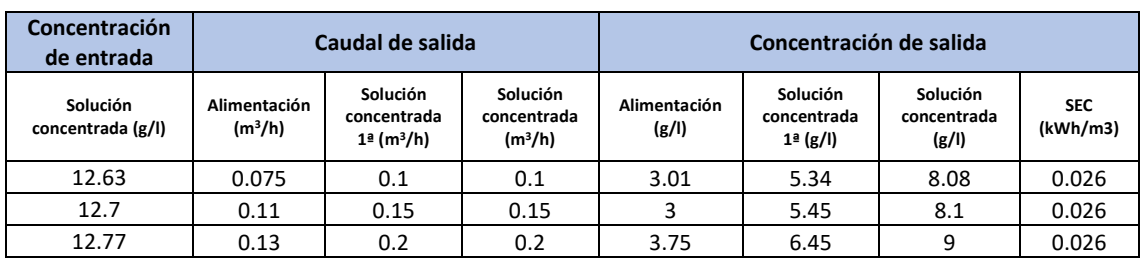

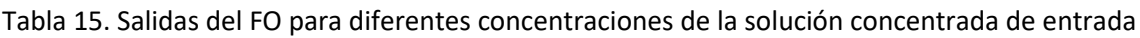

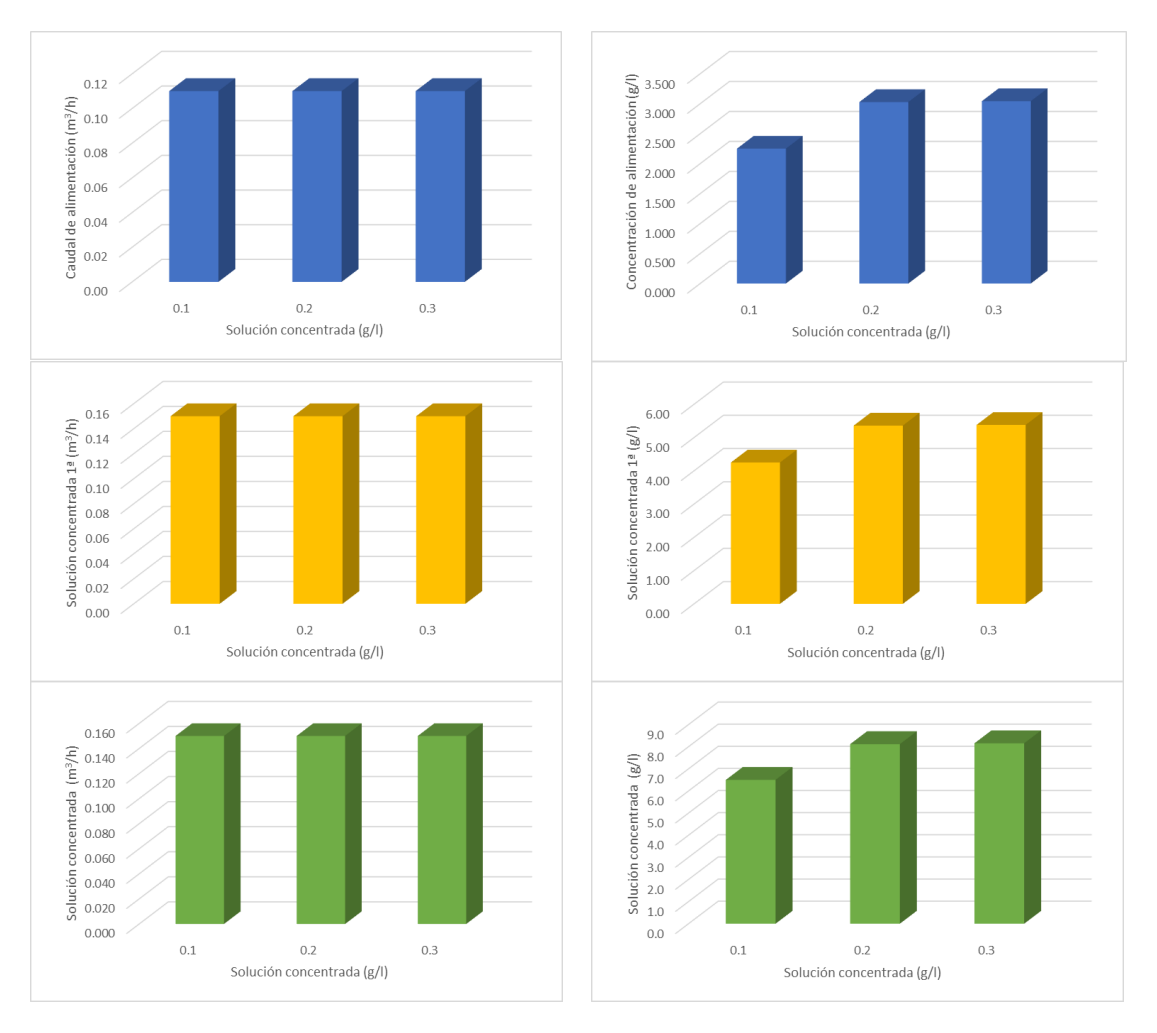

Figura 30. Salidas del FO para diferentes concentraciones de la solución concentrada de entrada

Como se puede observar, los caudales se mantienen fijos ante variaciones de la concentración de entrada y las concentraciones de salida tienden a aumentar con el aumento de la concentración de entrada. El SEC en el FO se mantiene estable a pesar de los cambios en los caudales o concentración de entrada.

El modelo del tanque corresponde con un integrador, que tiene en su interior un balance de masas que ha sido proporcionado por la directora del TFM En la Figura 31 se muestra el diagrama de bloques que lo constituye.

Este modelo está constituido por cinco entradas y dos salidas. Las entradas  $corresponden con el caudal de entrada 1 en m<sup>3</sup> /s, el caudal de entrada 2 también en$ m<sup>3</sup>/s, el caudal de salida en m<sup>3</sup>/s, la concentración de entrada 1 en g/l y la concentración de entrada 2 también en g/l. Si el tanque tuviera una única entrada, las entradas 2 y 5 habría que ponerlas a 0. Como salidas está el nivel del tanque en m y la concentración en g/l.

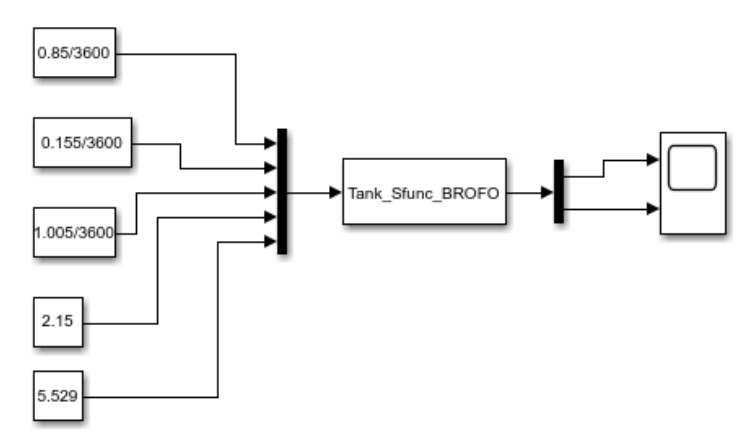

Figura 31. Diagrama de bloques modelo tanque

En la función "*Tank\_Sfunc\_BROFO*" hay que introducir el valor de los parámetros que describen el tanque, los cuales son:

L0: nivel inicial (m) C0: Concentración inicial (g/l) H: altura del tanque (m) D: diámetro del tanque (m)

Estos valores van a ir variando en función de las dimensiones de los tanques. Las dimensiones de los tanques que vamos a considerar para el modelo de la planta, usando la nomenclatura del diagrama P&ID de la Figura 11, se muestran en la Tabla 16:

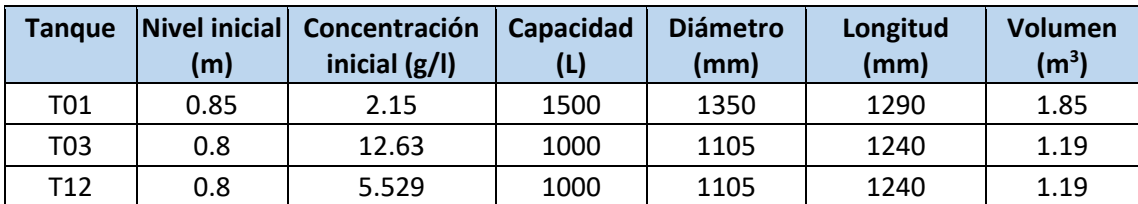

Tabla 16. Parámetros de los tanques que se van a introducir en el modelo de la planta

A continuación, se va a mostrar cómo se ha realizado el interconexionado en Simulink de los elementos principales de la planta. En primer lugar, se va a conectar la parte de pretratamiento y sistema BRO que están formadas principalmente por el tanque T01 y el sistema BRO. En la Figura 32 se muestra a que parte del diagrama P&ID corresponde estas conexiones y en la Figura 33 se puede observar cómo se ha implementado esta parte del diagrama en Simulink.

Como se puede observar, el diagrama está constituido por el tanque T01 con sus dos entradas y el diagrama de bloque del BRO. Para realizar las conexiones se ha tenido en cuenta lo siguiente: La entrada de caudal del BRO es común a la entrada 3 del tanque T01, porque lo que se extrae del tanque es lo que se introduce en el BRO y la entrada de concentración del BRO es común a la salida de concentración del tanque. El tanque T01 está realimentado con el tanque T12 y , tal y como de puede observar, las salidas de caudal y concentración de este tanque van a la segunda entrada del tanque T01.

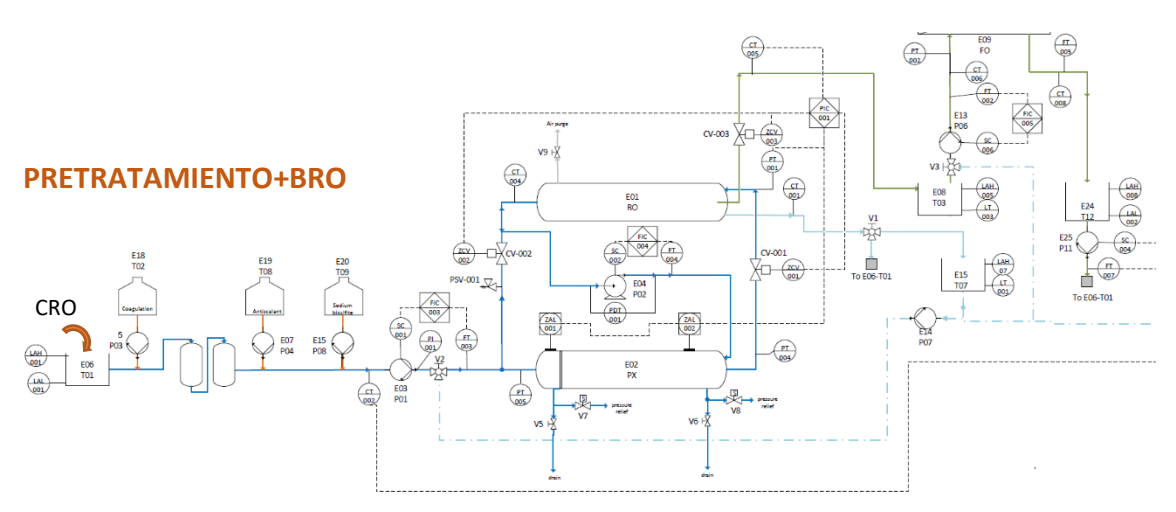

Figura 32. Pretratamiento + BRO en el diagrama P&ID

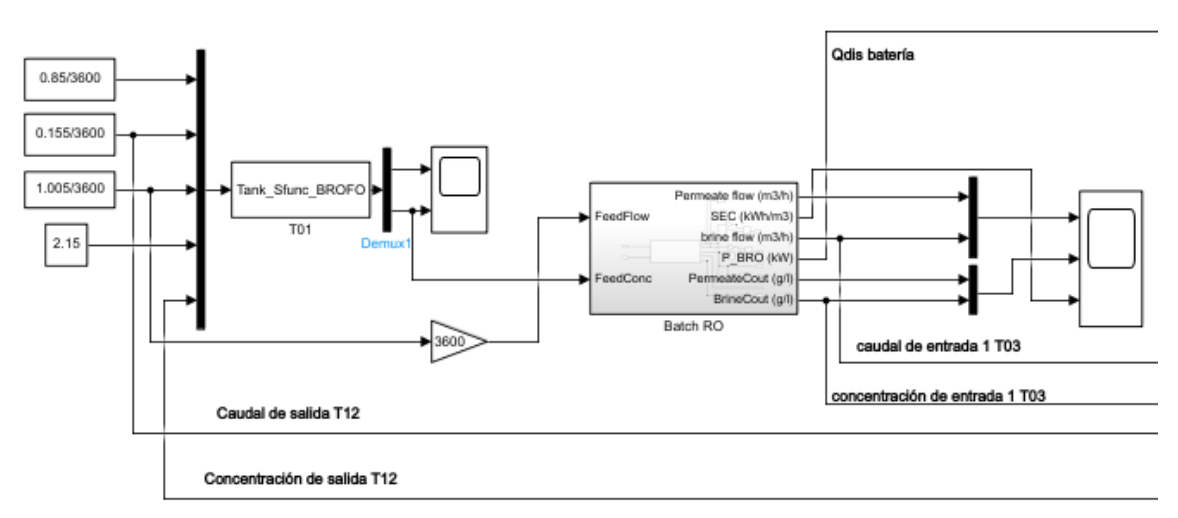

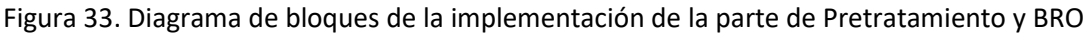

Por otro lado, la salida de caudal y concentración de salmuera del BRO es la que que va a la entrada del tanque T03 y la salida de permeado de BRO es la producción de agua que se puede utilizar. Por último, la potencia extraida del BRO en kW irá a una sumatoria junto con la salida de potencia del FO y el resultado es lo que llega al modelo de almacenamiento como  $Q_{dis}$ . Esta potencia del BRO se ha obtenido de la multiplicación del SEC (kWh/m<sup>3</sup>) y el caudal del permeado (m<sup>3</sup>/h).

La segunda parte del diagrama P&ID que se va a implementar es la correspondiente al Pretratamiento y el FO, tal y como se muestra en la Figura 34. El tanque T04 que se observa en la Figura 34 no se va a considerar para el modelado de la planta, en su lugar se supondrá que la entrada del FO es constante a 0.2625 m<sup>3</sup>/h, ya que no se dispone de la información necesaria para el modelado del tanque. La señal roja de salida del FO que se muestra en la Figura 34 corresponde con la salida de caudal de alimentación (*feed outlet*), que va al tanque T05, el cual no se va a considerar tampoco y que va a alimentar al cultivo (*Crops*). La entrada verde corresponde con la "*Draw inlet*" y vendrá del tanque T03. La primera salida verde es "*Draw outlet 1st*" y llega al T12 para la realimentación.

Por otro lado, la "*Draw outlet*" irá al tanque T06, que va a la producción de plantas halófitas, aunque este tampoco es necesario implementarlo. También se puede observar, que con el T03 se une la salida del RO con la entrada del FO y la salida del T12 se conecta con el T01. La implementación de las conexiones de esta parte del diagrama se realiza en Simulink tal y como se muestran en la Figuras 34 y 35.

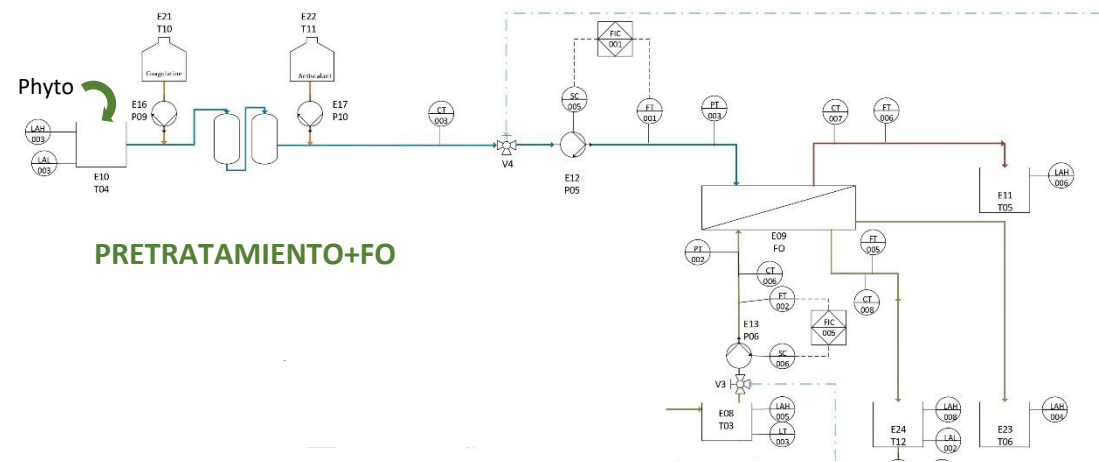

Figura 34. Pretratamiento y FO en el diagrama P&ID

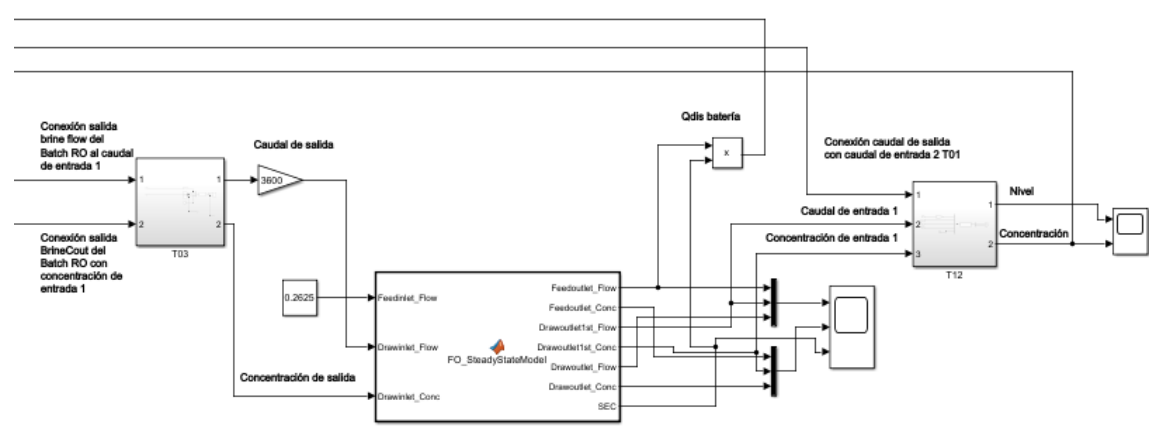

Figura 35. Diagrama de bloques de la implementación de la parte de Pretratamiento y FO

En la Figura 36 se muestra el interior de los tanques T03 y T12:

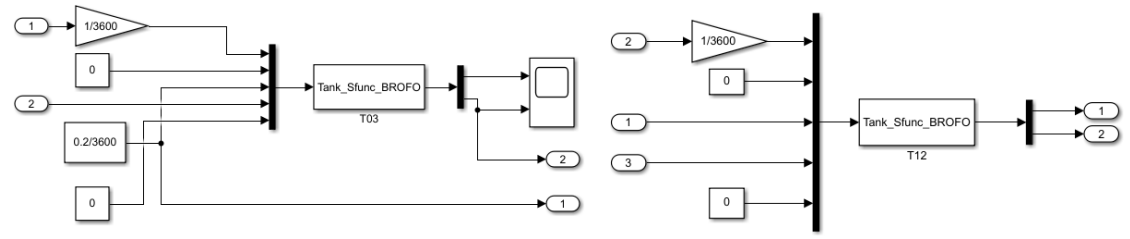

Figura 36. Diagrama de bloques de los tanques T03 y T12

Como se puede observar, la tercera entrada del tanque T03, que es el caudal de salida, corresponde con la entrada de caudal de extracción al FO "*Draw inlet flow"* y la salida de concentración del tanque es la que va a la entrada de concentración del FO. La multiplicación del SEC por el caudal del permeado va a la batería, ya que junto con la potencria de BRO se tiene el flujo de descarga, esto me da la energía. La entrada del T12, tanto de caudal como de concentración, vienen de la salida "*Draw inlet 1st*" del FO. En el T12 solo hay una entrada, por lo que la entrada 2 y 5 son 0. El T3 también tiene solo una entrada. La tercera entrada al T12, que es la salida de caudal, tiene que ser el mismo valor que la segunda entrada del T01. La salida de concentración del T12 va a la segunda entrada de concentración del T01.

Por último, se va a mostrar la conexión del sistema fotovoltaico y la batería a la planta de tratamiento de agua, tal y como se muestra en la Figura 37.

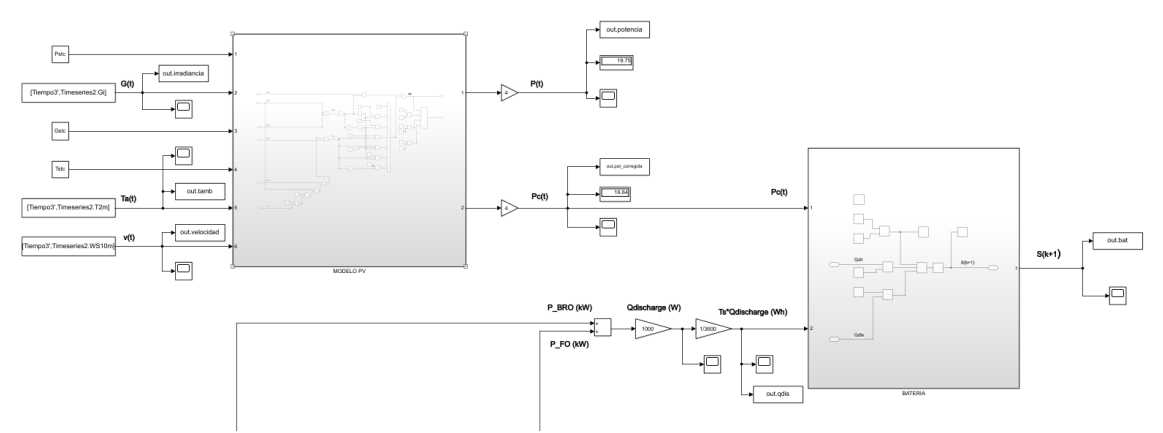

Figura 37. Conexión del campo PV y el almacenamiento con la planta de tratamiento de agua

# 5.5 Lógica de operación

Una vez que se han modelado todos los componentes del sistema y se ha establecido la conexión entre ellos se va a desarrollar e implementar una lógica de operación para el funcionamiento de la planta, ya que no va a funcionar 24 horas al día. Principalmente se va a hacer uso de controladores todo/nada, que se caracterizan por dar una señal de control discontinua en base al valor del error. Es decir, genera el valor máximo o mínimo que debe alcanzar el actuador en caso de que el error sea positivo o negativo.

Los modos de funcionamiento, así como la puesta en marcha se van a describir brevemente según se han establecido dentro del proyecto India-H2O. En la fase 1 (Figura 38) se puede observar en amarillo aquellos componentes que se encuentran arrancados al principio. Se tiene un pozo (*GRND WATER WELL*) y un sistema RO (CRO), que tiene dos salidas, una salida con agua destilada que puede ser usada y una salida con agua más concentrada que va al tanque 1 (*Tank 1*). Al principio de la operación los tanques se encuentran vacíos, por lo que no se puede arrancar el FO al no haber nivel en el tanque 3 (*Tank 3*). La primera fase consiste en la puesta en marcha del BRO, que una vez empiece a funcionar, va a producir agua, la cual que se va a utilizar una parte para consumo y la otra para el llenado del tanque 3 (*Tank 3)*.

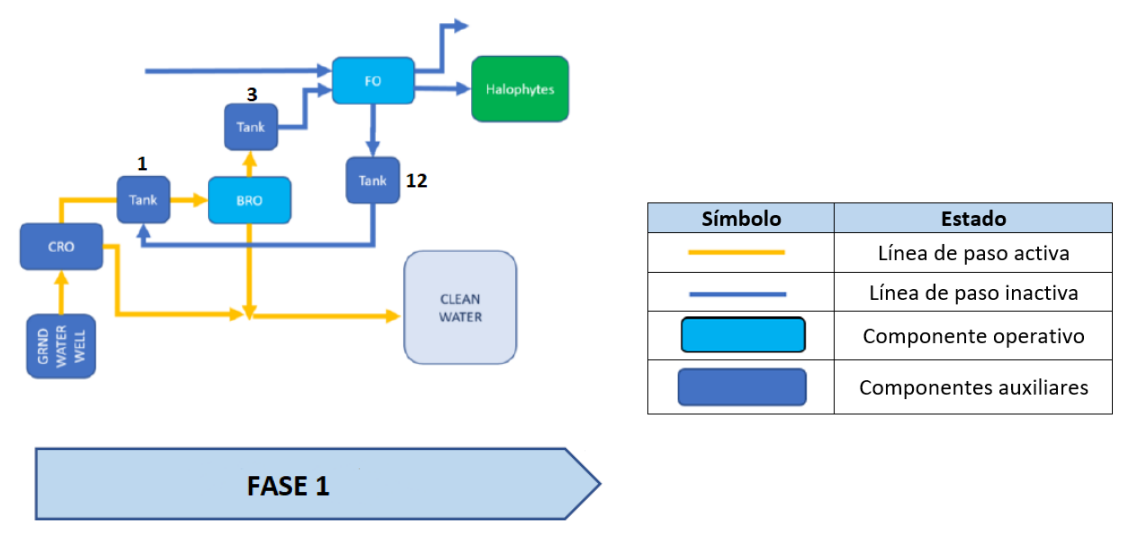

Figura 38. Fase 1 modos de operación (diagrama facilitado por investigadores del proyecto India- $H<sub>2</sub>O$ )

Cuando hay nivel suficiente en el tanque 3, se procede al arranque del FO, el cual requiere una concentración de sal mínima para su buen funcionamiento, tal y como se indica en la fase 2 de la Figura 39. Una vez arrancado el FO, el tanque 12 (*Tank* 12) procede a su llenado y realizará la realimentación al tanque 1 (*Tank* 1) cuando llegue a un determinado nivel, tal y como se muestra en la fase 3 de la Figura 39.

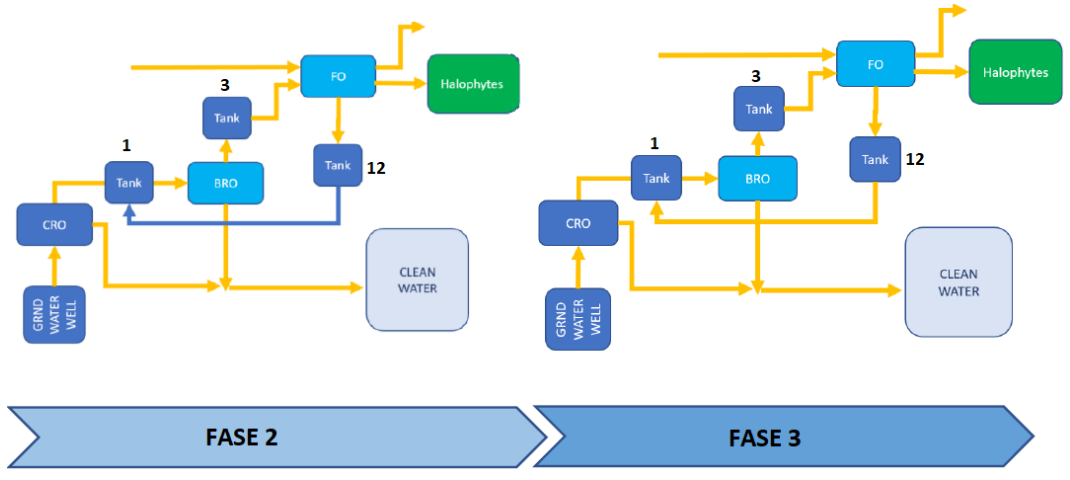

Figura 39. Fase 2 y 3 de la estrategia de operación (diagrama facilitado por investigadores del proyecto India-H<sub>2</sub>O)

El sistema se va a arrancar cuando la batería tenga energía suficiente (un 40% de la energía de la batería) o cuando la radiación llegue a un valor suficiente para arrancar el sistema. Cuando el sistema opere durante 8 horas dejará de funcionar. Todas las condiciones de operación que se han considerado y se van a implementar en el modelo de la planta se encuentran definidas en la Tabla 17, donde P11 es la bomba de realimentación que envía agua del tanque T12 al T01.

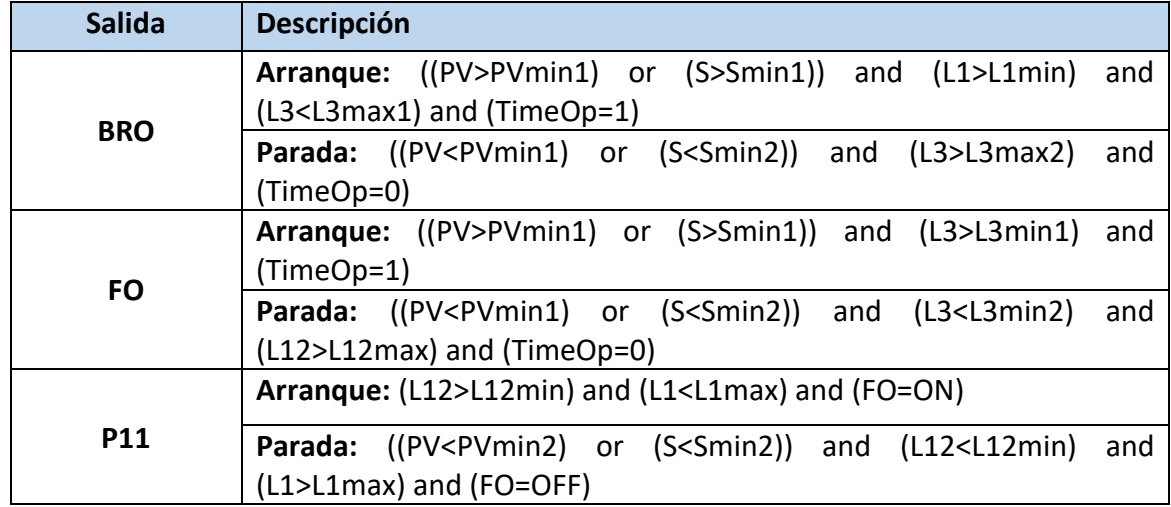

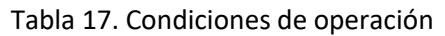

Una vez definida la estrategia de operación, se van a definir cuáles son los niveles considerados para cada uno de los componentes, tal y como se muestra en la Tabla 18.

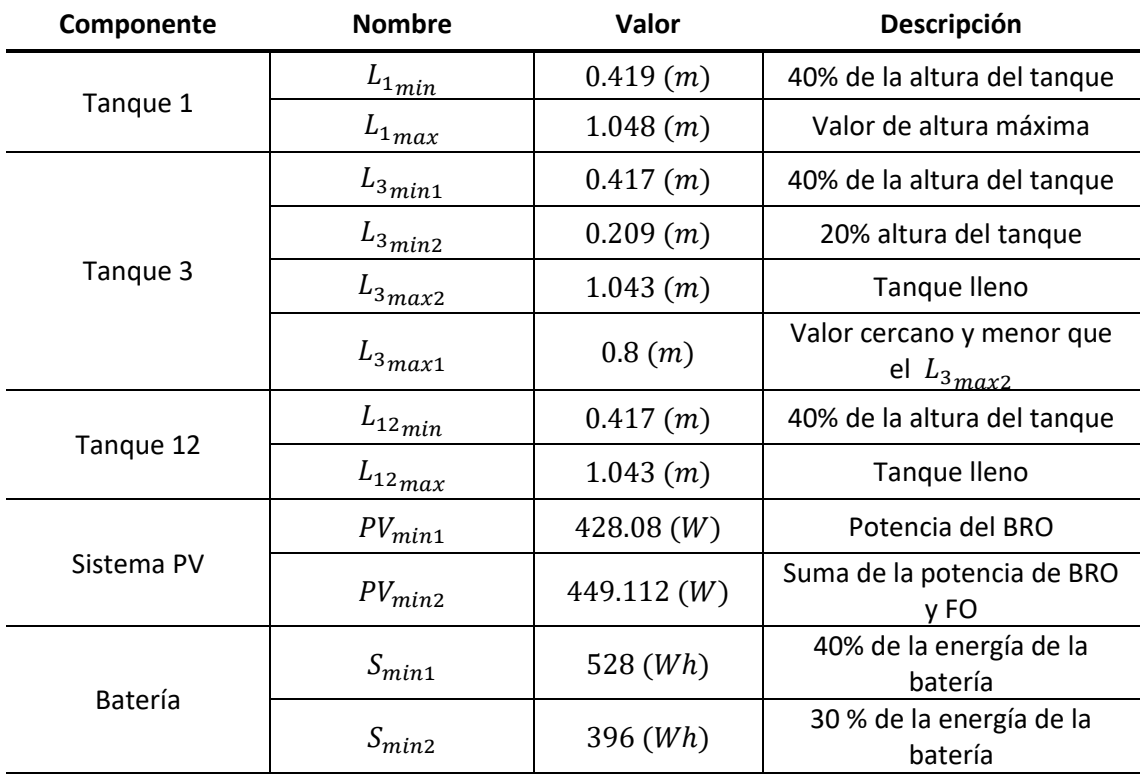

Tabla 18. Niveles de los componentes para la estrategia de operación

Además de los niveles máximos y mínimos de los distintos elementos que constituyen la planta, se ha definido una variable booleana *TimeOp* relacionada con el tiempo de operación, a la que se le asigna el valor 0 cuando la planta alcance las 8 horas de funcionamiento. El diagrama de bloques de la planta con la implementación de la estrategia de control en Simulink, se muestra en la Figura 40.

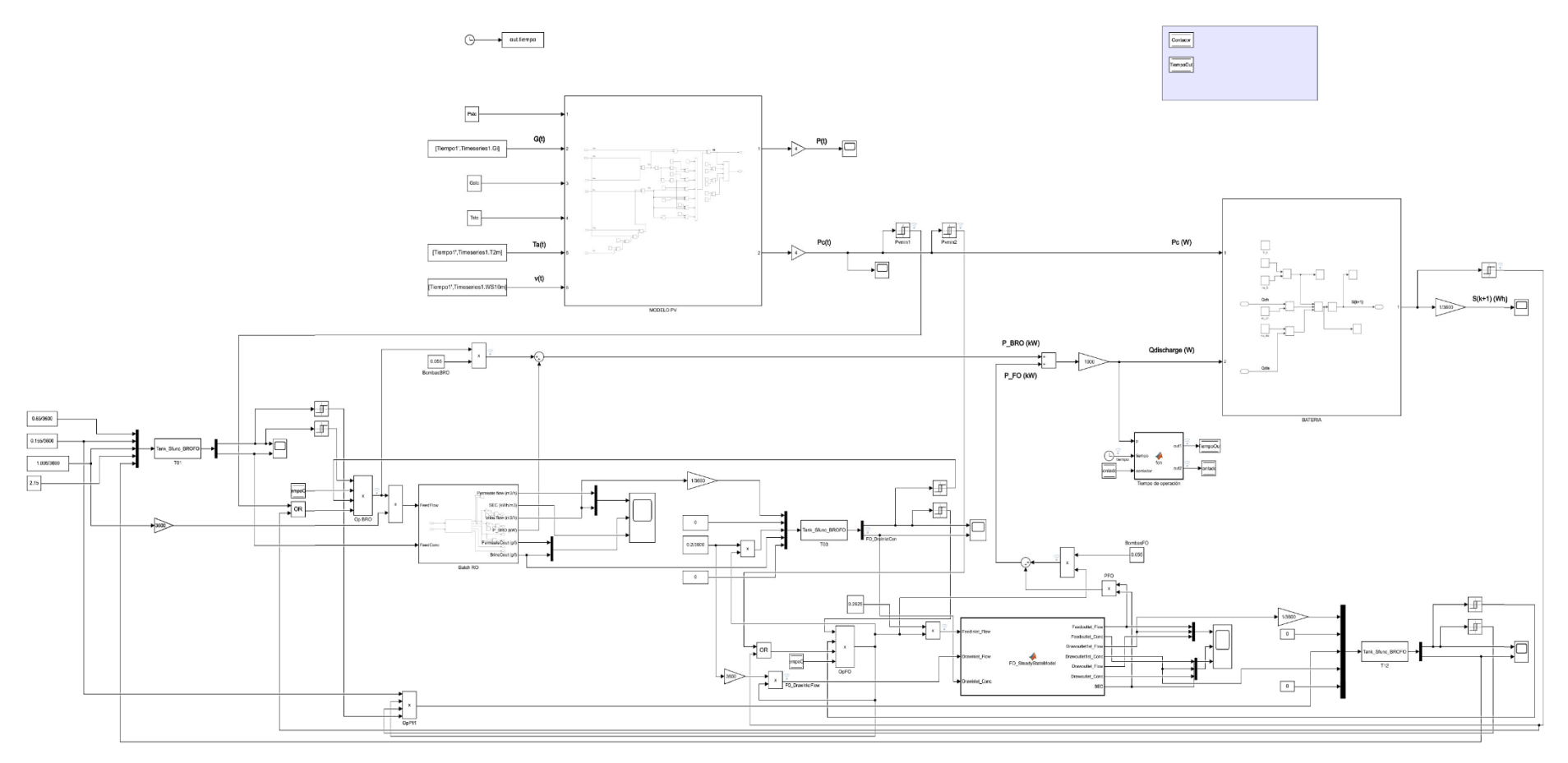

Figura 40. Esquema de control de la planta con la implantación del sistema PV autónomo

La implementación de los niveles de cada uno de los componentes que intervienen en el control se ha incorporado al modelo de la planta haciendo uso de los bloques *Relay*, que emiten el valor especificado de encendido o apagado comparando la entrada con los umbrales especificados. El estado de encendido/apagado del relé no se ve afectado por la entrada entre los límites superior e inferior. Para el control del tiempo de operación se va a añadir una función al diagrama de bloques que controle el arranque y parada de la planta, de forma que esta pueda empezar a funcionar a partir de las 8 de la mañana y no pueda exceder de 8 horas de funcionamiento.

## **5.6. Simulaciones para días característicos.**

India, a diferencia de otros países, se divide en seis estaciones, cada una de duración de dos meses:

- Invierno: del 22 de noviembre al 20 de enero.
- Rocío: del 21 de enero al 21 de marzo.
- Primavera: del 22 de marzo al 21 de mayo.
- Verano: del 22 de mayo al 22 de julio.
- Monzón: del 23 de julio al 22 de septiembre.
- Otoño: del 23 de septiembre al 21 de noviembre.

Según el mes del año se van a tener configuraciones diferentes de radiación, temperatura y velocidad del viento y, debido a esto, se van a realizar simulaciones en períodos de 3 días para cada una de estas estaciones con el fin de poder evaluar los consumos eléctricos, la producción de agua, el comportamiento de la batería y si la estrategia de control es adecuada o no para cada uno de los casos. Se van a seleccionar, en primer lugar, 3 días de invierno y se van a mostrar los datos climáticos obtenidos para estos días en la Figura 41. Como se puede observar, en estos días se presentan perfiles de radiación homogéneos y alcanzando valores en torno a 940  $W/m^2$  a las 12 del mediodía.

En la Figura 42 se muestra la potencia del campo, el consumo eléctrico de la planta y el estado de carga de batería, observándose que, con el campo PV diseñado, se pueden llegar a producir 961.161 W en el caso más favorable de los días elegidos. El consumo eléctrico máximo de la planta es de 442W cada hora aproximadamente. Por otro lado, se puede observar como la batería parte de su carga mínima (396 Ah) y se carga hasta el nivel máximo configurado (1056Ah). Como el sistema comienza a funcionar a partir de las 8 de la mañana y a esa hora no hay radiación suficiente para que la planta funcione, la batería se descarga hasta un valor de 1012.16 Ah (un 4.15% de la carga máxima) para poder abastecer a la planta en las horas que no hay radiación suficiente para que funcione aprovecha. Por otro lado, se puede observar como el funcionamiento de la planta no se extiende de 8 horas.

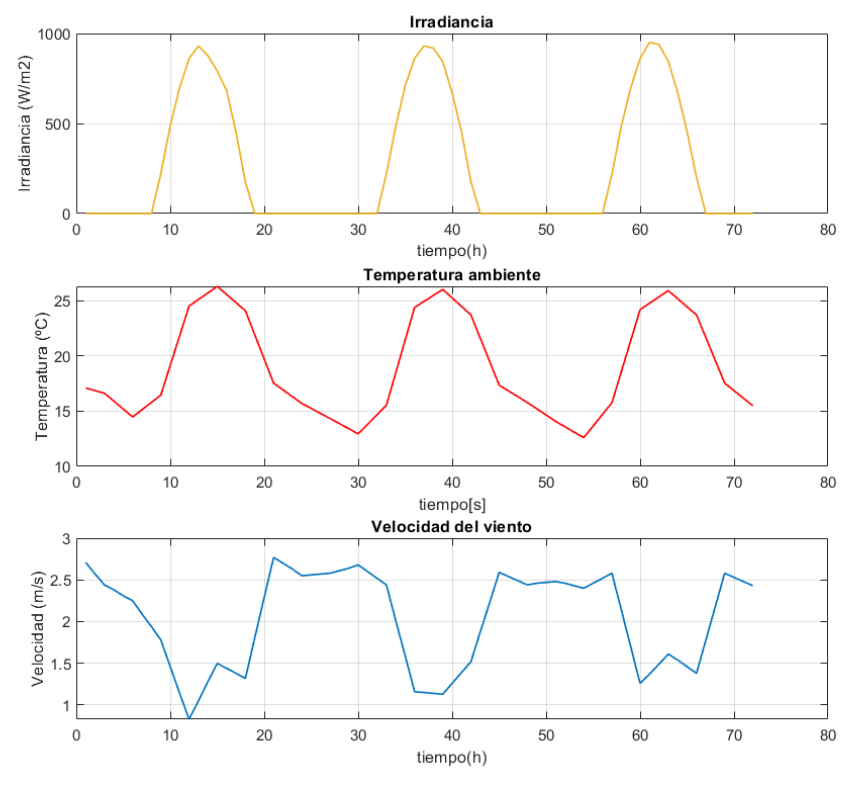

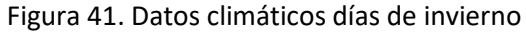

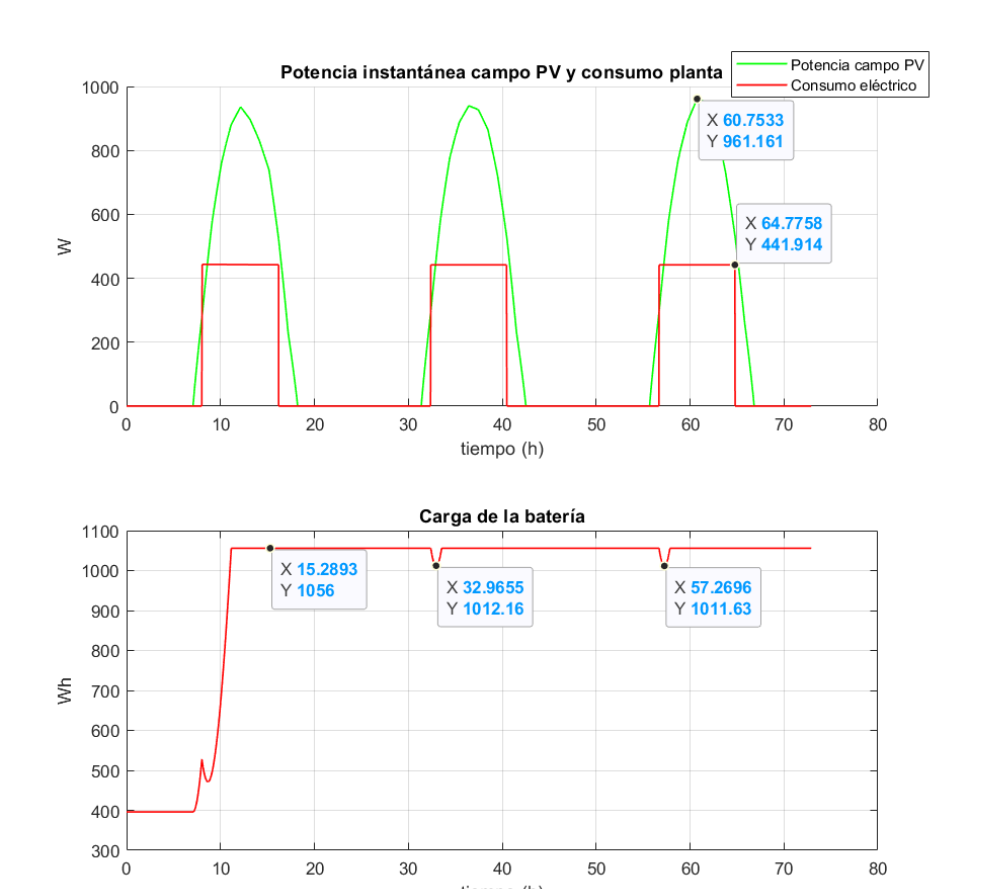

tiempo (h) Figura 42. Potencia campo PV, consumo de la planta y carga de la batería días de invierno

40

50

60

 $70\,$ 

80

30

10

20

En la Figura 43 se va a mostrar la secuencia de la lógica de operación que controla el arranque y parada del BRO, FO y bomba de realimentación P11, tomando un valor igual a 0 cuando el sistema está parado y un valor de 1 cuando se arranca. Como se puede observar, las condiciones de arranque y parada del BRO, FO y P11 coinciden para los datos de simulación elegidos.

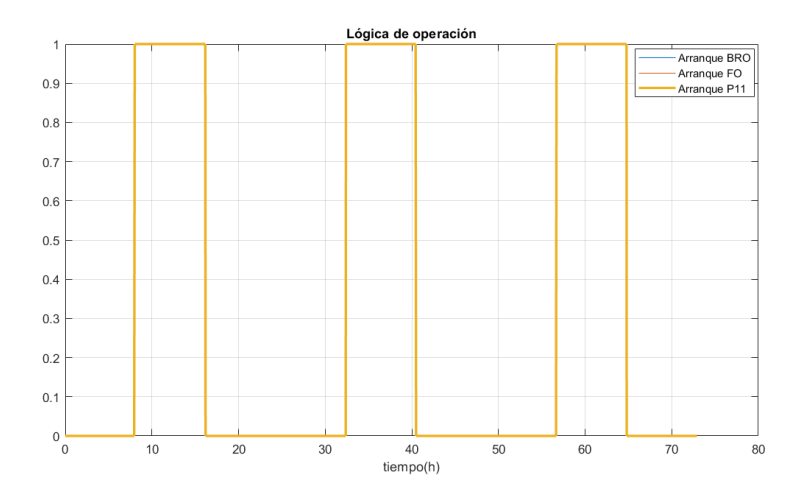

Figura 43. Lógica de operación días de invierno

En la Figura 44 se van a mostrar los niveles y concentraciones de los tanques que intervienen en el modelo de la planta.

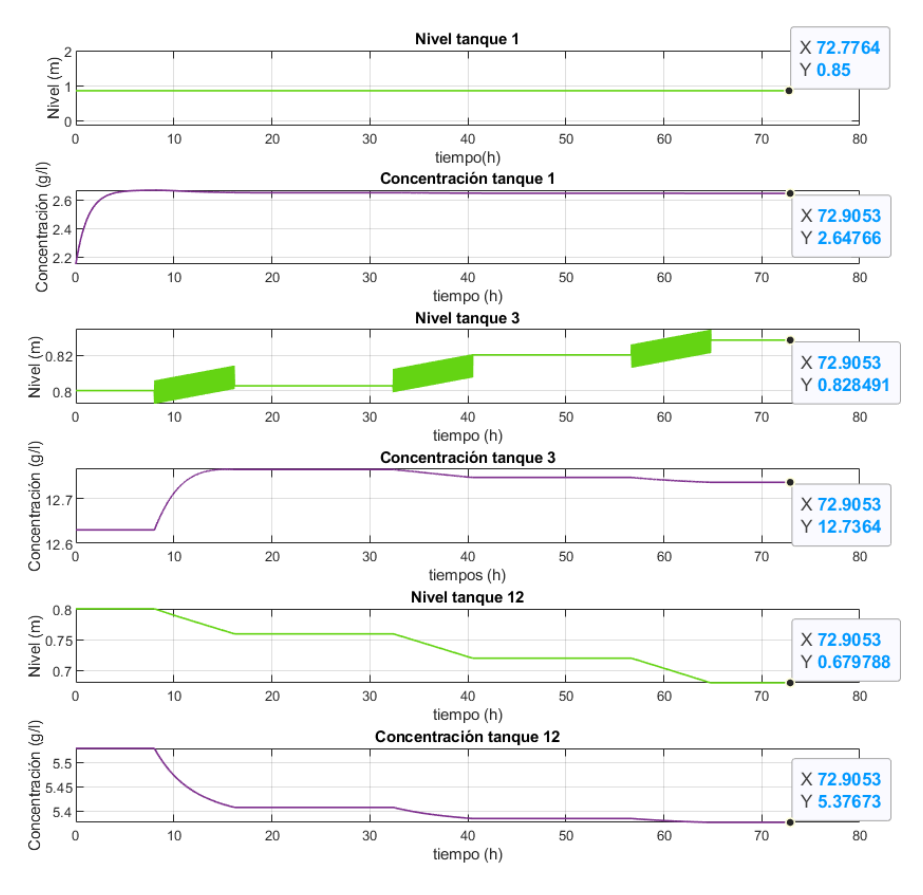

Figura 44. Nivel y concentración de los tanques días de invierno

En la Figura 44 se muestran representado el tanque 1, que alimenta al BRO, el tanque 3 de salida del BRO y el tanque de realimentación 12. El tanque 1 de alimentación mantiene su nivel constante a 0.85 m en todo momento, mientras que su concentración va aumentando hasta alcanzar un valor estacionario en 0.65 g/l. El tanque 3 a la salida del BRO parte de su nivel inicial y, cuando el BRO se encuentra en funcionamiento, aumenta su nivel con un pequeño pequeño rizado debido a los ciclos que realiza el BRO. Cuando el BRO esta parado, el nivel del tanque permanece constante. El nivel máximo que se obtiene en el tanque 3 para 72 horas de simulación es de 0.83 m. La concentración permanece constante hasta que el sistema comienza a funcionar y llega a un valor máximo de 12.77 g/l en el primer día de operación y en los días posteriores va descendiendo un poco conforme el sistema se va operando, permaneciendo constante la concentración cuando el sistema se encuentra parado. Por último, el tanque 12 de realimentación parte de un nivel inicial de 0.85 m y desciende cuando se activan el BRO y FO, llegando a un nivel de 0.68 m al final de la simulación. La concentración dismiuye al disminuir el nivel, hasta llegar a un valor de 5.38 g/l al final de las 72 horas de simulación.

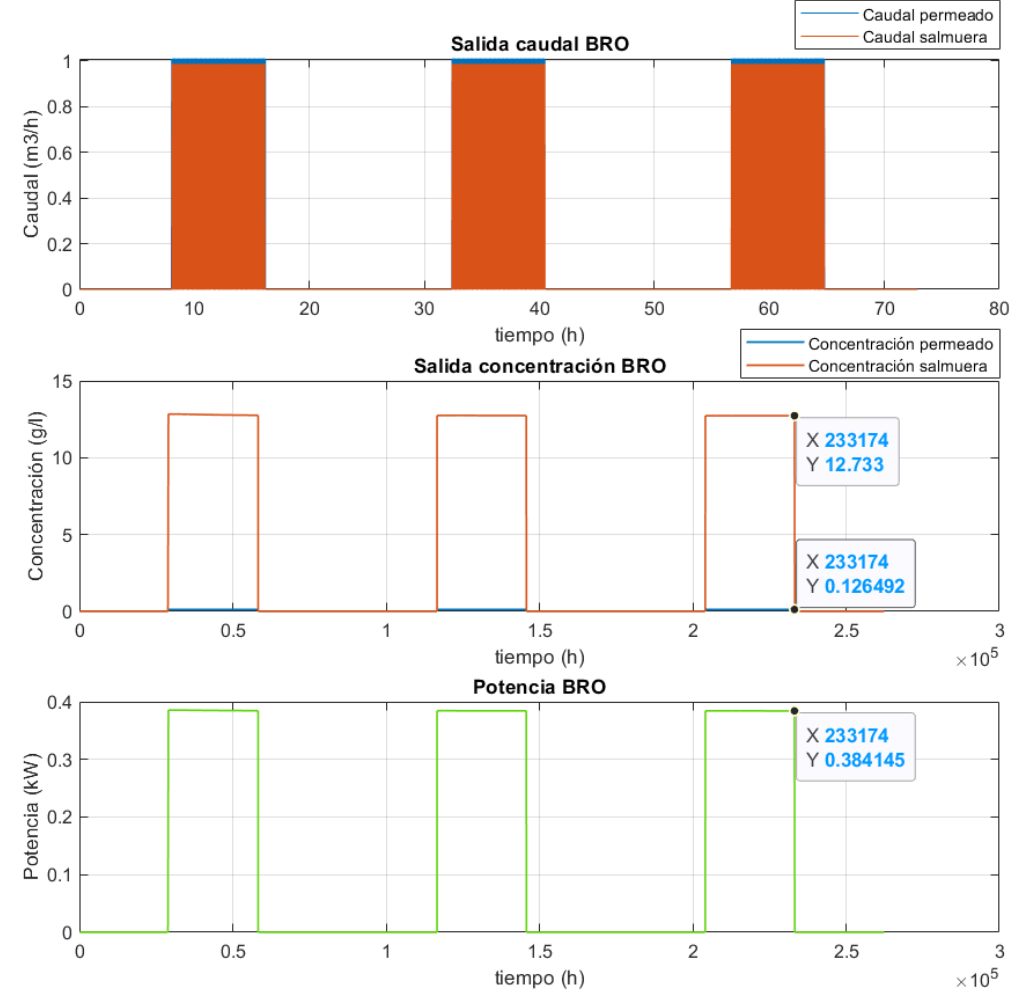

Las salidas del BRO se muestran en la Figura 45.

Figura 45. Salidas de caudal, concentración y potencia BRO días de invierno

En la gráfica superior se puede observar que el caudal de salida de permeado, el cual se destina para uso, y el de salmuera, que alimenta al tanque 3. Al realizarse la simulación con un tiempo de muestreo de 1 segundo se pueden apreciar los ciclos de caudal que se producen en el BRO. La salida de concentración se muestra en la gráfica intermedia, llegando a valores de concentración de salmuera de 12.73 g/l y valores de concentración de permeado de 0.13 g/l. En la gráfica inferior se muestra la potencia que es aportada por el BRO (multiplicación del SEC y el caudal del permeado) y las bombas que forman parte de este proceso, llegando a una potencia máxima de 384.15 W.

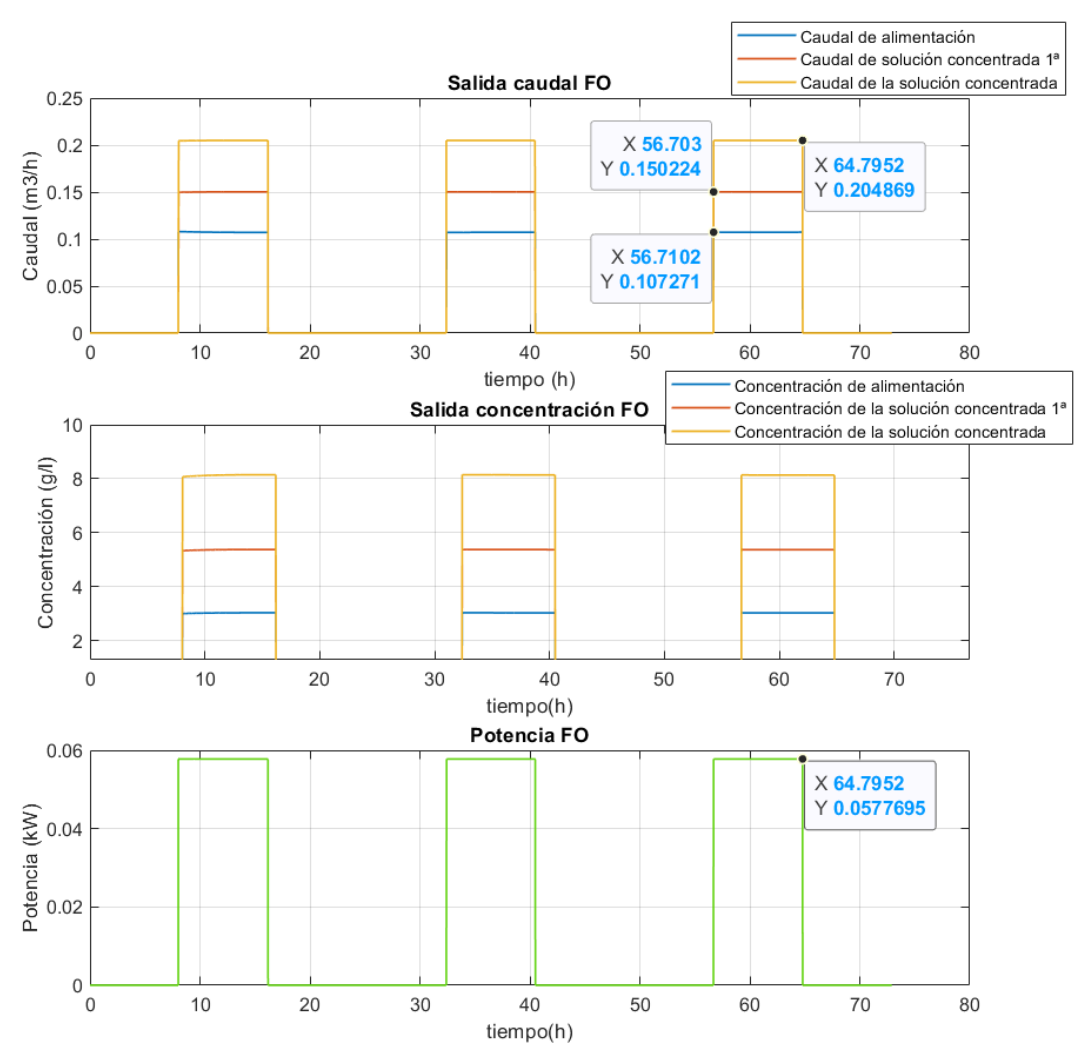

El comportamiento del FO para la simulación realizada se muestra en la Figura 46.

Figura 46. Salidas de caudal, concentración y potencia FO simulación 1

Como se puede observar los mayores valores tanto de caudal como de concentración vienen dados por la salida *Drawoutlet*, que es la que va a las plantas halófitas, seguida de los resultados aportados por la *Drawoutlet 1º,* que alimenta al tanque 12, y obteniéndose en general, resultados más bajos para las salidas de *feedoutlet*, que alimenta a los cultivos. Por otro lado, en la tercera gráfica, se muestran los resultados de potencia del FO junto con las bombas, obteniéndose una potencia de 57.8 W en este proceso.

De los tres días evaluados para cada una de las estaciones, en la Tabla 19 se van a mostrar los resultados de aquellos días más desfavorables. Se muestran resultados de irradiación, temperatura ambiente media, potencia del campo PV, consumo eléctrico y la producción de agua para consumo, para cultivo, para las plantas halófitas y también el porcentaje de descarga de la batería para cada día.

| <b>Estación</b> | <b>Dia</b>    | Irradiación<br>$(Wh/m^2$ día) | <b>Temperatura</b><br>media<br>(°C) | <b>Consumo</b><br>diario<br>(Wh/dia) | Producción<br>fotovoltaica<br>(Wh/dia) | Producción<br><b>Uso</b><br>(m <sup>3</sup> /día) | Producción<br>Cultivo<br>(m <sup>3</sup> /día) | Producción<br><b>Halófitas</b><br>(m <sup>3</sup> /día) | Porcentaje<br>batería<br>empleado<br>(%) |
|-----------------|---------------|-------------------------------|-------------------------------------|--------------------------------------|----------------------------------------|---------------------------------------------------|------------------------------------------------|---------------------------------------------------------|------------------------------------------|
| Invierno        | $03 -$<br>ene | 6269.83                       | 28.948                              | 3536.96                              | 6872.356                               | 6.489                                             | 0.858                                          | 1.638                                                   | 4.15                                     |
| Rocío           | $27 -$<br>feb | 7634.35                       | 26.882                              | 3536.88                              | 8123.825                               | 6.488                                             | 0.858                                          | 1.639                                                   | 1.29                                     |
| Primavera       | $15 -$<br>abr | 7717.02                       | 33.231                              | 3536.78                              | 7655.3931                              | 6.489                                             | 0.858                                          | 1.639                                                   | 13.69                                    |
| Verano          | $04-$<br>jun  | 3825.51                       | 29.26                               | 3535.6                               | 4505.964                               | 6.504                                             | 0.858                                          | 1.639                                                   | 42.08                                    |
| Monzón          | 09-<br>sep    | 1556.03                       | 26.387                              | 2066.445                             | 2027.563                               | 3.686                                             | 0.497                                          | 0.95                                                    | 62.5                                     |
| Otoño           | $08-$<br>nov  | 6421.71                       | 26.984                              | 3536.67                              | 7131.64                                | 6.488                                             | 0.858                                          | 1.639                                                   | 19.54                                    |

Tabla 19. Resultados obtenidos de las simulaciones

En las estaciones de invierno, rocío, primavera y otoño se obtienen datos buenos de irradiación, lo cual va a estar relacionado con la potencia PV que se va a tener cada uno de esos días. Como en todos los días simulados pertenecientes a este periodo la planta funciona 8 horas, la producción de agua que se destina a uso y que viene del BRO toma valores medios de 6.5 m<sup>3</sup>/h, la producción de agua para cultivo toma valores medios del orden de 0.86 m<sup>3</sup>/h y la producción de agua que va a las planas halófitas presenta valores del orden de 1.64 m<sup>3</sup>/h al día. Por lo tanto, se puede observar que, en días despejados, para una batería de 3 horas de autonomía, los paneles nos dan energía suficiente para abastecer el consumo de la planta. En los momentos de la jornada donde no se produce la potencia necesaria para que la planta funcione únicamente con los paneles (amanecer, atardecer), la energía de la batería es suficiente para alimentar la planta. Como además el excedente en las horas centrales es elevado, la batería se carga de forma fácil por si existe paso de nubes.

Para los días pertenecientes al verano y a la época de monzones se obtienen valores de irradianción considerablemente bajos en comparación con el resto del año, lo cual puede dar lugar a una producción fotovoltaica que no sea suficiente para abastecer a la planta, pero que permita la carga de la batería de forma que el sistema pueda funcionar 8 horas al día. En el caso de los resultados para un 4 de junio, a pesar de tener poca irradiancia, debido a que la batería estaba cargada del día anterior, se obtiene una producción de agua para consumo similar a los días evaluados anteriormente, con una producción de potencia PV menor al resto. Si se analizan los resultados para el día 9 de septiembre, se puede observar que, cómo no hay suficiente radiación para la producción necesaria de potencia PV, el sistema tiene que funcionar con la energía de la batería, con porcentajes de descarga de hasta 62.5 %, aunque esta no se carga completamente y presenta un funcionamiento por ciclos hasta conseguir una producción de agua de 3.686 m<sup>3</sup> /h al día para uso.

Esta producción es 2.8 m<sup>3</sup>/h menor a la de los días que el sistema funciona 8 horas, por lo que tal y como el sistema está diseñado, habrá días en los que la producción de agua no sea la esperada.

Para poder observar bien el comportamiento del sistema y la batería en días muy desfavorables se van a seleccionar tres días con niveles bajos de radiación y se va a evaluar cómo se comporta la batería en estos casos. Estos días corresponden a tres días de septiembre. En primer lugar, los datos climáticos obtenidos para estos días se muestran en la Figura 39.

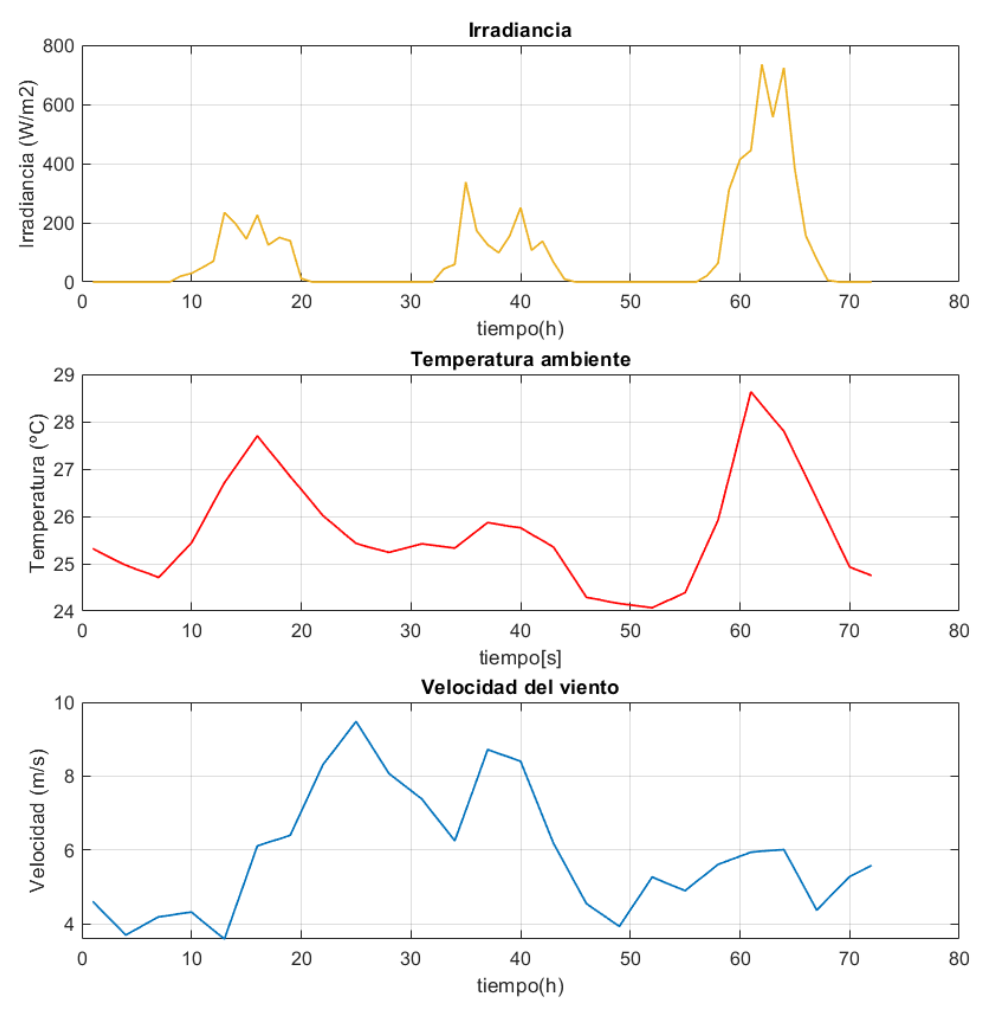

Figura 47. Datos de irradiancia, temperatura ambiente y velocidad del viento para los días de la simulación 2

Como se puede observar, los perfiles de radiación y temperatura son muy irregulares, sobre todo para los primeros días donde los datos de irradiancia son muy bajos. En la Figura 46 se muestra la potencia del campo, el consumo eléctrico de la planta y el estado de carga de batería.

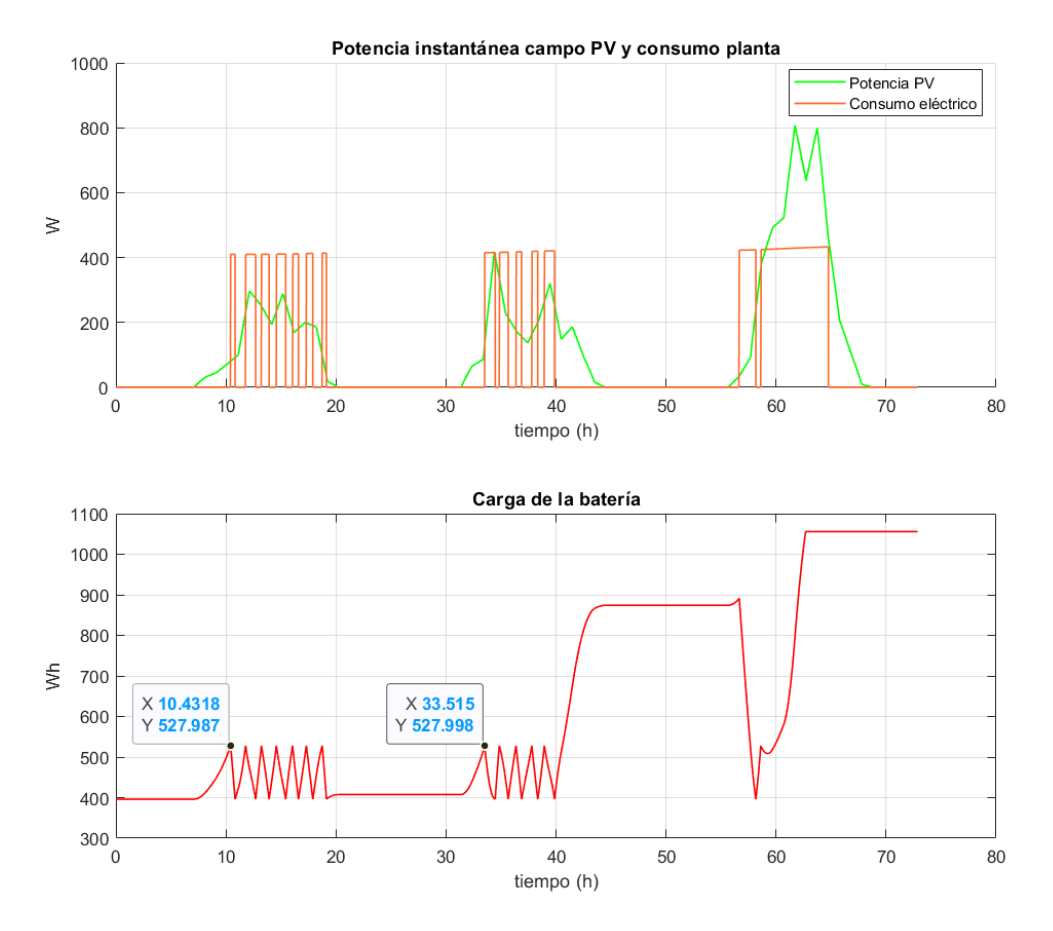

Figura 48. Potencia campo PV, consumo de la planta y carga de la batería para la simulación 2

Como se puede observar, para la capacidad de almacenamiento elegido, en el caso de días con perfiles muy desfavorables, la planta no funciona 8 horas en los dos primeros días, sino que su producción se ve disminuida, ya que la potencia producida por los paneles PV no es suficiente para alimentar a la planta y esta se alimenta mediante el almacenamiento diseñado, al tratarse de una batería de pequeña capacidad, si se considera como inicio del funcionamiento un día con poca radiación en el que se encuentra la batería descargada en el nivel mínimo, el comportamiento del sistema será intermitente, ya que la batería no tiene capacidad de recarga, por lo que se establecen ciclos de carga y descarga de la batería para intentar conseguir la energía necesaria para una producción de 8 horas, debido a los perfiles de radiación de los días seleccionados. Con la potencia que aportan los paneles fotovoltaicos, se realizan cargas de aproximadamente el 40% (527.998 Wh) antes de descargarse.

Manteniendo la potencia del campo diseñado, se va a analizar el comportamiento del sistema para distintas capacidades de la batería, con el fin de conocer en estos días de baja radiación, con qué capacidad de la batería se obtienen más horas de funcionamiento. Las horas de autonomía de cada una de estas baterías, así como la capacidad nominal y coste que supondrían según la web [www.autosolar.es](http://www.autosolar.es/) se muestra en la Tabla 20.

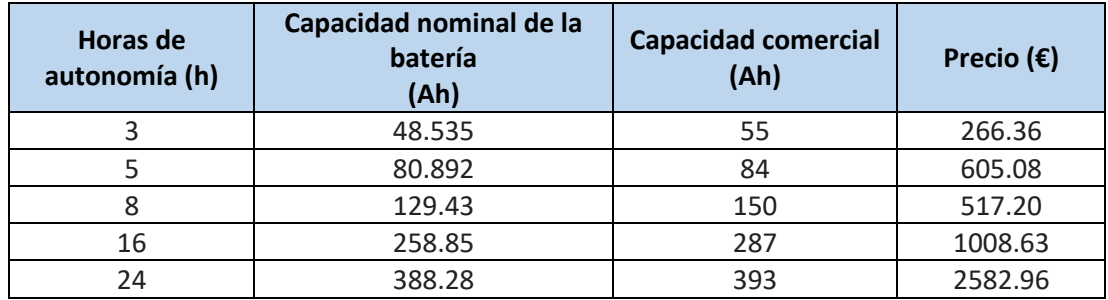

Tabla 20. Capacidades y precio de las baterías propuestas

Se van a evaluar los resultados para el segundo día de la Figura 45, que es el día para el que la planta funciona menos horas con la capacidad de la batería diseñada. Se obtienen los resultados de la Tabla 16.

| Día           | Capacidad<br><b>Batería</b><br>(Ah) | <b>Irradiación</b><br>$(Wh/m^2$ día) | <b>Temperatura</b><br>media<br>$(^{\circ}C)$ | Consumo<br>diario<br>(Wh/dia) | Potencia<br><b>PV</b><br>(Wh/dia) | Producción<br>Consumo<br>(m <sup>3</sup> /día) | Producción<br><b>Cultivo</b><br>(m <sup>3</sup> /día) | Producción<br><b>Halófitas</b><br>(m <sup>3</sup> /día) |
|---------------|-------------------------------------|--------------------------------------|----------------------------------------------|-------------------------------|-----------------------------------|------------------------------------------------|-------------------------------------------------------|---------------------------------------------------------|
|               | 55                                  | 1564.98                              | 25.283                                       | 1479.11                       |                                   | 2.999                                          | 0.38                                                  | 0.725                                                   |
|               | 84                                  |                                      |                                              | 2035.95                       |                                   | 3.331                                          | 0.520                                                 | 1.003                                                   |
| $26-$<br>sept | 150                                 |                                      |                                              | 2048.60                       | 2117.102                          | 3.973                                          | 0.522                                                 | 0.998                                                   |
|               | 287                                 |                                      |                                              | 2398.48                       |                                   | 4.599                                          | 0.613                                                 | 1.17                                                    |
|               | 393                                 |                                      |                                              | 1670.17                       |                                   | 2.99                                           | 0.41                                                  | 0.778                                                   |

Tabla 21. Resultados obtenidos para distintas capacidades de baterías

Como se puede observar, la capacidad de la batería para este día concreto que da lugar a más horas de funcionamiento es la batería de 287 Ah, que permite una producción de agua de 4.599 m<sup>3</sup>/h a la salida del BRO. La que menos mejora ofrece es la batería de 393 Ah, debido a que, al ser una batería con mayor capacidad, la radiación de estos días no es suficiente para cargarla completamente y llega un momento en el que la capacidad es elevada para poder realizar ciclos de carga y descarga. Viendo estos resultados, podría ser interesante aumentar la batería de nuestro sistema a una batería para unas, 8 o 16 horas de funcionamiento, ya que son las capacidades de baterías que mayor producción nos permite obtener, aunque el coste de la batería de 287Ah y 18 horas de autonomía es de 491.43€ mayor que el coste de la batería de 150 Ah.

Se van a mostrar los resultados gráficos de las distintas capacidades de baterías extendido a los tres días de ensayo elegidos. Para una capacidad de 84 Ah se obtiene el siguiente comportamiento (Figura 47). Para una batería diseñada para unas 5 horas de funcionamiento, se puede observar, que se obtienen más horas de funcionamiento para el segundo y tercer día de ensayo, aunque disminuye un poco en el caso del primer día de ensayo, siendo los resultados de producción mayores que para la batería de 55Ah y el sistema va a funcionar con menos ciclos de carga y descarga. La batería en este caso, al tener más capacidad, alcanza niveles de energía superiores (806.381 Wh) para el segundo día, lo cual permite que puedan existir menos ciclos de carga y descarga y que las horas finales de funcionamiento sean mayores.
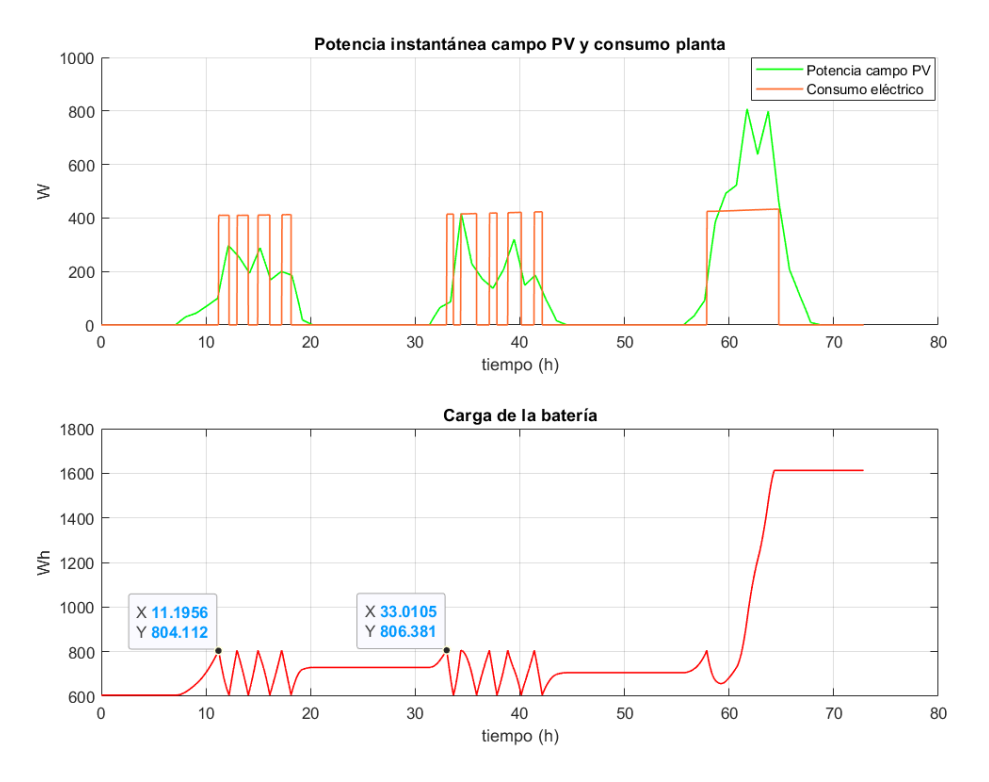

Figura 49. Potencia campo PV, consumo de la planta y carga de la batería con una capacidad de 84Ah

Para una capacidad de 150 Ah se obtiene el resultado que se muestra en la Figura 50:

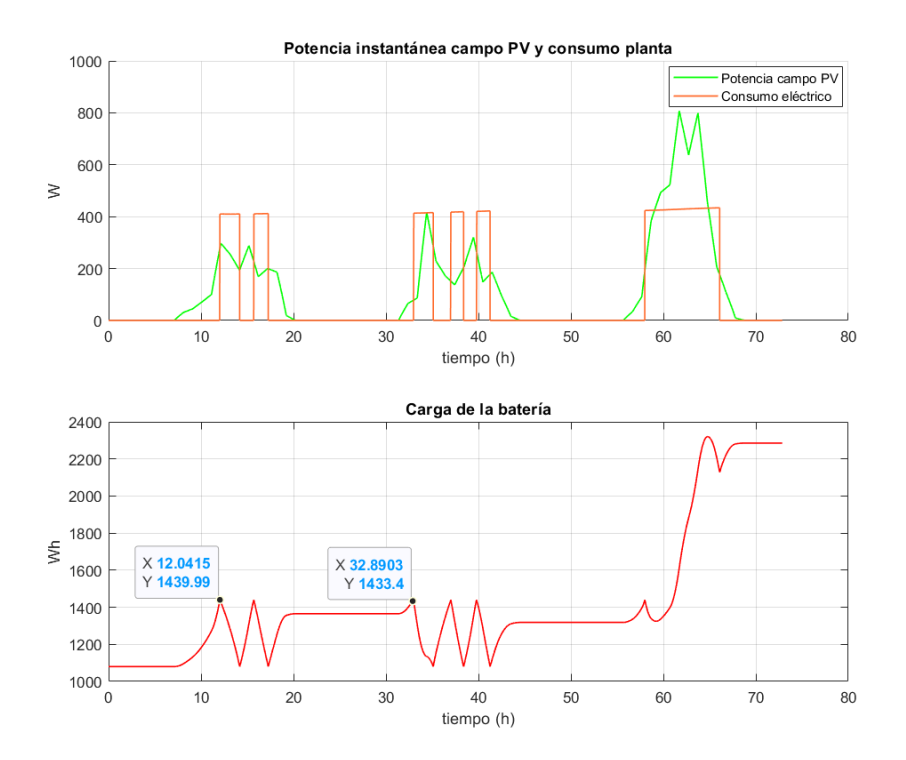

Figura 50*.* Potencia campo PV, consumo de la planta y carga de la batería con una capacidad de 150Ah

En este caso, la carga de la batería es mayor, al tener mayor capacidad, alcanzando valores de 1433.4Wh para el segundo día y, por lo tanto, se producen menos ciclos de carga y descarga. Este comportamiento puede producir más horas de funcionamiento de la planta, como en el caso del segundo día, o que se tengan menos horas de funcionamiento debido a que los ciclos de carga y descarga son menores, tal y como ocurre en el caso del primer día.

Se va a evaluar el comportamiento de la batería diseñada para 16 horas de autonomía (Figura 51).

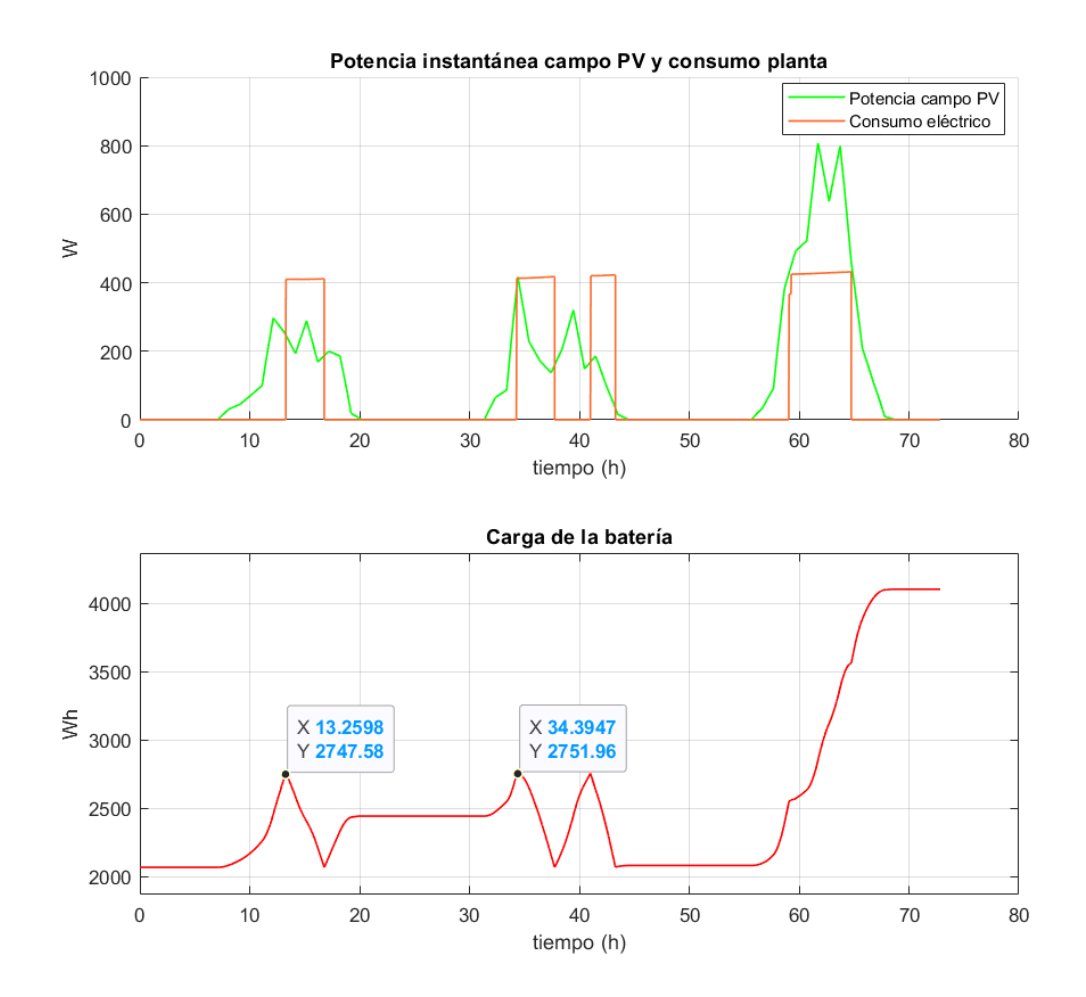

Figura 51*.* Potencia campo PV, consumo de la planta y carga de la batería con una capacidad de 287Ah

Para el caso de esta capacidad de batería es la que se obtienen mejor comportamiento para el segundo día, en dos ciclos de carga y descarga, llegando a carga de las baterías de 2751.96 Wh, sin embargo, para el primer día si va a haber una pérdida de producción, al estar en menos horas de funcionamiento.

En la Figura 52 se observa el resultado obtenido para un almacenamiento diseñado para unas 24 horas de autonomía.

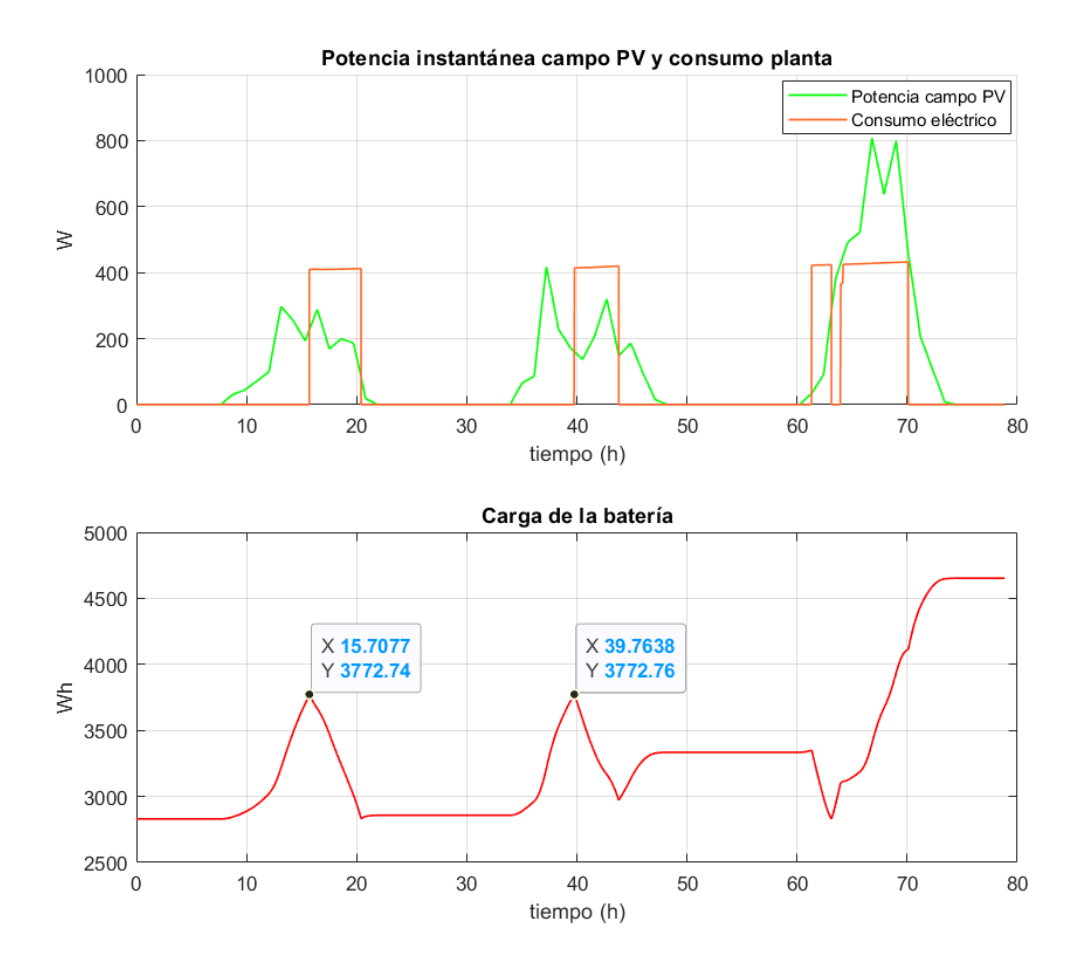

Figura 52. Potencia campo PV, consumo de la planta y carga de la batería con una capacidad de 287Ah

Tal y como se puede observar, el hecho de que la capacidad de la batería sea superior da lugar a menos ciclos de carga, pero permite más horas de funcionamiento tanto para el primer y segundo día de ensayo. No es la configuración para la que más producción de agua se obtiene, pero si es una configuración que permite más horas de funcionamiento con un solo ciclo de carga y descarga, además en días de buena radiación la batería se cargará por completo y nos podrá dar autonomía suficiente para cubrir días posteriores con baja radiación.

Por lo tanto, se puede establecer que hay porcentaje de mejora en la producción de agua en días de baja radiación escogiendo otras capacidades de batería mayores, ya que nos permite obtener mayores niveles de carga y que el sistema pueda estar funcionando un mayor número de horas. Hay que asumir una pérdida en la producción de agua si se da el caso de varios días seguidos con poca radiación, ya que para ninguno de las capacidades de batería contemplados el sistema funciona 8 horas en estos casos desfavorables.

### 6. Conclusiones y recomendaciones

Con todas las simulaciones y evaluaciones realizadas se puede concluir que, se ha predimensionado un sistema que va a funcionar solo si tiene cierto nivel de radiación o cierta carga de la batería que provenga de un campo solar, es decir, un sistema solar "autónomo". Como las condiciones dinámicas del sistema son cambiantes, se enfrenta al problema de que el funcionamiento puede cortarse por falta de radiación o por falta de energía almacenada, por eso se han simulado diferentes niveles de batería para las condiciones más desfavorables. Por lo general, sobre todo en los meses de enero a mayo y de octubre a diciembre, con días despejados, el sistema va a disponer de autonomía total en estos días con buenos perfiles de radiación y también va a solventar aquellos pasos de nubes al disponer de una batería para unas pocas horas.

En los días más desfavorables, en los cuales se han evaluado diferentes niveles de batería, se puede observar que, con baterías con más capacidad, si se dan varios días seguidos con niveles de radiación bajos, no se obtienen producciones de agua mucho mayores por lo que se ha decidido dejar en la instalación la batería dimensionada al principio. Se puede contemplar la subida de potencia fotovoltaica, añadiendo más paneles a la instalación y evaluar, como se comportan las distintas baterías propuestas con una mayor potencia PV, aunque este análisis no se ha realizado en este trabajo.

Aunque se ha dimensionado el sistema como un sistema autónomo, ya que esta planta es un demostrador para poder replicar este tipo de instalaciones en lugares de la India con acceso limitado a la red eléctrica, en el momento en el que se quiera que el funcionamiento sea regular, es relativamente sencillo convertirlo en un sistema con conexión a la red, de hecho, el cargador inversor seleccionado para el dimensionamiento, permite este tipo de conexiones a la red o a un generador y , en este caso, no habría cortes de suministro en ninguno de los casos, incluso el sistema podría funcionar en todo momento.

Por otro lado, tal y como se ha hecho hasta ahora, se han puesto los lazos de control lo más sencillos posible utilizando controladores todo/nada y los caudales de entrada toman valores nominales. Hay margen de mejora si esos caudales cambian en su rango de operación y se diseñan lazos de control para esto. Se van a comentar las mejoras que se pueden realizar y los lazos de control que se pueden añadir. En el BRO, por ejemplo, se tiene la bomba PO1, (Figura 11), que tienen un variador de frecuencia, es decir, permite el cambio de la velocidad de giro del motor de forma que se pueda controlar el caudal de entrada de este lazo. En las simulaciones realizadas en el BRO se ha podido ver que con distintos caudales de entrada se obtiene una producción distinta, por lo que hay margen de ajustar la producción cambiando el caudal de entrada, aunque en este trabajo se haya dejado fijo a un valor. Otra mejora en los lazos de control se encuentra en la fase de pretratamiento+ FO, donde la bomba PO5 tiene un variador de frecuencia que permite cambiar la velocidad a la que gira la bomba para controlar el caudal de entrada de alimentación al FO. Para controlar el caudal de la entrada drawinlet del FO se propone otro variador de frecuencia que permita cambiar el giro de la bomba PO6.

Debido a que la FO necesita una entrada con mucha más concentración que la otra para que funcione, si en el tanque 3 no hay concentración suficiente de sal, la FO no va a funcionar correctamente. Según los cálculos, con el agua que viene del pozo, la salida de la salmuera del BRO, que es la que va al tanque 3, hay muy poca concentración para que el FO funcione bien, por lo que se extrae un poco de concentración del FO para mezclarla con la entrada y conseguir una salinidad más alta en el flujo de salmuera. Mediante la incorporación de un lazo de realimentación, se puede controlar la concentración que se extrae del tanque 12 ajustando la concentración del transmisor de conductividad CT002, ajustando el caudal de la mezcla.

Estos lazos de control tienen sentido implementarlos debido a que las conductividades de entrada para este trabajo toman un valor fijo, pero pueden ir cambiando a lo largo del año y cambiar las condiciones, de forma que variando el caudal se puede ajustar el sistema a esos cambios de conductividad.

## 7. Bibliografía

- 1. Manju S, Sagar N. Renewable energy integrated desalination: A sustainable solution to overcome future fresh-water scarcity in India. Renewable and Sustainable Energy Reviews. 2017 Jun 1;73:594–609.
- 2. Kumar M, Sharma A, Tabhani N, Otaki Y. Indoor water end-use pattern and its prospective determinants in the twin cities of Gujarat, India: Enabling targeted urban water management strategies. Journal of Environmental Management. 2021 Jun 15;288:112403.
- 3. Saha D, Ray RK. Groundwater Resources of India: Potential, Challenges and Management. En: Sikdar PK, editor. Groundwater Development and Managment. Springer; 2019; 19–39.
- 4. Department of Biotechnology (DBT), Government of India. bIo-mimetic and phyto-techNologies DesIgned for low-cost purificAtion and recycling of water [Internet]. INDIA-H2O. 2019 [citado el 8 de marzo de 2022]. Disponible en: https://www.india-h2o.eu/
- 5. Park K, Burlace L, Dhakal N, Mudgal A, Stewart NA, Davies PA. Design, modelling and optimisation of a batch reverse osmosis (RO) desalination system using a free piston for brackish water treatment. Desalination. 2020 Nov 15;494:114625.
- 6. Zaragoza G. Tema 5. Tecnología de ósmosis inversa solar. Asignatura Energía Solar y Desalación. Máster en Energía Solar. Universidad de Almería. 2021.
- 7. Lutchmiah K, Verliefde ARD, Roest K, Rietveld LC, Cornelissen ER. Forward osmosis for application in wastewater treatment: A review. Water Research. 2014 Jul 1;58:179–97.
- 8. Zarza Moya E. Tema 1. Conceptos Básicos y Potencial Comercial de las Centrales Termosolares. Asignatura Energía Solar de Media Concentración. Máster en Energía Solar. Universidad de Almería. 2021.
- 9. Bayod Rújula AA. Sistemas Fotovoltaicos. Universidad de Zaragoza: Digitalia; 2009.
- 10. Gázquez Parra JA, Novas Castellano N. Tema 1. Fundamentos de la Conversión. Asignatura Energía Solar Fotovoltaica. Grado en Ingeniería Eléctrica. Universidad de Almería.2020
- 11. Perpiñan Lamigueiro O. Energía Solar Fotovoltaica [Internet]. 2020 [citado el 7 de mayo de 2022]. Disponible en: http://oscarperpinan.github.io/esf/.
- 12. Spiers D. Batteries in PV Systems. En: McEvoy A, Markvart T, Castañer L, editores. Practical Handbook of Photovoltaics. Elsevier; 2012; 721–76.
- 13. Åström KJ, Hägglund T, Guzmán Sánchez JL. Control PID Avanzado. Madrid: Pearson Education; 2009.
- 14. Descripción del producto MATLAB [Internet]. Marhworks. 2022 [citado el 3 de abril de 2022]. Disponible en: [https://es.mathworks.com/help/matlab/learn\\_matlab/product](https://es.mathworks.com/help/matlab/learn_matlab/product-description.html?lang=en)[description.html?lang=en](https://es.mathworks.com/help/matlab/learn_matlab/product-description.html?lang=en)
- 15. Simulink Documentation [Internet]. MathWorks. 2022 [citado el 3 de mayo de 2022]. Disponible en:<https://es.mathworks.com/help/simulink/>
- 16. Pliego de Condiciones Técnicas de Instalaciones Aisladas de Red. Instituto para la Diversificación y ahorro de la Energía. Universidad Politécnica de Madrid y del Laboratorio de Energía Solar Fotovoltaica del Departamento de Energías Renovables del CIEMAT. 2009.
- 17. Autosolar, Tienda Solar Fotovoltaica [Internet]. Autosolar. 2022 [citado el 8 de marzo de 2022]. Disponible en:<https://autosolar.es/>
- 18. Joint Research Centre. PVGIS Photovoltaic Geographical Information System [Internet]. 2022 [citado el 8 de marzo de 2022]. Disponible en: [https://joint](https://joint-research-centre.ec.europa.eu/pvgis-photovoltaic-geographical-information-system_en)[research-centre.ec.europa.eu/pvgis-photovoltaic-geographical-information](https://joint-research-centre.ec.europa.eu/pvgis-photovoltaic-geographical-information-system_en)[system\\_en](https://joint-research-centre.ec.europa.eu/pvgis-photovoltaic-geographical-information-system_en)
- 19. Huld T, Friesem G, Sloczel A, Kenny R, Sample T, Field M, et al. A power-rating model for crystalline silicon PV modules. Solar Energy Materials and Solar Cells. 2011;3359–69.
- 20. Mudgal A, Patel D, Roca L, Zaragoza G, Licon E, Rodriguez R, et al. Deliverable D4.2:Modelling Tools. ICT Enabling Remote Monitoring, Control and Optimisation. Project INDIA-H20. 2021.
- 21. Faiman D. Assessing the outdoor operating temperature of photovoltaic modules. Progress in Photovoltaics: Research and Applications . 2008;307–15.
- 22. Ramos-Teodoro J, Giménez-Miralles A, Rodríguez F, Berenguel M. A flexible tool for modeling and optimal dispatch of resources in agri-energy hubs. Sustainability (Switzerland). 2020 Nov 1;12(21):1–24.

# CAPÍTULO II FASES DE LA REALIZACIÓN DEL TFM

# Capítulo II. Fases de la realización del TFM y su cronograma asociado.

### 1. División de tareas

Los resultados presentes en la sección 1.6 son consecuencia de la ejecución sistemática de una serie de tareas en diferentes fases y con una determinada planificación, durante aproximadamente seis meses de trabajo.

- A. Entender el sistema de tratamiento de agua. Comprender el esquema simplificado de la planta, así como los diferentes procesos que intervienen en esta.
- B. A partir del esquema P&ID, ver la instrumentación y los equipos necesarios, así como evaluar el consumo de todos los equipos añadiendo las necesidades de potencia de cada uno de ellos y estimando un consumo eléctrico de la planta, teniendo en cuenta que el sistema tiene que estar operando 8 horas al día.
- C. A partir del consumo eléctrico estimado de dicha planta, diseñar un sistema PV con baterías y con conexión a red eligiendo el método de dimensionamiento más adecuado, teniendo en cuenta que los meses de monzón (junio, julio y agosto), no es necesario que la planta funcione.
- D. Modelar el sistema PV en Matlab/Simulink o, en caso de que no sea posible con este software, utilizar otros programas como PVsyst o SAM.
- E. Conectar el modelo PV al modelo de la planta de tratamiento de agua que el estudiante tendrá a su disposición (en Matlab/Simulink).
- F. Proponer posibles estrategias de control y realizar simulaciones diarias para evaluar la producción de agua y el consumo eléctrico.
- G. Escribir la memoria del trabajo fin de máster.

### 2. Diagrama de Gantt

La planificación temporal, desglosando las tareas, cuándo estas se han realizado y las horas asociadas al desempeño de cada una se pueden observar en la Tabla 11

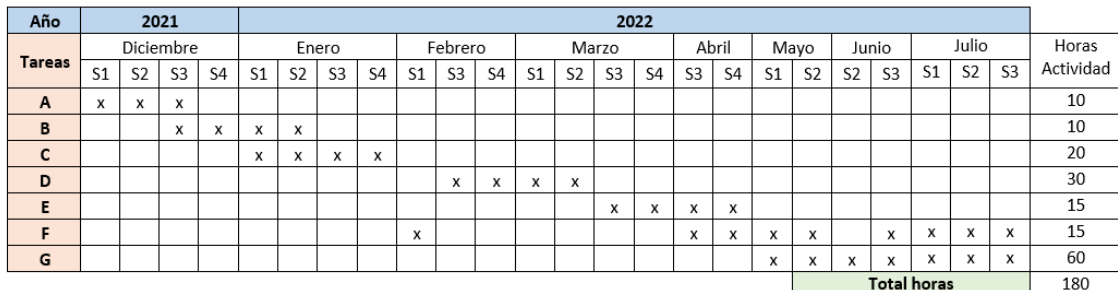

#### Tabla 22. Planificación temporal

# ANEXOS

# Anexos

### Anexo 1. Especificaciones técnicas equipos elegidos

En este apartado se van a mostrar las hojas de especificaciones de los principales elementos que constituyen el sistema fotovoltaico que se ha dimensionado en el apartado 5.1. En la Figura 53 se va a mostrar las especificaciones de los módulos elegidos, que son los módulos de 340W [y 24V Policristalino de la marca ERA.](https://autosolar.es/panel-solar-24-voltios/panel-solar-340w-24v-policristalino-era)

| ELECTRICAL PERFORMANCE                            |                                                                 |
|---------------------------------------------------|-----------------------------------------------------------------|
| Module type: ESPMC                                | 340                                                             |
| Maximum Power(Wp)                                 | 340W                                                            |
| Open circuit Voltage(Voc)                         | 46.4V                                                           |
| Short circuit Current(Isc)                        | 9.45A                                                           |
| Maximum Power Voltage(Vm)                         | 38.5V                                                           |
| Maximum Power Current(Im)                         | 8.84A                                                           |
| Module efficiency                                 | 17.5%                                                           |
| <b>Maximum Series Fuse</b>                        | <b>15A</b>                                                      |
| Watts positive tolerance                          | $0 - +3%$                                                       |
| Number of Diode                                   | 3                                                               |
| <b>Standard Test Conditions</b>                   | 1000W/M <sup>2</sup> ,25°C,AM1.5                                |
| Maximum System Voltage                            | 1000V/DC                                                        |
| <b>Temperature-Coefficient Isc</b>                | +0.08558%/°C                                                    |
| <b>Temperature-Coefficient Uoc</b>                | -0.29506%/°C                                                    |
| <b>Temperature-Coefficient Pmpp</b>               | $-0.38001\%$ $^{\circ}$ C                                       |
| Normal Operating Cell Temperature                 | $-40^{\circ}$ C +85 $^{\circ}$ C                                |
| Load Capacity for the cover of the module (glass) | 5400Pa(IEC61215)(snow)                                          |
| Load Capacity for the front & back of the module  | 2400Pa(IEC61215)(wind)                                          |
| <b>Product Certificate</b>                        | TUV(IEC 61215, IEC 61730), CE,<br>ROHS, PID Resisitant, INMETRO |
| <b>Company Certificate</b>                        | ISO9001.ISO14001.ISO18001                                       |

Figura 53. Hoja de especificaciones módulo de 340W y 24 V de la marca ERA

A continuación, se van a mostrar las características del módulo a temperatura del módulo constante (25°C) y diferentes niveles de irradiancia (Figura 54.a) y las características del módulo a diferentes temperaturas del módulo e irradiancia constante del módulo (1000 $W/m^2$ ) (Figura 54.b).

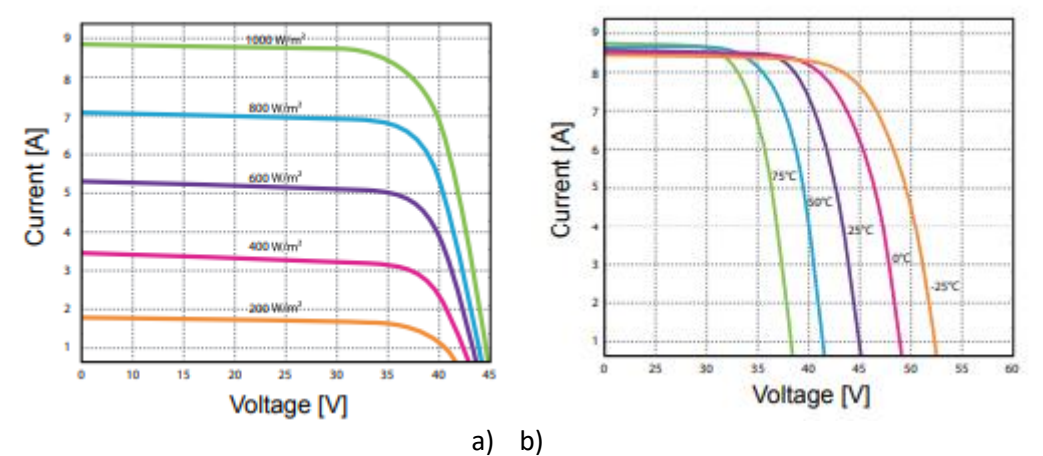

Figura 54. Características a temperatura constante y diferentes niveles de irradiancia (a) y características a diferentes temperaturas con irradiancia constante

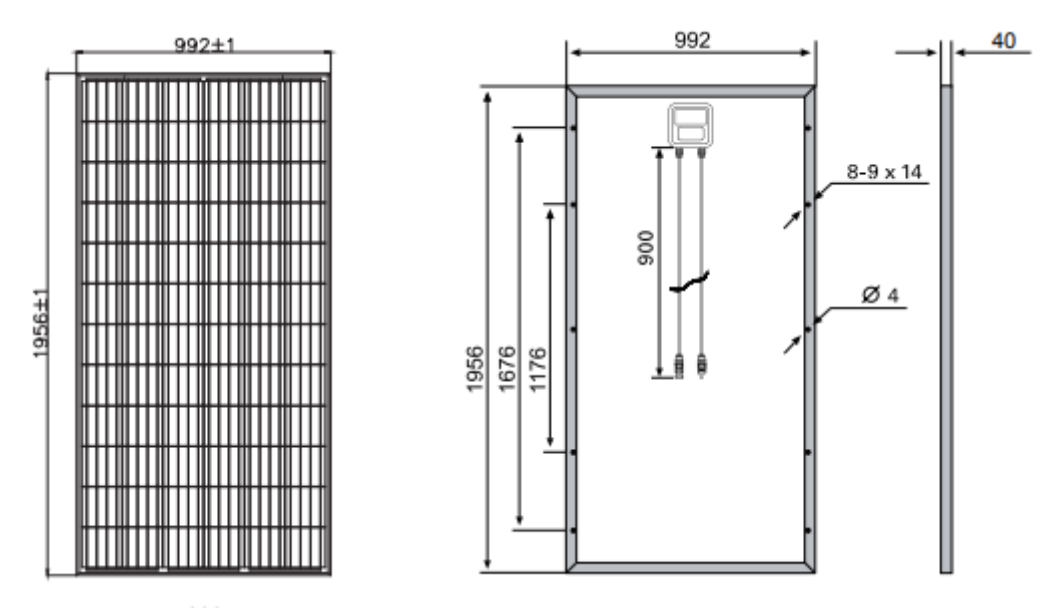

En la Figura 55 se muestra un diagrama del módulo seleccionado:

Figura 55. Diagrama del módulo

Se han elegido dos baterías de GEL 12V 55Ah Ultracell UCG-55-12 con conexión en serie, que tienen las especificaciones de la Figura 56:

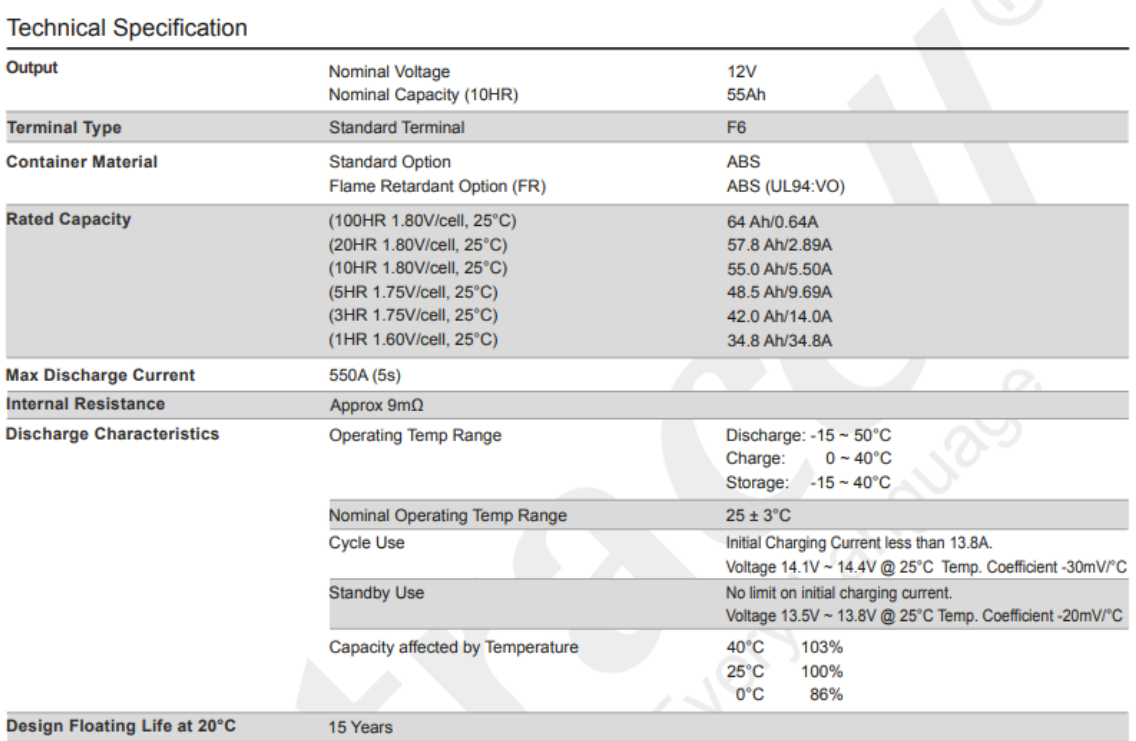

FIgura 56. Especificaciones técnicas de la batería de gel 12V de 55Ah Ultracell UCG-55-12

Las dimensiones de la batería se muestran en la Figura 57.

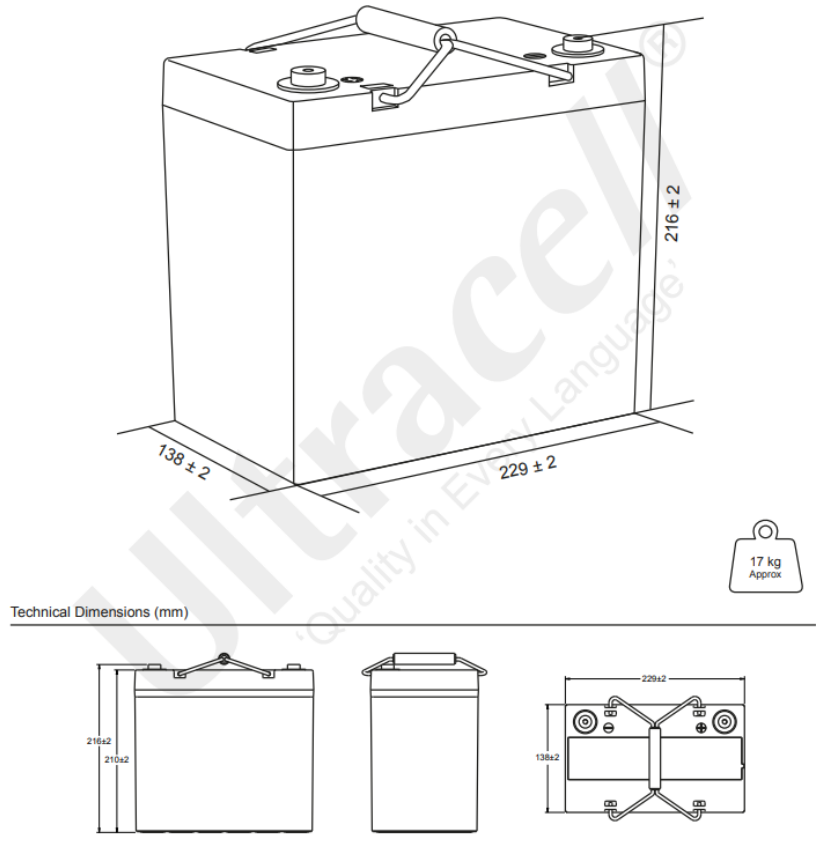

Figura 57. Dimensiones batería Ultracell UCG-55-12

Algunas características de la batería como la relación del ciclo de vida con la profundidad de descarga, los efectos de la temperatura en relación a la capacidad de la batería y la relación entre la capacidad y el tiempo de almacenamiento se muestran graficados en las Figuras 58,59 y 60.

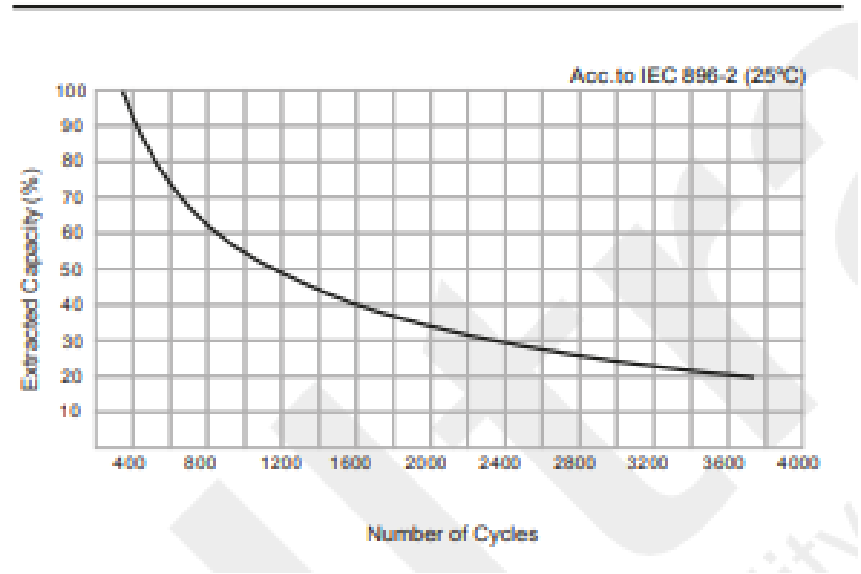

Cycle Life in Relation to Depth of Discharge

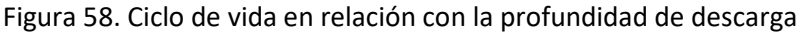

# Temperature Effects in Relation to Battery Capacity

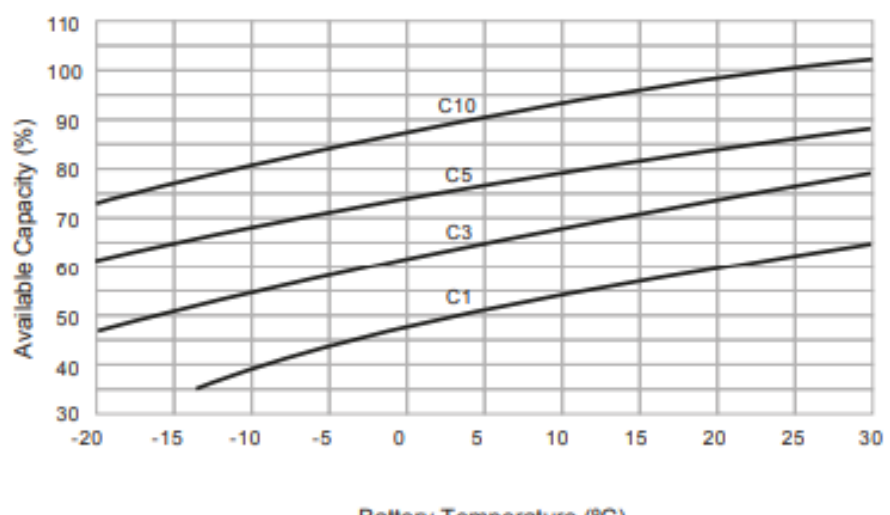

Battery Temperature (°C)

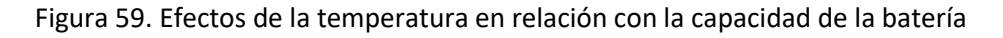

l,

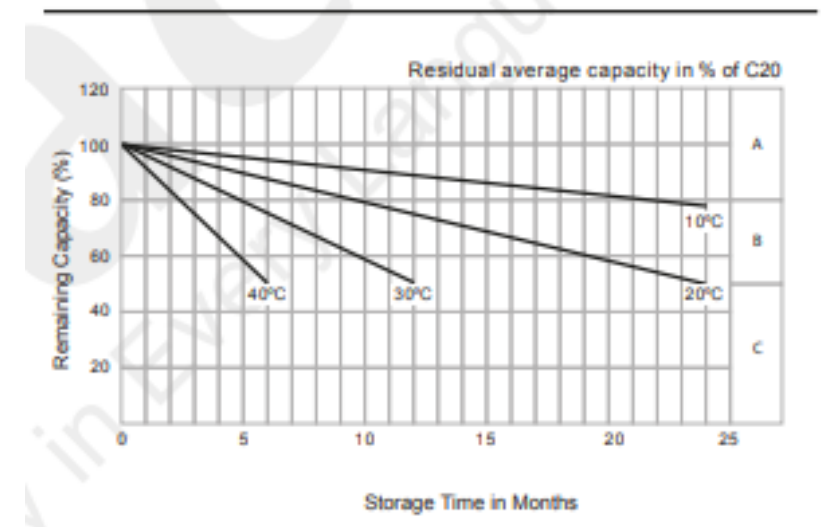

# General Relation of Capacity vs. Storage Time

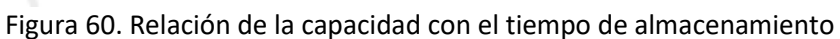

Como regulador de carga e inversor se ha elegido el "*Inversor Cargador 3000W 24V MPPT 60A Voltronic*", cuya hoja de especificaciones se muestra en la Figura 61.

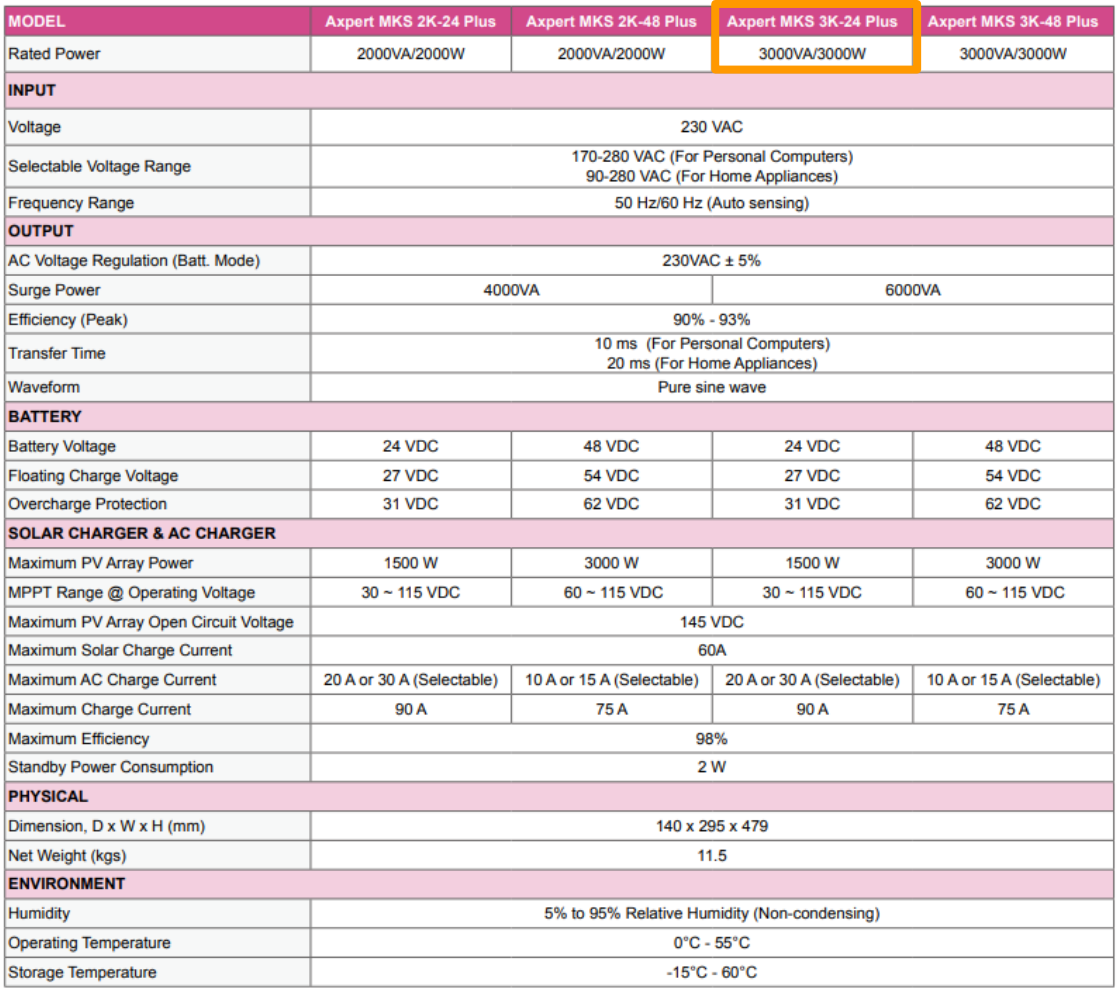

Figura 61. Especificaciones técnicas del inversor cargador 3000W 24V MPPT 60A Voltronic

# **Resumen/Abstract**

El escenario de escasez de agua se agrava en todo el mundo y se espera que más de la mitad de la población mundial sufra una escasez crónica para 2050. En países en desarrollo como India, el estrés hídrico se ha convertido en una preocupación constante, donde algunas ciudades va experimentan demandas que exceden de la oferta. Dentro del provecto europeo India-H20, cuvo objetivo es desarrollar, diseñar y demostrar sistemas de tratamiento de agua de alta recuperación y bajo costo para aguas subterráneas salinas y para aguas residuales domésticas e industriales, se propone la instalación de una planta tratamiento de agua en el árido estado de Guyarat, donde los recursos hídricos superficiales son muy escasos. En este trabajo se ha evaluado el consumo de los diferentes equipos de la planta y, a partir de estos, se ha realizado un dimensionamiento de un sistema fotovoltaico autónomo por el método del mes peor con almacenamiento energético para pocas horas por si hay paso de nubes. Posteriormente, se han modelado en Simulink el sistema fotovoltaico y la batería dimensionados y, a partir de los modelos proporcionados de los principales bloques de la planta, se han realizado las conexiones pertinentes para conseguir un modelo completo de la planta. Posteriormente, se han propuesto estrategias básicas de control mediante controladores todo/nada con el fin de hacer simulaciones de la planta para varios días en diferentes condiciones de radiación y observar como esta se comporta. Finalmente, se observa que, en la mayoría de los perfiles de radiación, el sistema es capaz de funcionar las horas necesarias sin necesidad de energía auxiliar. Sólo en días nublados con bajos niveles de radiación, el sistema se enfrenta al problema de que el funcionamiento puede ser intermitente por falta de radiación o carga de batería, dando lugar a días con menos horas de operación y, por lo tanto, menos producción de agua. Se han analizado distintas capacidades de almacenamiento en esos días desfavorables para evaluar cómo capacidad del almacenamiento puede afectar al funcionamiento y consumo de la planta.

Palabras clave: Energía solar fotovoltaica, tratamiento de agua, control automático

NIVERSIDAD DE ALMERI

The water scarcity scenario is worsening worldwide and more than half of the world's population is expected to experience chronic shortages by 2050. In developing countries such as India, water stress has become a constant concern, with some cities already experiencing demands that exceed supply. Within the European India-H20 project, which aims to develop, design and demonstrate high recovery, low-cost water treatment systems for saline groundwater and for domestic and industrial wastewater, a water treatment plant is proposed to be installed in the arid state of Gujarat, where surface water resources are very scarce. In this work, the consumption of the different plant equipment has been evaluated and based on this, a dimensioning of an autonomous photovoltaic system has been carried out using the worst-case month method with energy storage for a few hours in case of clouds. Subsequently, the dimensioned photovoltaic system and battery were modelled in Simulink and, based on the models provided for the main blocks of the plant, the relevant connections were made to obtain a complete model of the plant. Subsequently, basic control strategies have been proposed using on/off controllers in order to simulate the plant for several days under different radiation conditions and observe how it behaves. Finally, it is observed that, in most of the radiation profiles, the system is able to operate the necessary hours without the need of auxiliary energy. Only on cloudy days with low radiation levels, the system faces the problem that operation may be intermittent due to lack of radiation or battery charging, resulting in days with fewer hours of operation and, therefore, less water production. Different storage capacities have been analysed on these unfavourable days to assess how storage capacity can affect the operation and consumption of the plant.

Keywords: Photovoltaic solar energy, water treatment, automatic control